# **CLSQL** Users' Guide

Kevin M. Rosenberg Marcus T. Pearce Pierre R. Mai onShore Development, Inc.

### **CLSQL** Users' Guide

by Kevin M. Rosenberg, Marcus T. Pearce, Pierre R. Mai, and onShore Development, Inc.

- *CLSQL* is Copyright © 2002-2004 by Kevin M. Rosenberg, Copyright © 1999-2001 by Pierre R. Mai, and Copyright © 1999-2003 on Shore Development, Inc.
- Allegro CL® is a registered trademark of Franz Inc.
- Common SQL, LispWorks are trademarks or registered trademarks of LispWorks Ltd.
- Oracle® is a registered trademark of Oracle Inc.
- Microsoft Windows® is a registered trademark of Microsoft Inc.
- Other brand or product names are the registered trademarks or trademarks of their respective holders.

| <br> | <br> |  |
|------|------|--|
|      |      |  |
|      |      |  |
|      |      |  |
|      |      |  |
|      |      |  |
|      |      |  |
|      |      |  |
|      |      |  |
|      |      |  |
|      |      |  |
|      |      |  |
|      |      |  |
|      |      |  |
|      |      |  |
|      |      |  |
|      |      |  |
|      |      |  |
|      |      |  |
|      |      |  |
|      |      |  |
|      |      |  |
|      |      |  |
|      |      |  |
|      |      |  |
|      |      |  |
|      |      |  |
|      |      |  |
|      |      |  |
|      |      |  |
|      |      |  |
|      |      |  |
|      |      |  |
|      |      |  |
|      |      |  |
|      |      |  |
|      |      |  |
|      |      |  |
|      |      |  |
|      |      |  |
|      |      |  |
|      |      |  |
|      |      |  |
|      |      |  |
|      |      |  |
|      |      |  |
|      |      |  |
|      |      |  |
|      |      |  |
|      |      |  |
|      |      |  |
|      |      |  |
|      |      |  |
|      |      |  |
|      |      |  |
|      |      |  |
|      |      |  |
|      |      |  |
|      |      |  |

# **Table of Contents**

| Preface                              | viii |
|--------------------------------------|------|
| 1. Introduction                      | 9    |
| Purpose                              | 9    |
| History                              | 9    |
| Prerequisites                        |      |
| ASDF                                 |      |
| UFFI                                 |      |
| MD5                                  |      |
| Supported Common Lisp Implementation |      |
| Supported SQL Implementation         |      |
| Installation                         |      |
| Ensure ASDF is loaded                |      |
| Build C helper libraries             |      |
| Add UFFI path                        |      |
| Add MD5 path                         |      |
| Add CLSQL path and load module       |      |
|                                      |      |
| Run test suite (optional)            |      |
| 2. CommonSQL Tutorial                |      |
| Introduction                         |      |
| Data Modeling with CLSQL             |      |
| Class Relations                      |      |
| Object Creation                      |      |
| Finding Objects                      |      |
| Deleting Objects                     |      |
| Conclusion                           |      |
| I. Connection and Initialisation     |      |
| DATABASE                             |      |
| *CONNECT-IF-EXISTS*                  | . 23 |
| *DEFAULT-DATABASE*                   | . 24 |
| *DEFAULT-DATABASE-TYPE*              | . 26 |
| *INITIALIZED-DATABASE-TYPES*         | . 27 |
| CONNECT                              |      |
| CONNECTED-DATABASES                  |      |
| DATABASE-NAME                        |      |
| DATABASE-NAME-FROM-SPEC              |      |
| DATABASE-TYPE                        |      |
| DISCONNECT                           |      |
| DISCONNECT-POOLED                    |      |
| FIND-DATABASE                        |      |
| INITIALIZE-DATABASE-TYPE             |      |
| RECONNECT                            |      |
| STATUS                               |      |
| CREATE-DATABASE                      |      |
| DESTROY-DATABASE                     |      |
| PROBE-DATABASE PROBE-DATABASE        |      |
|                                      |      |
| LIST-DATABASES                       |      |
| WITH DEFAULT DATABASE                |      |
| WITH-DEFAULT-DATABASE                |      |
| II. The Symbolic SQL Syntax          | . 61 |
| ENABLE-SQL-RÉADER-SYNTAX             | . 62 |
| DISABLE-SQL-READER-SYNTAX            | . 63 |
| LOCALLY-ENABLE-SQL-READER-SYNTAX     |      |
| LOCALLY-DISABLE-SQL-READER-SYNTAX    | . 66 |

| RESTORE-SQL-READER-SYNTAX-STATE                                                                                                    | 68                                                                                      |
|----------------------------------------------------------------------------------------------------|-----------------------------------------------------------------------------------------|
| SQL                                                                                                    | 70                                                                                      |
| SQL-EXPRESSION                                                                                                    | 72                                                                                      |
| SQL-OPERATION                                                                                                    | 74                                                                                      |
| SQL-OPERATOR                                                                                                    |                                                                                         |
| III. Functional Data Definition Language (FDDL)                                                                                                    |                                                                                         |
| CREATE-TABLE                                                                                                    |                                                                                         |
| DROP-TABLE                                                                                                    |                                                                                         |
| LIST-TABLES                                                                                                    |                                                                                         |
| TABLE-EXISTS-P                                                                                                    |                                                                                         |
| CREATE-VIEW                                                                                                    |                                                                                         |
| DROP-VIEW                                                                                                    |                                                                                         |
| LIST-VIEWS                                                                                                    |                                                                                         |
| VIEW-EXISTS-P                                                                                                    |                                                                                         |
| CREATE-INDEX                                                                                                    |                                                                                         |
| DROP-INDEX                                                                                                    |                                                                                         |
| LIST-INDEXES                                                                                                    |                                                                                         |
| INDEX-EXISTS-P                                                                                                    |                                                                                         |
| ATTRIBUTE-TYPE                                                                                                    |                                                                                         |
| LIST-ATTRIBUTE-TYPES                                                                                                    |                                                                                         |
| LIST-ATTRIBUTES                                                                                                    |                                                                                         |
| CREATE-SEQUENCE                                                                                                    |                                                                                         |
| DROP-SEQUENCE                                                                                                    |                                                                                         |
| LIST-SEQUENCES                                                                                                    |                                                                                         |
| SEQUENCE-EXISTS-P                                                                                                    |                                                                                         |
| SEQUENCE-EAISTS-F<br>SEQUENCE-LAST                                                                                                    | 110                                                                                     |
|                                                                                                    |                                                                                         |
| SEQUENCE-NEXTSET-SEQUENCE-POSITION                                                                                                    |                                                                                         |
|                                                                                                    |                                                                                         |
| TRUNCATE-DATABASE                                                                                                    |                                                                                         |
| IV Emptional Data Manipulation Language (FDML)                                                                                                    | 126                                                                                     |
| IV. Functional Data Manipulation Language (FDML)                                                                                                    | 126                                                                                     |
| *CACHE-TABLE-QUERIES-DEFAULT*                                                                                                    | 127                                                                                     |
| *CACHE-TABLE-QUERIES-DEFAULT*<br>CACHE-TABLE-QUERIES                                                                                                    | 127<br>128                                                                              |
| *CACHE-TABLE-QUERIES-DEFAULT*<br>CACHE-TABLE-QUERIES<br>INSERT-RECORDS                                                                                                    | 127<br>128<br>130                                                                       |
| *CACHE-TABLE-QUERIES-DEFAULT* CACHE-TABLE-QUERIES INSERT-RECORDS UPDATE-RECORDS                                                                                                    | 127<br>128<br>130<br>132                                                                |
| *CACHE-TABLE-QUERIES-DEFAULT* CACHE-TABLE-QUERIES INSERT-RECORDS UPDATE-RECORDS DELETE-RECORDS                                                                                                    | 127<br>128<br>130<br>132<br>134                                                         |
| *CACHE-TABLE-QUERIES-DEFAULT* CACHE-TABLE-QUERIES INSERT-RECORDS UPDATE-RECORDS DELETE-RECORDS EXECUTE-COMMAND                                                                                                    | 127<br>128<br>130<br>132<br>134<br>136                                                  |
| *CACHE-TABLE-QUERIES-DEFAULT* CACHE-TABLE-QUERIES INSERT-RECORDS UPDATE-RECORDS DELETE-RECORDS EXECUTE-COMMAND QUERY                                                                                                    | 127<br>128<br>130<br>132<br>134<br>136<br>138                                           |
| *CACHE-TABLE-QUERIES-DEFAULT* CACHE-TABLE-QUERIES INSERT-RECORDS UPDATE-RECORDS DELETE-RECORDS EXECUTE-COMMAND QUERY PRINT-QUERY                                                                                                    | 127<br>128<br>130<br>132<br>134<br>136<br>138                                           |
| *CACHE-TABLE-QUERIES-DEFAULT* CACHE-TABLE-QUERIES INSERT-RECORDS UPDATE-RECORDS DELETE-RECORDS EXECUTE-COMMAND QUERY PRINT-QUERY SELECT                                                                                                    | 127<br>128<br>130<br>132<br>134<br>136<br>138<br>141                                    |
| *CACHE-TABLE-QUERIES-DEFAULT* CACHE-TABLE-QUERIES INSERT-RECORDS UPDATE-RECORDS DELETE-RECORDS EXECUTE-COMMAND QUERY PRINT-QUERY SELECT DO-QUERY                                                                                                    | 127 128 130 132 134 136 138 141 143                                                     |
| *CACHE-TABLE-QUERIES-DEFAULT* CACHE-TABLE-QUERIES INSERT-RECORDS UPDATE-RECORDS DELETE-RECORDS EXECUTE-COMMAND QUERY PRINT-QUERY SELECT DO-QUERY LOOP                                                                                                    | 127 128 130 132 134 136 138 141 143 147 149                                             |
| *CACHE-TABLE-QUERIES-DEFAULT* CACHE-TABLE-QUERIES INSERT-RECORDS UPDATE-RECORDS DELETE-RECORDS EXECUTE-COMMAND QUERY PRINT-QUERY SELECT DO-QUERY LOOP MAP-QUERY                                                                                                    | 127 128 130 132 134 136 138 141 143 147 149                                             |
| *CACHE-TABLE-QUERIES-DEFAULT* CACHE-TABLE-QUERIES INSERT-RECORDS UPDATE-RECORDS DELETE-RECORDS EXECUTE-COMMAND QUERY PRINT-QUERY SELECT DO-QUERY LOOP MAP-QUERY V. Transaction Handling                                                                                                    | 127 128 130 132 134 136 138 141 143 147 149 152                                         |
| *CACHE-TABLE-QUERIES-DEFAULT* CACHE-TABLE-QUERIES INSERT-RECORDS UPDATE-RECORDS DELETE-RECORDS EXECUTE-COMMAND QUERY PRINT-QUERY SELECT DO-QUERY LOOP MAP-QUERY V. Transaction Handling START-TRANSACTION                                                                                                    | 127 128 130 132 134 136 141 143 147 149 152 155                                         |
| *CACHE-TABLE-QUERIES-DEFAULT* CACHE-TABLE-QUERIES INSERT-RECORDS UPDATE-RECORDS DELETE-RECORDS EXECUTE-COMMAND QUERY PRINT-QUERY SELECT DO-QUERY LOOP MAP-QUERY V. Transaction Handling START-TRANSACTION COMMIT                                                                                                    | 127 128 130 132 134 136 141 143 147 149 152 156 158                                     |
| *CACHE-TABLE-QUERIES-DEFAULT* CACHE-TABLE-QUERIES INSERT-RECORDS UPDATE-RECORDS DELETE-RECORDS EXECUTE-COMMAND QUERY PRINT-QUERY SELECT DO-QUERY LOOP MAP-QUERY V. Transaction Handling START-TRANSACTION COMMIT ROLLBACK                                                                                                    | 127 128 130 132 134 136 141 143 147 149 152 156 158                                     |
| *CACHE-TABLE-QUERIES-DEFAULT* CACHE-TABLE-QUERIES INSERT-RECORDS UPDATE-RECORDS DELETE-RECORDS EXECUTE-COMMAND QUERY PRINT-QUERY SELECT DO-QUERY LOOP MAP-QUERY V. Transaction Handling START-TRANSACTION COMMIT ROLLBACK IN-TRANSACTION-P                                                                                                    | 127 128 130 132 134 136 141 143 147 149 155 156 158 160 162                             |
| *CACHE-TABLE-QUERIES-DEFAULT* CACHE-TABLE-QUERIES INSERT-RECORDS UPDATE-RECORDS DELETE-RECORDS EXECUTE-COMMAND QUERY PRINT-QUERY SELECT DO-QUERY LOOP MAP-QUERY V. Transaction Handling START-TRANSACTION COMMIT ROLLBACK IN-TRANSACTION-P ADD-TRANSACTION-COMMIT-HOOK                                                                                                    | 127 128 130 132 134 136 141 143 147 149 155 156 156 160 162 164                         |
| *CACHE-TABLE-QUERIES-DEFAULT* CACHE-TABLE-QUERIES INSERT-RECORDS UPDATE-RECORDS DELETE-RECORDS EXECUTE-COMMAND QUERY PRINT-QUERY SELECT DO-QUERY LOOP MAP-QUERY V. Transaction Handling START-TRANSACTION COMMIT ROLLBACK IN-TRANSACTION-P ADD-TRANSACTION-COMMIT-HOOK ADD-TRANSACTION-COMMIT-HOOK                                                                                                    | 127 128 130 132 134 136 141 143 147 152 155 156 158 160 162 164                         |
| *CACHE-TABLE-QUERIES DEFAULT* CACHE-TABLE-QUERIES INSERT-RECORDS UPDATE-RECORDS DELETE-RECORDS EXECUTE-COMMAND QUERY PRINT-QUERY SELECT DO-QUERY LOOP MAP-QUERY V. Transaction Handling START-TRANSACTION COMMIT ROLLBACK IN-TRANSACTION-P ADD-TRANSACTION-COMMIT-HOOK ADD-TRANSACTION-ROLLBACK-HOOK SET-AUTOCOMMIT                                                                                                    | 127 128 130 132 134 136 141 143 147 152 155 156 158 160 162 164 166 168                 |
| *CACHE-TABLE-QUERIES DEFAULT* CACHE-TABLE-QUERIES INSERT-RECORDS UPDATE-RECORDS DELETE-RECORDS EXECUTE-COMMAND QUERY PRINT-QUERY SELECT DO-QUERY LOOP MAP-QUERY V. Transaction Handling START-TRANSACTION COMMIT ROLLBACK IN-TRANSACTION-P ADD-TRANSACTION-COMMIT-HOOK ADD-TRANSACTION-COMMIT-HOOK SET-AUTOCOMMIT WITH-TRANSACTION START-TRANSACTION-COMMIT-HOOK SET-AUTOCOMMIT WITH-TRANSACTION                                                                                                    | 127 128 130 132 134 136 141 143 147 152 155 156 160 162 164 168 170                     |
| *CACHE-TABLE-QUERIES-DEFAULT* CACHE-TABLE-QUERIES INSERT-RECORDS UPDATE-RECORDS DELETE-RECORDS EXECUTE-COMMAND QUERY PRINT-QUERY SELECT DO-QUERY LOOP MAP-QUERY V. Transaction Handling START-TRANSACTION COMMIT ROLLBACK IN-TRANSACTION-P ADD-TRANSACTION-P ADD-TRANSACTION-COMMIT-HOOK ADD-TRANSACTION-ROLLBACK-HOOK SET-AUTOCOMMIT WITH-TRANSACTION VI. Object Oriented Data Definition Language (OODDL)                                                                                                    | 127 128 130 132 134 136 138 141 143 149 155 156 156 160 162 164 166 168 170 172         |
| *CACHE-TABLE-QUERIES-DEFAULT* CACHE-TABLE-QUERIES INSERT-RECORDS UPDATE-RECORDS DELETE-RECORDS EXECUTE-COMMAND QUERY PRINT-QUERY SELECT DO-QUERY LOOP MAP-QUERY V. Transaction Handling START-TRANSACTION COMMIT ROLLBACK IN-TRANSACTION-P ADD-TRANSACTION-COMMIT-HOOK ADD-TRANSACTION-COMMIT-HOOK SET-AUTOCOMMIT WITH-TRANSACTION VI. Object Oriented Data Definition Language (OODDL) STANDARD-DB-OBJECT                                                                                                    | 127 128 130 132 134 136 138 141 143 149 155 156 156 160 162 164 166 168 170 172         |
| *CACHE-TABLE-QUERIES DEFAULT* CACHE-TABLE-QUERIES INSERT-RECORDS UPDATE-RECORDS DELETE-RECORDS EXECUTE-COMMAND QUERY PRINT-QUERY SELECT DO-QUERY LOOP MAP-QUERY V. Transaction Handling START-TRANSACTION COMMIT ROLLBACK IN-TRANSACTION-P ADD-TRANSACTION-POMIT-HOOK ADD-TRANSACTION-COMMIT-HOOK SET-AUTOCOMMIT WITH-TRANSACTION VI. Object Oriented Data Definition Language (OODDL) STANDARD-DB-OBJECT *DEFAULT-STRING-LENGTH*                                                                                   | 127 128 130 134 136 141 143 147 152 156 156 160 162 164 168 170 172 173                 |
| *CACHE-TABLE-QUERIES   CACHE-TABLE-QUERIES   INSERT-RECORDS   UPDATE-RECORDS   DELETE-RECORDS   EXECUTE-COMMAND   QUERY   PRINT-QUERY   SELECT   DO-QUERY   LOOP   MAP-QUERY   V. Transaction Handling   START-TRANSACTION   COMMIT   ROLLBACK   IN-TRANSACTION-P   ADD-TRANSACTION-COMMIT-HOOK   ADD-TRANSACTION-COMMIT-HOOK   SET-AUTOCOMMIT   WITH-TRANSACTION   VI. Object Oriented Data Definition Language (OODDL)   STANDARD-DB-OBJECT   *DEFAULT-STRING-LENGTH*   CREATE-VIEW-FROM-CLASS                    | 127 128 130 134 136 141 143 147 155 156 156 160 162 164 168 170 172 173 174             |
| *CACHE-TABLE-QUERIES   CACHE-TABLE-QUERIES   INSERT-RECORDS   UPDATE-RECORDS   DELETE-RECORDS   EXECUTE-COMMAND   QUERY   PRINT-QUERY   SELECT   DO-QUERY   LOOP   MAP-QUERY   V. Transaction Handling   START-TRANSACTION   COMMIT   ROLLBACK   IN-TRANSACTION-P   ADD-TRANSACTION-COMMIT-HOOK   ADD-TRANSACTION-ROLLBACK-HOOK   SET-AUTOCOMMIT   WITH-TRANSACTION   VI. Object Oriented Data Definition Language (OODDL)   STANDARD-DB-OBJECT   *DEFAULT-STRING-LENGTH*   CREATE-VIEW-FROM-CLASS   DEF-VIEW-CLASS | 127 128 130 134 136 141 143 147 155 156 156 160 162 164 168 170 172 173 174 175 177     |
| *CACHE-TABLE-QUERIES   CACHE-TABLE-QUERIES   INSERT-RECORDS   UPDATE-RECORDS   DELETE-RECORDS   EXECUTE-COMMAND   QUERY   PRINT-QUERY   SELECT   DO-QUERY   LOOP   MAP-QUERY   V. Transaction Handling   START-TRANSACTION   COMMIT   ROLLBACK   IN-TRANSACTION-P   ADD-TRANSACTION-COMMIT-HOOK   ADD-TRANSACTION-COMMIT-HOOK   SET-AUTOCOMMIT   WITH-TRANSACTION   VI. Object Oriented Data Definition Language (OODDL)   STANDARD-DB-OBJECT   *DEFAULT-STRING-LENGTH*   CREATE-VIEW-FROM-CLASS                    | 127 128 130 134 136 141 143 147 155 156 156 160 162 164 165 170 172 173 174 175 175 177 |

| VII. Object Oriented Data Manipulation Language (OODML) |     |
|---------------------------------------------------------|-----|
| *DB-AUTO-SYNC*                                          |     |
| *DEFAULT-CACHING*                                       | 190 |
| *DEFAULT-UPDATE-OBJECTS-MAX-LEN*                        |     |
| INSTANCE-REFRESHED                                      | 192 |
| DELETE-INSTANCE-RECORDS                                 | 194 |
| UPDATE-RECORDS-FROM-INSTANCE                            |     |
| UPDATE-RECORD-FROM-SLOT                                 | 198 |
| UPDATE-RECORD-FROM-SLOTS                                | 200 |
| UPDATE-INSTANCE-FROM-RECORDS                            | 202 |
| UPDATE-SLOT-FROM-RECORD                                 | 204 |
| UPDATE-OBJECTS-JOINS                                    | 206 |
| VIII. SQL I/O Recording                                 | 208 |
| START-SQL-RECORDING                                     | 209 |
| STOP-SQL-RECORDING                                      | 211 |
| SQL-RECORDING-P                                         | 213 |
| SQL-STREAM                                              | 215 |
| ADD-SQL-STREAM                                          | 217 |
| DELETE-SQL-STREAM                                       | 219 |
| LIST-SQL-STREAMS                                        | 221 |
| IX. CLSQL Condition System                              |     |
| *BACKEND-WARNING-BEHAVIOR*                              | 224 |
| SQL-CONDITION                                           | 225 |
| SQL-ERROR                                               |     |
| SQL-WARNING                                             |     |
| SQL-DATABASE-WARNING                                    |     |
| SQL-USER-ERROR                                          |     |
| SQL-DATABASE-ERROR                                      |     |
| SQL-CONNECTION-ERROR                                    |     |
| SQL-DATABASE-DATA-ERROR                                 |     |
| SQL-TEMPORARY-ERROR                                     |     |
| SQL-TIMEOUT-ERROR                                       |     |
| SQL-FATAL-ERROR                                         |     |
| X. Index                                                |     |
| Alphabetical Index for package CLSQL                    |     |
| A. Database Back-ends                                   |     |
| How CLSQL finds and loads foreign libraries             | 239 |
| PostgreSQL                                              |     |
| Libraries                                               |     |
| Initialization                                          |     |
| Connection Specification                                |     |
| Notes                                                   |     |
| PostgreSQL Socket                                       |     |
| Libraries                                               |     |
| Initialization                                          |     |
| Connection Specification                                |     |
| Notes                                                   |     |
| MySQL                                                   |     |
| Libraries                                               |     |
| Initialization                                          |     |
| Connection Specification                                |     |
| Notes                                                   |     |
| ODBC                                                    |     |
| Libraries                                               |     |
| Initialization                                          |     |
| Connection Specification                                |     |
| Notes                                                   |     |
| AODBC                                                   |     |

#### CLSQL Users' Guide

| Libraries                | 243 |
|--------------------------|-----|
| Initialization           | 244 |
| Connection Specification | 244 |
| Notes                    | 244 |
| SQLite version 2         | 244 |
| Libraries                | 244 |
| Initialization           | 244 |
| Connection Specification | 245 |
| Notes                    | 245 |
| SQLite version 3         | 245 |
| Libraries                | 245 |
| Initialization           | 245 |
| Connection Specification | 246 |
| Notes                    | 246 |
| Oracle                   | 246 |
| Libraries                | 246 |
| Library Versions         | 247 |
| Initialization           | 247 |
| Connection Specification | 247 |
| Notes                    |     |
| Glossary                 | 249 |

# **Preface**

This guide provides reference to the features of *CLSQL*. The first chapter provides an introduction to *CLSQL* and installation instructions. The reference sections document all user accessible symbols with examples of usage. There is a glossary of commonly used terms with their definitions.

# **Chapter 1. Introduction**

# **Purpose**

*CLSQL* is a Common Lisp interface to *SQL* databases. A number of Common Lisp implementations and SQL databases are supported. The general structure of *CLSQL* is based on the CommonSQL package by LispWorks Ltd.

# **History**

The *CLSQL* project was started by Kevin M. Rosenberg in 2001 to support SQL access on multiple Common Lisp implementations using the *UFFI* library. The initial code was based substantially on Pierre R. Mai's excellent *MaiSQL* package. In late 2003, the UncommonSQL library was orphaned by its author, onShore Development, Inc. In April 2004, Marcus Pearce ported the UncommonSQL library to *CLSQL*. The UncommonSQL library provides a CommonSQL-compatible API for *CLSQL*.

The main changes from MaiSQL and UncommonSQL are:

- Port from the CMUCL FFI to UFFI which provide compatibility with the major Common Lisp implementations.
- · Optimized loading of integer and floating-point fields.
- Additional database backends: ODBC, AODBC, SQLite version 2 and SQLite version 3.
- A compatibility layer for CMUCL specific code.
- Much improved robustness for the MySQL back-end along with version 4 client library support.
- Improved library loading and installation documentation.
- · Improved packages and symbol export.
- · Pooled connections.
- Integrated transaction support for the classic *MaiSQL* iteration macros.

# **Prerequisites**

#### **ASDF**

*CLSQL* uses ASDF to compile and load its components. ASDF is included in the *CCLAN* [http://cclan.sourceforge.net] collection.

### **UFFI**

*CLSQL* uses *UFFI* [http://uffi.b9.com/] as a *Foreign Function Interface* (*FFI*) to support multiple ANSI Common Lisp implementations.

### MD5

CLSQL's postgresql-socket interface uses Pierre Mai's md5 [http://files.b9.com/md5/] module.

# **Supported Common Lisp Implementation**

The implementations that support *CLSQL* is governed by the supported implementations of *UFFI*. The following implementations are supported:

- AllegroCL v6.2 and 7.0b on Debian Linux x86 & x86\_64 & PowerPC, FreeBSD 4.5, and Microsoft Windows XP.
- Lispworks v4.3 on Debian Linux and Microsoft Windows XP.
- CMUCL 18e on Debian Linux, FreeBSD 4.5, and Solaris 2.8.
- SBCL 0.8.5 on Debian Linux.
- SCL 1.1.1 on Debian Linux.
- OpenMCL 0.14 on Debian Linux PowerPC.

# Supported SQL Implementation

Currently, *CLSQL* supports the following databases:

- MySQL v3.23.51 and v4.0.18.
- PostgreSQL v7.4 with both direct API and TCP socket connections.
- SQLite version 2.
- SQLite version 3.
- · Direct ODBC interface.
- · Oracle OCI.
- Allegro's DB interface (AODBC).

## Installation

## **Ensure ASDF is loaded**

Simply load the file asdf.lisp.

```
(load "asdf.lisp")
```

## **Build C helper libraries**

CLSQL uses functions that require 64-bit integer parameters and return values. The FFI in most CLSQL

implementations do not support 64-bit integers. Thus, C helper libraries are required to break these 64-bit integers into two compatible 32-bit integers. The helper libraries reside in the directories uffi and db-mysql.

#### **Microsoft Windows**

Files named Makefile.msvc are supplied for building the libraries under Microsoft Windows. Since Microsoft Windows does not come with that compiler, compiled DLL and LIB library files are supplied with *CLSQL*.

#### **UNIX**

Files named Makefile are supplied for building the libraries under UNIX. Loading the .asd files automatically invokes make when necessary. So, manual building of the helper libraries is not necessary on most UNIX systems. However, the location of the MySQL library files and include files may need to adjusted in db-mysql/Makefile on non-Debian systems.

# Add UFFI path

Unzip or untar the *UFFI* distribution which creates a directory for the *UFFI* files. Add that directory to ASDF's asdf:\*central-registry\*. You can do that by pushing the pathname of the directory onto this variable. The following example code assumes the *UFFI* files reside in the / usr/share/lisp/uffi/ directory.

```
(push #P"/usr/share/lisp/uffi/" asdf:*central-registry*)
```

# Add MD5 path

If you plan to use the clsql-postgresql-socket interface, you must load the md5 module. Unzip or untar the cl-md5 distribution, which creates a directory for the cl-md5 files. Add that directory to ASDF's asdf:\*central-registry\*. You can do that by pushing the pathname of the directory onto this variable. The following example code assumes the cl-md5 files reside in the /usr/share/lisp/cl-md5/directory.

```
(push #P"/usr/share/lisp/cl-md5/" asdf:*central-registry*)
```

### Add CLSQL path and load module

Unzip or untar the *CLSQL* distribution which creates a directory for the *CLSQL* files. Add that directory to ASDF's asdf:\*central-registry\*. You can do that by pushing the pathname of the directory onto this variable. The following example code assumes the *CLSQL* files reside in the / usr/share/lisp/clsql/ directory. You need to load the clsql system.

```
(push #P"/usr/share/lisp/clsql/" asdf:*central-registry*)
(asdf:operate 'asdf:load-op 'clsql) ; main CLSQL package
```

# Run test suite (optional)

The test suite can be executed using the ASDF test-op operator. If *CLSQL* has not been loaded with asdf:load-op, the asdf:test-op operator will automatically load *CLSQL*. A configuration file named .clsql-test.config must be created in your home directory. There are instructures on the format of that file in the tests/README. After creating .clsql-test.config, you can run the test suite with ASDF:

(asdf:operate 'asdf:test-op 'clsql)

# **Chapter 2. CommonSQL Tutorial**

#### Based on the UncommonSQL Tutorial

### Introduction

The goal of this tutorial is to guide a new developer thru the process of creating a set of *CLSQL* classes providing a Object-Oriented interface to persistent data stored in an SQL database. We will assume that the reader is familiar with how SQL works, how relations (tables) should be structured, and has created at least one SQL application previously. We will also assume a minor level of experience with Common Lisp.

CLSQL provides two different interfaces to SQL databases, a Functional interface, and an Object-Oriented interface. The Functional interface consists of a special syntax for embedded SQL expressions in Lisp, and provides lisp functions for SQL operations like SELECT and UPDATE. The object-oriented interface provides a way for mapping Common Lisp Objects System (CLOS) objects into databases and includes functions for inserting new objects, querying objects, and removing objects. Most applications will use a combination of the two.

CLSQL is based on the CommonSQL package from LispWorks Ltd, so the documentation that Lisp-Works makes available online is useful for CLSQL as well. It is suggested that developers new to CLSQL read their documentation as well, as any differences between CommonSQL and CLSQL are minor. LispWorks makes the following documents available:

| • | Lispworks       | User      | Guide         | -        | The      | Common SQL        | Package | [ht- |
|---|-----------------|-----------|---------------|----------|----------|-------------------|---------|------|
|   | tp://www.lispwo | orks.com/ | documentation | n/lw44/I | LWUG/htm | l/lwuser-204.htm] |         |      |

- Lispworks Reference Manual The SQL Package [http://www.lispworks.com/documentation/lw44/LWRM/html/lwref-424.htm]
- CommonSQL Tutorial by Nick Levine [http://www.lispworks.com/documentation/sql-tutorial/index.html]

# Data Modeling with CLSQL

Before we can create, query and manipulate CLSQL objects, we need to define our data model as noted by Philip Greenspun  $^1$ 

When data modeling, you are telling the relational database management system (RDBMS) the following:

- What elements of the data you will store.
- How large each element can be.
- What kind of information each element can contain.
- What elements may be left blank.
- Which elements are constrained to a fixed range.

<sup>&</sup>lt;sup>1</sup> Philip Greenspun's "SQL For Web Nerds" - Data Modeling [http://philip.greenspun.com/sql/data-modeling.html]

• Whether and how various tables are to be linked.

With SQL database one would do this by defining a set of relations, or tables, followed by a set of queries for joining the tables together in order to construct complex records. However, with *CLSQL* we do this by defining a set of CLOS classes, specifying how they will be turned into tables, and how they can be joined to one another via relations between their attributes. The SQL tables, as well as the queries for joining them together are created for us automatically, saving us from dealing with some of the tedium of SQL.

Let us start with a simple example of two SQL tables, and the relations between them.

This is of course the canonical SQL tutorial example, "The Org Chart".

In CLSQL, we would have two "view classes" (a fancy word for a class mapped into a database). They would be defined as follows:

```
(clsql:def-view-class employee ()
  ((emplid
    :db-kind :key
    :db-constraints :not-null
    :type integer
    :initarg :emplid)
   (first-name
    :accessor first-name
    :type (string 30)
    :initarg :first-name)
   (last-name
    :accessor last-name
    :type (string 30)
    :initarg :last-name)
    :accessor employee-email
    :type (string 100)
    :nulls-ok t
    :initarg :email)
   (companyid
    :type integer
    :initarg :companyid)
   (managerid
    :type integer
    :nulls-ok t
    :initarg :managerid))
  (:base-table employee))
(clsql:def-view-class company ()
  ((companyid
    :db-kind :key
    :db-constraints :not-null
```

```
:type integer
:initarg :companyid)
(name
:type (string 100)
:initarg :name)
(presidentid
:type integer
:initarg :presidentid))
(:base-table company))
```

The DEF-VIEW-CLASS macro is just like the normal CLOS DEFCLASS macro, except that it handles several slot options that DEFCLASS doesn't. These slot options have to do with the mapping of the slot into the database. We only use a few of the slot options in the above example, but there are several others

- :column The name of the SQL column this slot is stored in. Defaults to the slot name. If the slot name is not a valid SQL identifier, it is escaped, so foo-bar becomes foo bar.
- :db-kind The kind of database mapping which is performed for this slot. :base indicates the slot maps to an ordinary column of the database view. :key indicates that this slot corresponds to part of the unique keys for this view, :join indicates a join slot representing a relation to another view and :virtual indicates that this slot is an ordinary CLOS slot. Defaults to :base.
- :db-reader If a string, then when reading values from the database, the string will be used for a format string, with the only value being the value from the database. The resulting string will be used as the slot value. If a function then it will take one argument, the value from the database, and return the value that should be put into the slot.
- :db-writer If a string, then when reading values from the slot for the database, the string will be used for a format string, with the only value being the value of the slot. The resulting string will be used as the column value in the database. If a function then it will take one argument, the value of the slot, and return the value that should be put into the database.
- :db-type A string which will be used as the type specifier for this slots column definition in the database
- :void-value The Lisp value to return if the field is NULL. The default is NIL.
- :db-info A join specification.

In our example each table as a primary key attribute, which is required to be unique. We indicate that a slot is part of the primary key (*CLSQL* supports multi-field primary keys) by specifying the :db-kind key slot option.

The SQL type of a slot when it is mapped into the database is determined by the :type slot option. The argument for the :type option is a Common Lisp datatype. The *CLSQL* framework will determine the appropriate mapping depending on the database system the table is being created in. If we really wanted to determine what SQL type was used for a slot, we could specify a :db-type option like "NUMBER(38)" and we would be guaranteed that the slot would be stored in the database as a NUMBER(38). This is not recomended because it could makes your view class unportable across database systems.

DEF-VIEW-CLASS also supports some class options, like :base-table. The :base-table option specifies what the table name for the view class will be when it is mapped into the database.

## **Class Relations**

In an SQL only application, the EMPLOYEE and COMPANY tables can be queried to determine things like, "Who is Vladimir's manager?", "What company does Josef work for?", and "What employees work for Widgets Inc.". This is done by joining tables with an SQL query.

Who works for Widgets Inc.?

```
SELECT first_name, last_name FROM employee, company
WHERE employee.companyid = company.companyid
AND company.company_name = "Widgets Inc."

Who is Vladimir's manager?

SELECT managerid FROM employee
WHERE employee.first_name = "Vladimir"
AND employee.last_name = "Lenin"

What company does Josef work for?

SELECT company_name FROM company, employee
WHERE employee.first_name = "Josef"
AND employee.last-name = "Stalin"
AND employee.companyid = company.companyid
```

With *CLSQL* however we do not need to write out such queries because our view classes can maintain the relations between employees and companies, and employees to their managers for us. We can then access these relations like we would any other attribute of an employee or company object. In order to do this we define some join slots for our view classes.

What company does an employee work for? If we add the following slot definition to the employee class we can then ask for it's COMPANY slot and get the appropriate result.

Who are the employees of a given company? And who is the president of it? We add the following slot definition to the company view class and we can then ask for it's EMPLOYEES slot and get the right result.

And lastly, to define the relation between an employee and their manager:

*CLSQL* join slots can represent one-to-one, one-to-many, and many-to-many relations. Above we only have one-to-one and one-to-many relations, later we will explain how to model many-to-many relations. First, let's go over the slot definitions and the available options.

In order for a slot to be a join, we must specify that it's :db-kind :join, as opposed to :base or :key. Once we do that, we still need to tell *CLSQL* how to create the join statements for the relation. This is what the :db-info option does. It is a list of keywords and values. The available keywords are:

- :join-class The view class to which we want to join. It can be another view class, or the same view class as our object.
- :home-key The slot(s) in the immediate object whose value will be compared to the foreign-key slot(s) in the join-class in order to join the two tables. It can be a single slot-name, or it can be a list of slot names.
- :foreign-key The slot(s) in the join-class which will be compared to the value(s) of the home-key.
- :set A boolean which if false, indicates that this is a one-to-one relation, only one object will be returned. If true, than this is a one-to-many relation, a list of objects will be returned when we ask for this slots value.

There are other :join-info options available in *CLSQL*, but we will save those till we get to the many-to-many relation examples.

# **Object Creation**

Now that we have our model laid out, we should create some object. Let us assume that we have a database connect set up already. We first need to create our tables in the database:

Note: the file examples/clsql-tutorial.lisp contains view class definitions which you can load into your list at this point in order to play along at home.

```
(clsql:create-view-from-class 'employee)
(clsql:create-view-from-class 'company)
```

Then we will create our objects. We create them just like you would any other CLOS object:

```
(defvar company1 (make-instance 'company
                               :companyid 1
                               :presidentid 1
                               :name "Widgets Inc."))
(defvar employee1 (make-instance 'employee
                                :emplid 1
                                :first-name "Vladimir"
                                :last-name "Lenin"
                                :email "lenin@soviet.org"
                                :companyid 1))
(defvar employee2 (make-instance 'employee
                                :emplid 2
                                :first-name "Josef"
                                :last-name "Stalin"
                                :email "stalin@soviet.org"
                                :companyid 1
                                :managerid 1))
```

In order to insert an objects into the database we use the UPDATE-RECORDS-FROM-INSTANCE function as follows:

```
(clsql:update-records-from-instance employee1)
(clsql:update-records-from-instance employee2)
(clsql:update-records-from-instance company1)
```

After you make any changes to an object, you have to specifically tell *CLSQL* to update the SQL database. The UPDATE-RECORDS-FROM-INSTANCE method will write all of the changes you have made to the object into the database.

Since *CLSQL* objects are just normal CLOS objects, we can manipulate their slots just like any other object. For instance, let's say that Lenin changes his email because he was getting too much spam from the German Socialists.

```
;; Print Lenin's current email address, change it and save it to the
;; database. Get a new object representing Lenin from the database
;; and print the email
;; This lets us use the functional CLSQL interface with [] syntax
(clsql:locally-enable-sql-reader-syntax)
(format t "The email address of ~A ~A is ~A"
        (first-name employee1)
        (last-name employee1)
        (employee-email employee1))
(setf (employee-email employee1) "lenin-nospam@soviets.org")
;; Update the database
(clsql:update-records-from-instance employee1)
(let ((new-lenin (car (clsql:select 'employee
                        :where [= [slot-value 'employee 'emplid] 1]))))
      (format t "His new email is ~A"
          (employee-email new-lenin)))
```

Everything except for the last LET expression is already familiar to us by now. To understand the call to CLSQL: SELECT we need to discuss the Functional SQL interface and it's integration with the Object Oriented interface of *CLSQL*.

# **Finding Objects**

Now that we have our objects in the database, how do we get them out when we need to work with them? *CLSQL* provides a functional interface to SQL, which consists of a special Lisp reader macro and some functions. The special syntax allows us to embed SQL in lisp expressions, and lisp expressions in SQL, with ease.

Once we have turned on the syntax with the expression:

```
(clsql:locally-enable-sql-reader-syntax)
```

We can start entering fragments of SQL into our lisp reader. We will get back objects which represent the lisp expressions. These objects will later be compiled into SQL expressions that are optimized for the database backed we are connected to. This means that we have a database independent SQL syntax. Here are some examples:

```
;; an attribute or table name
[foo] => #<CLSQL-SYS::SQL-IDENT-ATTRIBUTE FOO>
;; a attribute identifier with table qualifier
[foo bar] => #<CLSQL-SYS::SQL-IDENT-ATTRIBUTE FOO.BAR>
;; a attribute identifier with table qualifier
[= "Lenin" [first_name]] =>
   #<CLSQL-SYS::SQL-RELATIONAL-EXP ('Lenin' = FIRST_NAME)>
[< [emplid] 3] =>
   #<CLSQL-SYS::SQL-RELATIONAL-EXP (EMPLID < 3)>
[and [< [emplid] 2] [= [first_name] "Lenin"]] =>
  #<CLSQL-SYS::SQL-RELATIONAL-EXP ((EMPLID < 2) AND</pre>
                                      (FIRST_NAME = 'Lenin'))>
;; If we want to reference a slot in an object we can us the
   SLOT-VALUE sql extension
[= [slot-value 'employee 'emplid] 1] =>
   #<CLSQL-SYS::SQL-RELATIONAL-EXP (EMPLOYEE.EMPLID = 1)>
[= [slot-value 'employee 'emplid]
   [slot-value 'company 'presidentid]] =>
   #<CLSQL-SYS::SQL-RELATIONAL-EXP (EMPLOYEE.EMPLID = COMPANY.PRESIDENTID)>
```

The SLOT-VALUE operator is important because it let's us query objects in a way that is robust to any changes in the object->table mapping, like column name changes, or table name changes. So when you are querying objects, be sure to use the SLOT-VALUE SQL extension.

Since we can now formulate SQL relational expression which can be used as qualifiers, like we put after the WHERE keyword in SQL statements, we can start querying our objects. *CLSQL* provides a function SELECT which can return use complete objects from the database which conform to a qualifier, can be sorted, and various other SQL operations.

The first argument to SELECT is a class name. it also has a set of keyword arguments which are covered in the documentation. For now we will concern ourselves only with the :where keyword. Select returns a list of objects, or nil if it can't find any. It's important to remember that it always returns a list, so even if you are expecting only one result, you should remember to extract it from the list you get from SELECT.

```
;; all employees
(clsql:select 'employee)
;; all companies
(clsql:select 'company)
;; employees named Lenin
(clsql:select 'employee :where [= [slot-value 'employee 'last-name]
                                 "Lenin"])
(clsql:select 'company :where [= [slot-value 'company 'name]
                                "Widgets Inc."])
;; Employees of Widget's Inc.
(clsql:select 'employee
            :where [and [= [slot-value 'employee 'companyid]
                           [slot-value 'company 'companyid]]
                        [= [slot-value 'company 'name]
                           "Widgets Inc."]])
;; Same thing, except that we are using the employee
;; relation in the company view class to do the join for us,
;; saving us the work of writing out the SQL!
(company-employees company1)
;; President of Widgets Inc.
(president company1)
;; Manager of Josef Stalin
(employee-manager employee2)
```

# **Deleting Objects**

Now that we know how to create objects in our database, manipulate them and query them (including using our predefined relations to save us the trouble writing alot of SQL) we should learn how to clean up after ourself. It's quite simple really. The function DELETE-INSTANCE-RECORDS will remove an object from the database. However, when we remove an object we are responsible for making sure that the database is left in a correct state.

For example, if we remove a company record, we need to either remove all of it's employees or we need to move them to another company. Likewise if we remove an employee, we should make sure to update any other employees who had them as a manager.

### Conclusion

There are many nooks and crannies to *CLSQL*, some of which are covered in the Xanalys documents we refered to earlier, some are not. The best documentation at this time is still the source code for *CLSQL* itself and the inline documentation for its various functions.

# **Connection and Initialisation**

This section describes the *CLSQL* interface for initialising database interfaces of different types, creating and destroying databases and connecting and disconnecting from databases.

 $\begin{tabular}{ll} DATABASE — The super-type of all $\it CLSQL$ databases \\ {\bf Class} \end{tabular}$ 

# **Class Precedence List**

database, standard-object, t

# **Description**

This class is the superclass of all *CLSQL* databases. The different database back-ends derive subclasses of this class to implement their databases. No instances of this class are ever created by *CLSQL*.

\*CONNECT-IF-EXISTS\* — Default value for the *if-exists* parameter of connect. **Variable** 

# **Value Type**

A valid argument to the *if-exists* parameter of connect, that is, one of :new, :warn-new, :error, :warn-old, :old.

### **Initial Value**

:error

# **Description**

The value of this variable is used in calls to connect as the default value of the *if-exists* parameter. See connect for the semantics of the valid values for this variable.

# **Examples**

None.

# **Affected By**

None.

### See Also

connect

### **Notes**

None.

\*DEFAULT-DATABASE\* — The default database object to use.

Variable

## Value Type

Any object of type database, or NIL to indicate no default database.

#### **Initial Value**

NIL

### **Description**

Any function or macro in *CLSQL* that operates on a database uses the value of this variable as the default value for it's *database* parameter.

The value of this parameter is changed by calls to connect, which sets \*default-database\* to the database object it returns. It is also changed by calls to disconnect, when the database object being disconnected is the same as the value of \*default-database\*. In this case disconnect sets \*default-database\* to the first database that remains in the list of active databases as returned by connected-databases, or NIL if no further active databases exist.

The user may change \*default-database\* at any time to a valid value of his choice.

#### Caution

If the value of \*default-database\* is NIL, then all calls to *CLSQL* functions on databases must provide a suitable *database* parameter, or an error will be signalled.

# **Examples**

```
(connected-databases)
=> NIL
(connect '("dent" "newesim" "dent" "dent") :database-type :mysql)
=> #<CLSQL-MYSQL:MYSQL-DATABASE {48385F55}> (connect '(nil "template1" "dent" nil) :database-type :postgresql)
=> #<CLSQL-POSTGRESQL:POSTGRESQL-DATABASE {483868FD}>
(connect '("dent" "newesim" "dent" "dent") :database-type :mysql :if-exist
=> #<CLSQL-MYSQL:MYSQL-DATABASE {48387265}>
*default-database*
=> #<CLSQL-MYSQL:MYSQL-DATABASE {48387265}>
(disconnect)
*default-database*
=> #<CLSQL-POSTGRESQL:POSTGRESQL-DATABASE {483868FD}>
(disconnect)
=> T
*default-database*
=> #<CLSQL-MYSQL:MYSQL-DATABASE {48385F55}>
(disconnect)
=> T
*default-database*
=> NIL
(connected-databases)
```

=> NIL

# **Affected By**

connect disconnect

## **See Also**

connected-databases

#### **Notes**

#### Note

This variable is intended to facilitate working with *CLSQL* in an interactive fashion at the top-level loop, and because of this, connect and disconnect provide some fairly complex behaviour to keep \*default-database\* set to useful values. Programmatic use of *CLSQL* should never depend on the value of \*default-database\* and should provide correct database objects via the *database* parameter to functions called.

\*DEFAULT-DATABASE-TYPE\* — The default database type to use **Variable** 

# **Value Type**

Any keyword representing a valid database back-end of CLSQL, or NIL.

### **Initial Value**

NIL

# **Description**

The value of this variable is used in calls to initialize-database-type and connect as the default value of the *database-type* parameter.

#### **Caution**

If the value of this variable is NIL, then all calls to initialize-database-type or connect will have to specify the *database-type* to use, or a general-purpose error will be signalled.

# **Examples**

```
(setf *default-database-type* :mysql)
=> :mysql
(initialize-database-type)
=> t
```

# **Affected By**

None.

## See Also

intitialize-database-type

### **Notes**

None.

\*INITIALIZED-DATABASE-TYPES\* — List of all initialized database types **Variable** 

# **Value Type**

A list of all initialized database types, each of which represented by it's corresponding keyword.

### **Initial Value**

NIL

# **Description**

This variable is updated whenever initialize-database-type is called for a database type which hasn't already been initialized before, as determined by this variable. In that case the keyword representing the database type is pushed onto the list stored in \*INITIALIZED-DATABASE-TYPES\*.

#### Caution

Attempts to modify the value of this variable will result in undefined behaviour.

# **Examples**

```
(setf *default-database-type* :mysql)
=> :mysql
(initialize-database-type)
=> t
*initialized-database-types*
=> (:MYSQL)
```

# **Affected By**

initialize-database-type

### See Also

intitialize-database-type

### **Notes**

Direct access to this variable is primarily provided because of compatibility with Harlequin's Common SQL.

CONNECT — create a connection to a database. **Function** 

### **Syntax**

connect connection-spec &key if-exists database-type pool make-default => database

# **Arguments and Values**

connection-spec A vendor specific connection specification supplied as a list or as a string.

if-exists This indicates the action to take if a connection to the same database exists

already. See below for the legal values and actions. It defaults to the value of

\*connect-if-exists\*.

database-type A database type specifier, i.e. a keyword. This defaults to the value of

\*default-database-type\*

A boolean flag. If T, acquire connection from a pool of open connections. If the

pool is empty, a new connection is created. The default is NIL.

make-default A boolean flag. If T, \*default-database\* is set to the new connection, otherwise

\*default-database\* is not changed. The default is T.

database The database object representing the connection.

## **Description**

This function takes a connection specification and a database type and creates a connection to the database specified by those. The type and structure of the connection specification depend on the database type.

The parameter *if-exists* specifies what to do if a connection to the database specified exists already, which is checked by calling find-database on the database name returned by database-name-from-spec when called with the *connection-spec* and *database-type* parameters. The possible values of *if-exists* are:

:new Go ahead and create a new connection.

:warn-new This is just like :new, but also signals a warning of type clsql-exists-warning, indicating

the old and newly created databases.

:error This will cause connect to signal a correctable error of type clsql-exists-error. The

user may choose to proceed, either by indicating that a new connection shall be created, via the restart create-new, or by indicating that the existing connection shall be used, via

the restart use-old.

:old This will cause connect to use an old connection if one exists.

:warn-old This is just like :old, but also signals a warning of type clsql-exists-warning, indicating

the old database used, via the slots old-db and new-db

The database name of the returned database object will be the same under string= as that which would be returned by a call to database-name-from-spec with the given connection-spec and database-type parameters.

# **Examples**

```
(database-name-from-spec '("dent" "newesim" "dent" "dent") :mysql)
=> "dent/newesim/dent"
(connect '("dent" "newesim" "dent" "dent") :database-type :mysql)
=> #<CLSQL-MYSQL:MYSQL-DATABASE {48036F6D}>
(database-name *)
=> "dent/newesim/dent"
(connect '("dent" "newesim" "dent" "dent") :database-type :mysql)
>> In call to CONNECT:
     There is an existing connection #<CLSQL-MYSQL:MYSQL-DATABASE {48036F6D}> to d
>>
>>
>> Restarts:
     0: [CREATE-NEW] Create a new connection.
>>
     1: [USE-OLD
                   ] Use the existing connection.
>>
     2: [ABORT
                    ] Return to Top-Level.
>>
>> Debug (type H for help)
>>
>> (CONNECT ("dent" "newesim" "dent" "dent") :IF-EXISTS NIL :DATABASE-TYPE ...)
>> Source:
>> ; File: /prj/CLSQL/sql/sql.cl
>> (RESTART-CASE (ERROR 'CLSQL-EXISTS-ERROR :OLD-DB OLD-DB)
                 (CREATE-NEW NIL : REPORT "Create a new connection."
>>
                   (SETQ RESULT #))
                 (USE-OLD NIL : REPORT "Use the existing connection."
>>
                  (SETQ RESULT OLD-DB)))
>>
>> 0] 0
=> #<CLSQL-MYSQL:MYSQL-DATABASE {480451F5}>
```

### **Side Effects**

A database connection is established, and the resultant database object is registered, so as to appear in the list returned by connected-databases. \*default-database\* may be rebound to the created object.

### Affected by

```
*default-database-type*
*connect-if-exists*
```

### **Exceptional Situations**

If the connection specification is not syntactically or semantically correct for the given database type, an error of type sql-user-error is signalled. If during the connection attempt an error is detected (e.g. because of permission problems, network trouble or any other cause), an error of type sql-database-error is signalled.

If a connection to the database specified by connection-spec exists already, conditions are signalled according to the if-exists parameter, as described above.

### See Also

connected-databases
disconnect
reconnect
\*connect-if-exists\*
find-database
status

### **Notes**

The pool and make-default keyword arguments to connect are CLSQL extensions.

CONNECTED-DATABASES — Return the list of active database objects. **Function** 

# **Syntax**

connected-databases => databases

# **Arguments and Values**

databases The list of active database objects.

# **Description**

This function returns the list of active database objects, i.e. all those database objects created by calls to connect, which have not been closed by calling disconnect on them.

#### **Caution**

The consequences of modifying the list returned by connected-databases are undefined.

### **Examples**

```
(connected-databases)
=> NIL
(connect '(nil "templatel" "dent" nil) :database-type :postgresql)
=> #<CLSQL-POSTGRESQL:POSTGRESQL-DATABASE {4830BC65}> (connect '("dent" "newesim" "dent" "dent") :database-type :mysql)
=> #<CLSQL-MYSQL:MYSQL-DATABASE {4830C5AD}>
(connected-databases)
=> (#<CLSQL-MYSQL:MYSQL-DATABASE {4830C5AD}>
    #<CLSQL-POSTGRESQL:POSTGRESQL-DATABASE {4830BC65}>)
(disconnect)
=> T
(connected-databases)
=> (#<CLSQL-POSTGRESQL:POSTGRESQL-DATABASE {4830BC65}>)
(disconnect)
=> T
(connected-databases)
=> NIL
```

## **Side Effects**

None.

# **Affected By**

connect
disconnect

# **Exceptional Situations**

None.

## **See Also**

disconnect
connect
status
find-database

## **Notes**

None.

DATABASE-NAME — Get the name of a database object **Generic Function** 

# **Syntax**

database-name database => name

# **Arguments and Values**

database A database object, either of type database or of type closed-database.

name A string describing the identity of the database to which this database object is connected

to.

# **Description**

This function returns the database name of the given database. The database name is a string which somehow describes the identity of the database to which this database object is or has been connected. The database name of a database object is determined at connect time, when a call to database-name-from-spec derives the database name from the connection specification passed to connect in the connection-spec parameter.

The database name is used via find-database in connect to determine whether database connections to the specified database exist already.

Usually the database name string will include indications of the host, database name, user, or port that where used during the connection attempt. The only important thing is that this string shall try to identify the database at the other end of the connection. Connection specifications parts like passwords and credentials shall not be used as part of the database name.

## **Examples**

```
(database-name-from-spec '("dent" "newesim" "dent" "dent") :mysql)
=> "dent/newesim/dent"
(connect '("dent" "newesim" "dent" "dent") :database-type :mysql)
=> #<CLSQL-MYSQL:MYSQL-DATABASE {48391DCD}>
(database-name *default-database*)
=> "dent/newesim/dent"
(database-name-from-spec '(nil "templatel" "dent" nil) :postgresql)
=> "/templatel/dent"
(connect '(nil "templatel" "dent" nil) :database-type :postgresql)
=> #<CLSQL-POSTGRESQL:POSTGRESQL-DATABASE {48392D2D}>
(database-name *default-database*)
=> "/templatel/dent"
(database-name-from-spec '("www.pmsf.de" "templatel" "dent" nil) :postgresql)
=> "www.pmsf.de/templatel/dent"
```

# **Side Effects**

None.

# **Affected By**

database-name-from-spec

# **Exceptional Situations**

Will signal an error if the object passed as the *database* parameter is neither of type database nor of type closed-database.

### See Also

connect
find-database
connected-databases
disconnect
status

### **Notes**

None.

DATABASE-NAME-FROM-SPEC — Return the database name string corresponding to the given connection specification.

**Generic Function** 

# **Syntax**

database-name-from-spec connection-spec database-type => name

# **Arguments and Values**

connection-spec A connection specification, whose structure and interpretation are dependent on the database-type.
 database-type A database type specifier, i.e. a keyword.
 name A string denoting a database name.

# **Description**

This generic function takes a connection specification and a database type and returns the database name of the database object that would be created had connect been called with the given connection specification and database types.

This function is useful in determining a database name from the connection specification, since the way the connection specification is converted into a database name is dependent on the database type.

## **Examples**

```
(database-name-from-spec '("dent" "newesim" "dent" "dent") :mysql)
=> "dent/newesim/dent"
(connect '("dent" "newesim" "dent" "dent") :database-type :mysql)
=> #<CLSQL-MYSQL:MYSQL-DATABASE {48391DCD}>
(database-name *default-database*)
=> "dent/newesim/dent"
(database-name-from-spec '(nil "template1" "dent" nil) :postgresql)
=> "/template1/dent"
(connect '(nil "template1" "dent" nil) :database-type :postgresql)
=> #<CLSQL-POSTGRESQL:POSTGRESQL-DATABASE {48392D2D}>
(database-name *default-database*)
=> "/template1/dent"
(database-name-from-spec '("www.pmsf.de" "template1" "dent" nil) :postgresql)
=> "www.pmsf.de/template1/dent"
(find-database "dent/newesim/dent")
=> #<CLSQL-MYSQL:MYSQL-DATABASE {484E91C5}>
(find-database "/template1/dent")
=> #<CLSQL-POSTGRESQL:POSTGRESQL-DATABASE {48392D2D}>
(find-database "www.pmsf.de/template1/dent" nil)
=> NIL
```

```
(find-database **)
=> #<CLSQL-POSTGRESQL:POSTGRESQL-DATABASE {48392D2D}>
```

### **Side Effects**

None.

# Affected by

None.

# **Exceptional Situations**

If the value of *connection-spec* is not a valid connection specification for the given database type, an error of type clsql-invalid-spec-error might be signalled.

### See Also

connect

#### **Notes**

database-name-from-spec is a CLSQL extension.

DATABASE-TYPE — Get the type of a database object. **Generic Function** 

### **Syntax**

```
database-type DATABASE => type
```

### **Arguments and Values**

database A database object, either of type database or of type closed-database.

type A keyword symbol denoting a known database back-end.

# **Description**

Returns the type of database.

### **Examples**

```
(connect '(nil "template1" "dent" nil) :database-type :postgresql)
=> #<CLSQL-POSTGRESQL:POSTGRESQL-DATABASE {48392D2D}>
(database-type *default-database*)
=> :postgresql
```

#### **Side Effects**

None.

### Affected by

None.

# **Exceptional Situations**

Will signal an error if the object passed as the database parameter is neither of type database nor of type closed-database.

### See Also

connect find-database connected-databases disconnect status

# **Notes**

database-type is a CLSQL extension.

DISCONNECT — close a database connection **Function** 

### **Syntax**

disconnect &key database error => result

### **Arguments and Values**

error A boolean flag indicating whether to signal an error if database is non-NIL but cannot

be found.

database The database to disconnect, which defaults to the database indicated by

\*default-database\*.

result A Boolean indicating whether a connection was successfully disconnected.

### **Description**

This function takes a database object as returned by connect, and closes the connection. If no matching database is found and <code>error</code> and <code>database</code> are both non-NIL an error is signaled, otherwise NIL is returned. If the database is from a pool it will be released to this pool.

The status of the object passed is changed to closed after the disconnection succeeds, thereby preventing further use of the object as an argument to *CLSQL* functions, with the exception of database-name and database-type. If the user does pass a closed database to any other *CLSQL* function, an error of type sql-fatal-error is signalled.

### **Examples**

```
(disconnect :database (find-database "dent/newesim/dent"))
=> T
```

#### **Side Effects**

The database connection is closed, and the database object is removed from the list of connected databases as returned by connected-databases.

The state of the database object is changed to closed.

If the database object passed is the same under eq as the value of \*default-database\*, then \*default-database\* is set to the first remaining database from connected-databases or to NIL if no further active database exists.

#### Affected by

\*default-database\*

# **Exceptional Situations**

If during the disconnection attempt an error is detected (e.g. because of network trouble or any other cause), an error of type sql-error might be signalled.

#### See Also

connect
disconnect-pooled

#### **Notes**

DISCONNECT-POOLED — closes all pooled database connections **Function** 

### **Syntax**

```
disconnect-pooled => t
```

# **Description**

This function disconnects all database connections that have been placed into the pool by calling connect with :pool T.

### **Examples**

```
(disconnect-pool)
=> T
```

#### **Side Effects**

Database connections will be closed and entries in the pool are removed.

# Affected by

disconnect

# **Exceptional Situations**

If during the disconnection attempt an error is detected (e.g. because of network trouble or any other cause), an error of type clsql-error might be signalled.

#### See Also

```
connect
disconnect
```

#### **Notes**

disconnect-pooled is a CLSQL extension.

 $\label{eq:FIND-DATABASE} \textbf{---} > \textbf{Locate a database object through it's name.} \\ \textbf{Function}$ 

### **Syntax**

find-database database &optional errorp => result

### **Arguments and Values**

database A database object or a string, denoting a database name.
 errorp A generalized boolean. Defaults to t.
 db-type A keyword symbol denoting a known database back-end.
 result Either a database object, or, if errorp is NIL, possibly NIL.

#### **Description**

find-database locates an active database object given the specification in *database*. If *database* is an object of type database, find-database returns this. Otherwise it will search the active databases as indicated by the list returned by connected-databases for a database of type *db-type* whose name (as returned by database-name is equal as per string= to the string passed as *database*. If it succeeds, it returns the first database found.

If db-type is NIL all databases matching the string database are considered. If no matching databases are found and errorp is NIL then NIL is returned. If errorp is NIL and one or more matching databases are found, then the most recently connected database is returned as a first value and the number of matching databases is returned as a second value. If no, or more than one, matching databases are found and errorp is true, an error is signalled.

#### **Examples**

```
(database-name-from-spec '("dent" "newesim" "dent" "dent") :mysql)
=> "dent/newesim/dent"
(connect '("dent" "newesim" "dent" "dent") :database-type :mysql)
=> #<CLSQL-MYSQL:MYSQL-DATABASE {48391DCD}>
(database-name *default-database*)
=> "dent/newesim/dent"

(database-name-from-spec '(nil "template1" "dent" nil) :postgresql)
=> "/template1/dent"
(connect '(nil "template1" "dent" nil) :database-type :postgresql)
=> #<CLSQL-POSTGRESQL:POSTGRESQL-DATABASE {48392D2D}>
(database-name *default-database*)
=> "/template1/dent"
(database-name-from-spec '("www.pmsf.de" "template1" "dent" nil) :postgresql)
=> "www.pmsf.de/template1/dent"
(find-database "dent/newesim/dent")
```

```
=> #<CLSQL-MYSQL:MYSQL-DATABASE {484E91C5}>
(find-database "/template1/dent")
=> #<CLSQL-POSTGRESQL:POSTGRESQL-DATABASE {48392D2D}>
(find-database "www.pmsf.de/template1/dent" nil)
=> NIL
(find-database **)
=> #<CLSQL-POSTGRESQL:POSTGRESQL-DATABASE {48392D2D}>
```

#### **Side Effects**

None.

# **Affected By**

connected-databases

### **Exceptional Situations**

Will signal an error of type clsql-error if no matching database can be found, and errorp is true. Will signal an error if the value of database is neither an object of type database nor a string.

#### See Also

```
database-name
database-name-from-spec
disconnect
connect
status
connected-databases
```

#### **Notes**

The *db-type* keyword argument to find-database is a *CLSQL* extension.

INITIALIZE-DATABASE-TYPE — Initializes a database type **Function** 

### **Syntax**

initialize-database-type &key database-type => result

### **Arguments and Values**

database-type The database type to initialize, i.e. a keyword symbol denoting a known database back-end. Defaults to the value of \*default-database-type\*.

result Either NIL if the initialization attempt fails, or t otherwise.

#### **Description**

If the back-end specified by <code>database-type</code> has not already been initialized, as seen from \*initialized-database-types\*, an attempt is made to initialize the database. If this attempt succeeds, or the back-end has already been initialized, the function returns t, and places the keyword denoting the database type onto the list stored in \*initialized-database-types\*, if not already present.

If initialization fails, the function returns NIL, and/or signals an error of type clsql-error. The kind of action taken depends on the back-end and the cause of the problem.

### **Examples**

```
*initialized-database-types*
=> NIL
(setf *default-database-type* :mysql)
=> :MYSQL
(initialize-database-type)
>> Compiling LAMBDA (#:G897 #:G898 #:G901 #:G902):
>> Compiling Top-Level Form:
>>
=> T
*initialized-database-types*
=> (:MYSQL)
(initialize-database-type)
=> T
*initialized-database-types*
=> (:MYSQL)
```

#### **Side Effects**

The database back-end corresponding to the database type specified is initialized, unless it has already been initialized. This can involve any number of other side effects, as determined by the back-end implementation (like e.g. loading of foreign code, calling of foreign code, networking operations, etc.). If

initialization is attempted and succeeds, the *database-type* is pushed onto the list stored in \*initialized-database-types\*.

# Affected by

```
*default-database-type*
*initialized-database-types*
```

# **Exceptional Situations**

If an error is encountered during the initialization attempt, the back-end may signal errors of kind clsql-error.

#### See Also

```
*initialized-database-types*
*default-database-type*
```

#### **Notes**

RECONNECT — Re-establishes the connection between a database object and its RDBMS. **Function** 

### **Syntax**

reconnect &key database error force => result

### **Arguments and Values**

| database | The database to reconnect, which defaults to the database indicated by *default-database*.                                        |
|----------|----------------------------------------------------------------------------------------------------|
| error    | A boolean flag indicating whether to signal an error if <i>database</i> is non-nil but cannot be found. The default value is NIL. |
| force    | A Boolean indicating whether to signal an error if the database connection has been lost. The default value is $\mathtt{T}$ .     |
| result   | A Boolean indicating whether the database was successfully reconnected.                                                           |

# **Description**

Reconnects database which defaults to \*default-database\* to the underlying database management system. On success, T is returned and the variable \*default-database\* is set to the newly reconnected database. If database is a database instance, this object is closed. If database is a string, then a connected database whose name matches database is sought in the list of connected databases. If no matching database is found and error and database are both non-NIL an error is signaled, otherwise NIL is returned.

When the current database connection has been lost, if force is non-NIL as it is by default, the connection is closed and errors are suppressed. If force is NIL and the database connection cannot be closed, an error is signalled.

### **Examples**

```
*default-database*
=> #<CLSQL-SQLITE:SQLITE-DATABASE :memory: OPEN {48CFBEA5}>
(reconnect)
=> #<CLSQL-SQLITE:SQLITE-DATABASE :memory: OPEN {48D64105}>
```

#### **Side Effects**

A database connection is re-established and \*default-database\* may be rebound to the supplied database object.

# Affected by

\*default-database\*

# **Exceptional Situations**

An error may be signalled if the specified database cannot be located or if the database cannot be closed.

#### See Also

connect
disconnect-pooled

#### **Notes**

STATUS — Print information about connected databases. **Function** 

# **Syntax**

status &optional full =>

# **Arguments and Values**

full A boolean indicating whether to print additional table information. The default value is NIL.

# **Description**

Prints information about the currently connected databases to \*STANDARD-OUTPUT\*. The argument full is NIL by default and a value of t means that more detailed information about each database is printed.

### **Examples**

(status)

CLSQL STATUS: 2004-06-13 15:07:39

| DATABASE                                                                                            | TYPE                                                       | RECORDING                       |
|----------------------------------------------------------------------------------------------------|------------------------------------------------------------|---------------------------------|
| <pre>localhost/test/petrov localhost/test/petrov localhost/test/petrov test/petrov * :memory:</pre> | mysql<br>postgresql<br>postgresql-socket<br>odbc<br>sqlite | nil<br>nil<br>nil<br>nil<br>nil |

(status t)

CLSQL STATUS: 2004-06-13 15:08:08

| DATABASE                                                                                            | TYPE                                                       | RECORDING                | POOLED                          | TABLES                | VIEWS                 |
|----------------------------------------------------------------------------------------------------|------------------------------------------------------------|--------------------------|---------------------------------|-----------------------|-----------------------|
| <pre>localhost/test/petrov localhost/test/petrov localhost/test/petrov test/petrov * :memory:</pre> | mysql<br>postgresql<br>postgresql-socket<br>odbc<br>sqlite | nil<br>nil<br>nil<br>nil | nil<br>nil<br>nil<br>nil<br>nil | 7<br>7<br>7<br>7<br>0 | 0<br>0<br>0<br>0<br>0 |

#### **Side Effects**

# Affected by

None.

# **Exceptional Situations**

None.

# **See Also**

connected-databases
connect
disconnect
\*connect-if-exists\*
find-database

#### **Notes**

CREATE-DATABASE — create a database **Function** 

#### **Syntax**

create-database connection-spec &key database-type => success

### **Arguments and Values**

connection-spec A connection specification
 database-type A database type specifier, i.e. a keyword. This defaults to the value of \*default-database-type\*
 success A boolean flag. If T, a new database was successfully created.

### **Description**

This function creates a database in the database system specified by database-type.

# **Examples**

```
(create-database '("localhost" "new" "dent" "dent") :database-type :mysql)
=> T

(create-database '("localhost" "new" "dent" "badpasswd") :database-type :mysql)
=>
Error: While trying to access database localhost/new/dent
    using database-type MYSQL:
    Error database-create failed: mysqladmin: connect to server at 'localhost' faile
error: 'Access denied for user: 'root@localhost' (Using password: YES)'
    has occurred.
    [condition type: CLSQL-ACCESS-ERROR]
```

#### **Side Effects**

A database will be created on the filesystem of the host.

# **Exceptional Situations**

An exception will be thrown if the database system does not allow new databases to be created or if database creation fails.

#### See Also

destroy-database

probe-database
list-databases

### **Notes**

This function may invoke the operating systems functions. Thus, some database systems may require the administration functions to be available in the current PATH. At this time, the :mysql backend requires mysqladmin and the :postgresql backend requires createdb.

create-database is a CLSQL extension.

DESTROY-DATABASE — destroys a database **Function** 

### **Syntax**

destroy-database connection-spec &key database-type => success

### **Arguments and Values**

connection-spec A connection specification
 database-type A database type specifier, i.e. a keyword. This defaults to the value of \*default-database-type\*
 success A boolean flag. If T, the database was successfully destroyed.

### **Description**

This function destroys a database in the database system specified by database-type.

### **Examples**

```
(destroy-database '("localhost" "new" "dent" "dent") :database-type :postgresql)
=> T

(destroy-database '("localhost" "new" "dent" "dent") :database-type :postgresql)
=>
Error: While trying to access database localhost/test2/root
    using database-type POSTGRESQL:
    Error database-destory failed: dropdb: database removal failed: ERROR: database has occurred.
    [condition type: CLSQL-ACCESS-ERROR]
```

#### **Side Effects**

A database will be removed from the filesystem of the host.

# **Exceptional Situations**

An exception will be thrown if the database system does not allow databases to be removed, the database does not exist, or if database removal fails.

### See Also

create-database
probe-database

list-databases

#### **Notes**

This function may invoke the operating systems functions. Thus, some database systems may require the administration functions to be available in the current PATH. At this time, the :mysql backend requires mysqladmin and the :postgresql backend requires dropdb.

destroy-database is a CLSQL extension.

PROBE-DATABASE — tests for existence of a database **Function** 

### **Syntax**

probe-database connection-spec &key database-type => success

### **Arguments and Values**

connection-spec A connection specification

database-type A database type specifier, i.e. a keyword. This defaults to the value of

\*default-database-type\*

success A boolean flag. If T, the database exists in the database system.

# **Description**

This function tests for the existence of a database in the database system specified by database-type.

#### **Examples**

```
(probe-database '("localhost" "new" "dent" "dent") :database-type :postgresql)
=> T
```

#### **Side Effects**

None

### **Exceptional Situations**

An exception maybe thrown if the database system does not receive administrator-level authentication since function may need to read the administrative database of the database system.

### See Also

create-database
destroy-database
list-databases

#### **Notes**

probe-database is a CLSQL extension.

LIST-DATABASES — List databases matching the supplied connection spec and database type. **Function** 

### **Syntax**

list-databases connection-spec &key database-type => result

### **Arguments and Values**

connection-spec A connection specification

database-type A database type specifier, i.e. a keyword. This defaults to the value of
 \*default-database-type\*

A list of matching databases.

# **Description**

This function returns a list of databases existing in the database system specified by database-type.

### **Examples**

```
(list-databases '("localhost" "new" "dent" "dent") :database-type :postgresql)
=> ("address-book" "sql-test" "template1" "template0" "test1" "dent" "test")
```

#### **Side Effects**

None.

### Affected by

None.

### **Exceptional Situations**

An exception maybe thrown if the database system does not receive administrator-level authentication since function may need to read the administrative database of the database system.

#### See Also

create-database destroy-database probe-database

# **Notes**

list-databases is a *CLSQL* extension.

WITH-DATABASE — Execute a body of code with a variable bound to a specified database object. **Macro** 

### **Syntax**

with-database db-var connection-spec &rest connect-args &body body => result

### **Arguments and Values**

db-var A variable to which the specified database is bound.

connection-spec A vendor specific connection specification supplied as a list or as a string.

connect-args Other optional arguments to connect.

body A Lisp code body.

result Determined by the result of executing the last expression in body.

### **Description**

Evaluate *body* in an environment, where *db-var* is bound to the database connection given by *connection-spec* and *connect-args*. The connection is automatically closed or released to the pool on exit from the body.

#### **Examples**

### **Side Effects**

See connect and disconnect.

### Affected by

See connect and disconnect.

### **Exceptional Situations**

See connect and disconnect.

# **See Also**

connect
disconnect
disconnect-pooled
with-default-database

### **Notes**

with-database is a *CLSQL* extension.

WITH-DEFAULT-DATABASE — Execute a body of code with \*default-database\* bound to a specified database.

Macro

### **Syntax**

with-default-database database &rest body => result

### **Arguments and Values**

```
database An active database object.body A Lisp code body.result Determined by the result of executing the last expression in body.
```

# **Description**

Perform body with DATABASE bound as \*default-database\*.

### **Examples**

```
*default-database*
=> #<CLSQL-ODBC:ODBC-DATABASE new/dent OPEN {49095CAD}>

(let ((database (clsql:find-database ":memory:")))
   (with-default-database (database)
        (database-name *default-database*)))
=> ":memory:"
```

### **Side Effects**

None.

### Affected by

None.

#### **Exceptional Situations**

Calls to CLSQL functions in body may signal errors if database is not an active database object.

#### See Also

with-database
\*default-database\*

# **Notes**

with-default-database is a *CLSQL* extension.

# The Symbolic SQL Syntax

*CLSQL* provides a symbolic syntax allowing the construction of SQL expressions as lists delimited by square brackets. The syntax is turned off by default. This section describes utilities for enabling and disabling the square bracket reader syntax and for constructing symbolic SQL expressions.

ENABLE-SQL-READER-SYNTAX — Globally enable square bracket reader syntax. **Macro** 

### **Syntax**

enable-sql-reader-syntax =>

### **Arguments and Values**

None.

# **Description**

Turns on the SQL reader syntax setting the syntax state such that if the syntax is subsequently disabled, restore-sql-reader-syntax-state will enable it again.

### **Examples**

None.

#### **Side Effects**

Sets the internal syntax state to enabled.

Modifies the default readtable.

### Affected by

None.

# **Exceptional Situations**

None.

#### See Also

```
disable-sql-reader-syntax
locally-enable-sql-reader-syntax
locally-disable-sql-reader-syntax
restore-sql-reader-syntax-state
```

#### **Notes**

The symbolic SQL syntax is disabled by default.

CLSQL differs from CommonSQL in that enable-sql-reader-syntax is defined as a macro rather than a function.

DISABLE-SQL-READER-SYNTAX — Globally disable square bracket reader syntax. **Macro** 

### **Syntax**

disable-sql-reader-syntax =>

# **Arguments and Values**

None.

# **Description**

Turns off the SQL reader syntax setting the syntax state such that if the syntax is subsequently enabled, restore-sql-reader-syntax-state will disable it again.

### **Examples**

None.

#### **Side Effects**

Sets the internal syntax state to disabled.

Modifies the default readtable.

### Affected by

None.

# **Exceptional Situations**

None.

#### See Also

```
enable-sql-reader-syntax
locally-enable-sql-reader-syntax
locally-disable-sql-reader-syntax
restore-sql-reader-syntax-state
```

#### **Notes**

The symbolic SQL syntax is disabled by default.

CLSQL differs from CommonSQL in that disable-sql-reader-syntax is defined as a macro rather than a function.

LOCALLY-ENABLE-SQL-READER-SYNTAX — Globally enable square bracket reader syntax. **Macro** 

# **Syntax**

locally-enable-sql-reader-syntax =>

# **Arguments and Values**

None.

# **Description**

Turns on the SQL reader syntax without changing the syntax state such that restore-sql-reader-syntax-state will re-establish the current syntax state.

# **Examples**

Intended to be used in a file for code which uses the square bracket syntax without changing the global state.

```
#.(locally-enable-sql-reader-syntax)
... CODE USING SYMBOLIC SQL SYNTAX ...
#.(restore-sql-reader-syntax-state)
```

#### **Side Effects**

Modifies the default readtable.

# Affected by

None.

# **Exceptional Situations**

None.

#### See Also

```
enable-sql-reader-syntax
disable-sql-reader-syntax
locally-disable-sql-reader-syntax
restore-sql-reader-syntax-state
```

#### LOCALLY-EN-ABLE-SQL-READER-SYNTAX

# **Notes**

The symbolic SQL syntax is disabled by default.

 ${\it CLSQL}$  differs from CommonSQL in that locally-enable-sql-reader-syntax is defined as a macro rather than a function.

 ${\bf LOCALLY-DISABLE-SQL-READER-SYNTAX-Locally\ disable\ square\ bracket\ reader\ syntax.}$   ${\bf Macro}$ 

### **Syntax**

locally-disable-sql-reader-syntax =>

# **Arguments and Values**

None.

# **Description**

Turns off the SQL reader syntax without changing the syntax state such that restore-sql-reader-syntax-state will re-establish the current syntax state.

# **Examples**

Intended to be used in a file for code in which the square bracket syntax should be disabled without changing the global state.

```
#.(locally-disable-sql-reader-syntax)
... CODE NOT USING SYMBOLIC SQL SYNTAX ...
#.(restore-sql-reader-syntax-state)
```

#### **Side Effects**

Modifies the default readtable.

### Affected by

None.

### **Exceptional Situations**

None.

#### See Also

```
enable-sql-reader-syntax
disable-sql-reader-syntax
locally-enable-sql-reader-syntax
restore-sql-reader-syntax-state
```

#### LOCALLY-DIS-ABLE-SQL-READER-SYNTAX

# **Notes**

The symbolic SQL syntax is disabled by default.

 ${\it CLSQL}$  differs from CommonSQL in that locally-disable-sql-reader-syntax is defined as a macro rather than a function.

RESTORE-SQL-READER-SYNTAX-STATE — Restore square bracket reader syntax to its previous state.

Macro

### **Syntax**

```
restore-sql-reader-syntax-state =>
```

### **Arguments and Values**

None.

# **Description**

Enables the SQL reader syntax if enable-sql-reader-syntax has been called more recently than disable-sql-reader-syntax and otherwise disables the SQL reader syntax. By default, the SQL reader syntax is disabled.

# **Examples**

```
See locally-enable-sql-reader-syntax and locally-disable-sql-reader-syntax.
```

#### **Side Effects**

Reverts the internal syntax state.

Modifies the default readtable.

### Affected by

The current internal syntax state.

# **Exceptional Situations**

None.

#### See Also

```
enable-sql-reader-syntax
disable-sql-reader-syntax
locally-enable-sql-reader-syntax
locally-disable-sql-reader-syntax
```

#### **Notes**

The symbolic SQL syntax is disabled by default.

#### RESTORE-SQL-READER-SYNTAX-STATE

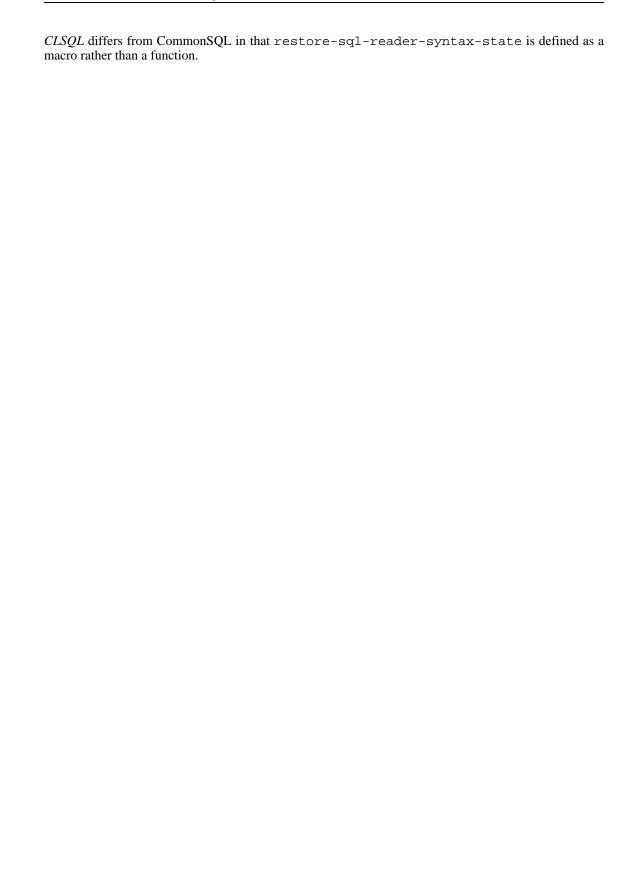

SQL — Construct an SQL string from supplied expressions. **Function** 

### **Syntax**

```
sql &rest args => sql-expression
```

### **Arguments and Values**

args A set of expressions.sql-expression A string representing an SQL expression.

# **Description**

Returns an SQL string generated from the expressions args. The expressions are translated into SQL strings and then concatenated with a single space delimiting each expression.

### **Examples**

#### **Side Effects**

None.

# Affected by

None.

# **Exceptional Situations**

An error of type sql-user-error is signalled if any element in *args* is not of the supported types (a symbol, string, number or symbolic SQL expression) or a list or vector containing only these supported types.

### **See Also**

sql-expression
sql-operation
sql-operator

#### **Notes**

SQL-EXPRESSION — Constructs an SQL expression from supplied keyword arguments. **Function** 

### **Syntax**

sql-expression &key string table alias attribute type => result

### **Arguments and Values**

string A string.
table A symbol representing a database table identifier.
alias A table alias.
attribute A symbol representing an attribute identifier.
type A type specifier.
result A object of type sql-expression.

# **Description**

Returns an SQL expression constructed from the supplied arguments which may be combined as follows:

- attribute and type;
- attribute;
- alias or table and attribute and type;
- alias or table and attribute;
- table, attribute and type;
- table and attribute;
- table and alias;
- table;
- string.

### **Examples**

```
(sql-expression :table 'foo :attribute 'bar)
=> #<CLSQL-SYS:SQL-IDENT-ATTRIBUTE FOO.BAR>
```

```
(sql-expression :attribute 'baz)
=> #<CLSQL-SYS:SQL-IDENT-ATTRIBUTE BAZ>
```

#### **Side Effects**

None.

# Affected by

None.

# **Exceptional Situations**

An error of type sql-user-error is signalled if an unsupported combination of keyword arguments is specified.

## **See Also**

sql
sql-operation
sql-operator

#### **Notes**

SQL-OPERATION — Constructs an SQL expression from a supplied operator and arguments. **Function** 

## **Syntax**

```
sql-operation operator &rest args => result
sql-operation 'function func &rest args => result
```

## **Arguments and Values**

```
    operator A symbol denoting an SQL operator.
    func A string denoting an SQL function.
    args A set of arguments for the specified SQL operator or function.
    result A object of type sql-expression.
```

# **Description**

Returns an SQL expression constructed from the supplied SQL operator or function operator and its arguments args. If operator is passed the symbol 'function then the first value in args is taken to be a valid SQL function and the remaining values in args its arguments.

## **Examples**

#### **Side Effects**

None.

# Affected by

None.

# **Exceptional Situations**

An error of type sql-user-error is signalled if operator is not a symbol representing a supported SQL operator.

## **See Also**

sql
sql-expression
sql-operator

## **Notes**

SQL-OPERATOR — Returns the symbol for the supplied SQL operator. **Function** 

## **Syntax**

```
sql-operator operator => result
```

## **Arguments and Values**

```
operator A symbol denoting an SQL operator.result The Lisp symbol used by CLSQL to represent the specified operator.
```

# **Description**

Returns the Lisp symbol corresponding to the SQL operator represented by the symbol operator. If operator does not represent a supported SQL operator or is not a symbol, nil is returned.

## **Examples**

```
(sql-operator 'like)
=> SQL-LIKE
```

#### **Side Effects**

None.

# Affected by

None.

# **Exceptional Situations**

None.

#### See Also

```
sql
sql-expression
sql-operation
```

## **Notes**

CLSQL's symbolic SQL syntax currently has support for the following CommonSQL compatible SQL

```
operators:
any
some
all
not
union
intersect
minus
except
order-by
null
like
and
or
in
substr
=
<
>
>=
<=
<>
count
{\tt max}
min
avg
sum
function
between
distinct
nvl
slot-value
userenv
as well as the pseudo-operator function.
The following operators are provided as CLSQL extensions to the CommonSQL API.
```

concat
substring
limit
group-by
having
not-null
exists
uplike
is
==
the
coalesce
view-class

Note that some of these operators are not supported by all of the RDBMS supported by CLSQL (see the

#### SQL-OPERATOR

| Appendix for details). |  |  |  |
|------------------------|--|--|--|
|                        |  |  |  |
|                        |  |  |  |
|                        |  |  |  |
|                        |  |  |  |
|                        |  |  |  |
|                        |  |  |  |
|                        |  |  |  |
|                        |  |  |  |
|                        |  |  |  |
|                        |  |  |  |
|                        |  |  |  |
|                        |  |  |  |
|                        |  |  |  |
|                        |  |  |  |
|                        |  |  |  |
|                        |  |  |  |
|                        |  |  |  |

# Functional Data Definition Language (FDDL)

*CLSQL* provides a functional DDL which supports the creation and destruction of a variety of database objects including tables, views, indexes and sequences. Functions which return information about currently defined database objects are also provided. In addition, the FDDL includes functionality for examining table attributes and attribute types.

CREATE-TABLE — Create a database table. **Function** 

## **Syntax**

create-table name description &key database constraints transactions =>

## **Arguments and Values**

name The name of the table as a string, symbol or SQL expression.

database A database object which defaults to \*default-database\*.

description A list.

constraints A string, a list of strings or NIL.

transactions A Boolean. The default value is T.

## **Description**

Creates a table called *name*, which may be a string, symbol or SQL table identifier, in *database* which defaults to \*default-database\*. *description* is a list whose elements are lists containing the attribute names, types, and other constraints such as not-null or primary-key for each column in the table.

constraints is a string representing an SQL table constraint expression or a list of such strings.

With MySQL databases, if transactions is T an InnoDB table is created which supports transactions.

## **Examples**

```
=>
(table-exists-p [foo])
=> T
```

#### **Side Effects**

A table is created in database.

# Affected by

\*default-database\*

# **Exceptional Situations**

An error is signalled if *name* is not a string, symbol or SQL expression. An error of type sql-data-base-data-error is signalled if a relation called *name* already exists.

#### See Also

```
drop-table
list-tables
table-exists-p
```

#### **Notes**

The *constraints* and *transactions* keyword arguments to create-table are *CLSQL* extensions. The *transactions* keyword argument is for compatibility with MySQL databases.

DROP-TABLE — Drop a database table. **Function** 

## **Syntax**

drop-table name &key if-does-not-exist database =>

## **Arguments and Values**

name The name of the table as a string, symbol or SQL expression.

database A database object which defaults to \*default-database\*.

if-does-not-exist A symbol. Meaningful values are :ignore or :error (the default).

# **Description**

Drops the table called *name* from *database* which defaults to \*default-database\*. If the table does not exist and *if-does-not-exist* is :ignore then drop-table returns NIL whereas an error is signalled if *if-does-not-exist* is :error.

## **Examples**

```
(table-exists-p [foo])
=> T
(drop-table [foo] :if-does-not-exist :ignore)
=>
(table-exists-p [foo])
=> NIL
```

#### **Side Effects**

A table is dropped database.

## Affected by

\*default-database\*

## **Exceptional Situations**

An error is signalled if name is not a string, symbol or SQL expression. An error of type sql-data-base-data-error is signalled if name doesn't exist and if-does-not-exist has a value of :error.

#### See Also

create-table
list-tables
table-exists-p

# **Notes**

The *if-does-not-exist* keyword argument to drop-table is a *CLSQL* extension.

LIST-TABLES — Returns a list of database tables. **Function** 

## **Syntax**

list-tables &key owner database => result

## **Arguments and Values**

```
owner A string, NIL or :all.database A database object which defaults to *default-database*.result A list of strings.
```

## **Description**

Returns a list of strings representing table names in *database* which defaults to \*default-database\*. *owner* is NIL by default which means that only tables owned by users are listed. If *owner* is a string denoting a user name, only tables owned by *owner* are listed. If *owner* is :all then all tables are listed.

## **Examples**

#### **Side Effects**

None.

## Affected by

\*default-database\*

## **Exceptional Situations**

# See Also

create-table
drop-table
table-exists-p

# **Notes**

TABLE-EXISTS-P — Tests for the existence of a database table. **Function** 

## **Syntax**

table-exists-p name &key owner database => result

## **Arguments and Values**

name The name of the table as a string, symbol or SQL expression.

owner A string, NIL or :all.

database A database object which defaults to \*default-database\*.

result A Boolean.

# **Description**

Tests for the existence of an SQL table called *name* in *database* which defaults to \*default-database\*. *owner* is NIL by default which means that only tables owned by users are examined. If *owner* is a string denoting a user name, only tables owned by *owner* are examined. If *owner* is :all then all tables are examined.

## **Examples**

```
(table-exists-p [foo])
=> T
```

## **Side Effects**

None.

# Affected by

\*default-database\*

# **Exceptional Situations**

None.

#### See Also

create-table

drop-table
list-tables

# **Notes**

```
CREATE-VIEW — Create a database view. Function
```

## **Syntax**

create-view name &key as column-list with-check-option database =>

## **Arguments and Values**

| name              | The name of the view as a string, symbol or SQL expression. |
|-------------------|-------------------------------------------------------------|
| database          | A database object which defaults to *default-database*.     |
| as                | A symbolic SQL query expression.                            |
| column-list       | A list.                                                     |
| with-check-option | A Boolean.                                                  |

## **Description**

Creates a view called name in database which defaults to \*default-database\*. The view is created using the query as and the columns of the view may be specified using the column-list parameter. The with-check-option is NIL by default but if it has a non-NIL value, then all insert/update commands on the view are checked to ensure that the new data satisfy the query as.

# **Examples**

## **Side Effects**

A view is created in database.

# Affected by

\*default-database\*

# **Exceptional Situations**

An error is signalled if *name* is not a string, symbol or SQL expression. An error of type sql-data-base-data-error is signalled if a relation called *name* already exists.

## **See Also**

drop-view
list-views
view-exists-p

#### **Notes**

```
DROP-VIEW — Drops a database view. Function
```

## **Syntax**

drop-view name &key if-does-not-exist database =>

## **Arguments and Values**

The name of the view as a string, symbol or SQL expression.

database A database object which defaults to \*default-database\*.

if-does-not-exist A symbol. Meaningful values are :ignore or :error (the default).

# **Description**

Drops the view called *name* from *database* which defaults to \*default-database\*. If the view does not exist and *if-does-not-exist* is :ignore then drop-view returns NIL whereas an error is signalled if *if-does-not-exist* is :error.

## **Examples**

```
(view-exists-p [foo])
=> T
(drop-view [foo] :if-does-not-exist :ignore)
=>
(view-exists-p [foo])
=> NIL
```

#### **Side Effects**

A view is dropped database.

## Affected by

\*default-database\*

# **Exceptional Situations**

An error is signalled if name is not a string, symbol or SQL expression. An error of type sql-data-base-data-error is signalled if name doesn't exist and if-does-not-exist has a value of :error.

#### See Also

create-view
list-views
view-exists-p

# **Notes**

The *if-does-not-exist* keyword argument to drop-view is a *CLSQL* extension.

LIST-VIEWS — Returns a list of database views. **Function** 

## **Syntax**

list-views &key owner database => result

## **Arguments and Values**

```
owner A string, NIL or :all.database A database object which defaults to *default-database*.result A list of strings.
```

# **Description**

Returns a list of strings representing view names in *database* which defaults to \*default-database\*. *owner* is NIL by default which means that only views owned by users are listed. If *owner* is a string denoting a user name, only views owned by *owner* are listed. If *owner* is :all then all views are listed.

## **Examples**

#### **Side Effects**

None.

## Affected by

\*default-database\*

# **Exceptional Situations**

None.

# See Also

create-view
drop-view
view-exists-p

# **Notes**

list-views is a *CLSQL* extension.

VIEW-EXISTS-P — Tests for the existence of a database view. **Function** 

## **Syntax**

view-exists-p name &key owner database => result

## **Arguments and Values**

name The name of the view as a string, symbol or SQL expression.

owner A string, NIL or :all.

database A database object which defaults to \*default-database\*.

result A Boolean.

# **Description**

Tests for the existence of an SQL view called *name* in *database* which defaults to \*default-database\*. *owner* is NIL by default which means that only views owned by users are examined. If *owner* is a string denoting a user name, only views owned by *owner* are examined. If *owner* is :all then all views are examined.

## **Examples**

```
(view-exists-p [lenins-group])
=> T
```

## **Side Effects**

None.

# Affected by

\*default-database\*

# **Exceptional Situations**

None.

#### See Also

create-view

drop-view
list-views

# **Notes**

view-exists-p is a *CLSQL* extension.

CREATE-INDEX — Create a database index. **Function** 

## **Syntax**

create-index name &key on unique attributes database =>

## **Arguments and Values**

name The name of the index as a string, symbol or SQL expression.

on The name of a table as a string, symbol or SQL expression.

unique A Boolean.

attributes A list of attribute names.

database A database object which defaults to \*default-database\*.

## **Description**

Creates an index called *name* on the table specified by *on* in *database* which default to \*default-database\*. The table attributes to use in constructing the index *name* are specified by *attributes*. The *unique* argument is NIL by default but if it has a non-NIL value then the indexed attributes must have unique values.

## **Examples**

## **Side Effects**

An index is created in database.

# Affected by

\*default-database\*

## **Exceptional Situations**

An error is signalled if name is not a string, symbol or SQL expression. An error of type sql-data-base-data-error is signalled if a relation called name already exists.

## **See Also**

drop-index
list-indexes
index-exists-p

## **Notes**

DROP-INDEX — Drop a database index. **Function** 

## **Syntax**

drop-index name &key if-does-not-exist on database =>

## **Arguments and Values**

name
The name of the index as a string, symbol or SQL expression.

on
The name of a table as a string, symbol or SQL expression.

database
A database object which defaults to \*default-database\*.

if-does-not-exist
A symbol. Meaningful values are :ignore or :error (the default).

# **Description**

Drops the index called name in database which defaults to \*default-database\*. If the index does not exist and if-does-not-exist is :ignore then drop-index returns NIL whereas an error is signalled if if-does-not-exist is :error.

The argument *on* allows the optional specification of a table to drop the index from. This is required for compatability with MySQL.

## **Examples**

```
(index-exists-p [foo])
=> T
(drop-index [foo] :if-does-not-exist :ignore)
=>
(index-exists-p [foo])
=> NIL
```

#### **Side Effects**

An index is dropped in database.

## Affected by

\*default-database\*

# **Exceptional Situations**

An error is signalled if name is not a string, symbol or SQL expression. An error of type sql-data-base-data-error is signalled if name doesn't exist and if-does-not-exist has a value of :error.

#### See Also

create-index
list-indexes
index-exists-p

#### **Notes**

The if-does-not-exist and on keyword arguments to drop-index are CLSQL extensions. The keyword argument on is provided for compatibility with MySQL.

LIST-INDEXES — Returns a list of database indexes. **Function** 

## **Syntax**

list-indexes &key onowner database => result

## **Arguments and Values**

```
    owner A string, NIL or :all.
    database A database object which defaults to *default-database*.
    on The name of a table as a string, symbol or SQL expression, a list of such names or NIL.
    result A list of strings.
```

# **Description**

Returns a list of strings representing index names in *database* which defaults to \*default-database\*. *owner* is NIL by default which means that only indexes owned by users are listed. If *owner* is a string denoting a user name, only indexes owned by *owner* are listed. If *owner* is :all then all indexes are listed.

The keyword argument on limits the results to indexes on the specified tables. Meaningful values for on are NIL (the default) which means that all tables are considered, a string, symbol or SQL expression representing a table name in database or a list of such table identifiers.

# **Examples**

```
(list-indexes)
=> ("employeepk" "companypk" "addrpk" "bar")
(list-indexes :on '([addr] [company]))
=> ("addrpk" "companypk")
```

#### **Side Effects**

None.

## Affected by

\*default-database\*

## **Exceptional Situations**

None.

# See Also

create-index
drop-index
index-exists-p

# **Notes**

list-indexes is a CLSQL extension.

INDEX-EXISTS- — Tests for the existence of a database index. **Function** 

## **Syntax**

index-exists-p name &key owner database => result

## **Arguments and Values**

name The name of the index as a string, symbol or SQL expression.

owner A string, NIL or :all.

database A database object which defaults to \*default-database\*.

result A Boolean.

# **Description**

Tests for the existence of an SQL index called *name* in *database* which defaults to \*default-database\*. *owner* is NIL by default which means that only indexes owned by users are examined. If *owner* is a string denoting a user name, only indexes owned by *owner* are examined. If *owner* is all then all indexes are examined.

## **Examples**

```
(index-exists-p [bar])
=> T
```

## **Side Effects**

None.

# Affected by

\*default-database\*

# **Exceptional Situations**

None.

#### See Also

create-index

drop-index
list-indexes

# **Notes**

index-exists-p is a *CLSQL* extension.

ATTRIBUTE-TYPE — Returns the type of the supplied attribute. **Function** 

## **Syntax**

attribute-type attribute table &key owner database => type, precision, scale

## **Arguments and Values**

attribute The name of the index as a string, symbol or SQL expression.

table The name of a table as a string, symbol or SQL expression.

owner A string, NIL or :all.

database A database object which defaults to \*default-database\*.

type A keyword symbol denoting a vendor-specific SQL type.

precision An integer denoting the precision of the attribute type or NIL.

An integer denoting the scale of the attribute type or NIL.

nulls-accepted 0 or 1.

## **Description**

Returns a keyword symbol representing the vendor-specific field type of the supplied attribute attribute in the table specified by table in database which defaults to \*default-database\*. owner is NIL by default which means that the attribute specified by attribute, if it exists, must be user owned else NIL is returned. If owner is a string denoting a user name, the attribute, if it exists, must be owned by owner else NIL is returned, whereas if owner is :all then the attribute, if it exists, will be returned regardless of its owner.

Other information is also returned. The second value is the type precision, the third is the scale and the fourth represents whether or not the attribute accepts null values (a value of 0) or not (a value of 1).

## **Examples**

```
(attribute-type [emplid] [employee])
=> :INT4, 4, NIL, 0
```

#### **Side Effects**

# Affected by

\*default-database\*

# **Exceptional Situations**

None.

# **See Also**

list-attributes
list-attribute-types

#### **Notes**

LIST-ATTRIBUTE-TYPES — Returns information about the attribute types of a table. **Function** 

## **Syntax**

list-attribute-types table &key owner database => result

## **Arguments and Values**

```
table The name of a table as a string, symbol or SQL expression.
owner A string, NIL or :all.
database A database object which defaults to *default-database*.
result A list.
```

# **Description**

Returns a list containing information about the SQL types of each of the attributes in the table specified by table in database which has a default value of \*default-database\*. owner is NIL by default which means that only attributes owned by users are listed. If owner is a string denoting a user name, only attributes owned by owner are listed. If owner is :all then all attributes are listed. The elements of the returned list are lists where the first element is the name of the attribute, the second element is its SQL type, the third is the type precision, the fourth is the scale of the attribute and the fifth is 1 if the attribute accepts null values and otherwise 0.

## **Examples**

```
(list-attribute-types [employee])
=> (("emplid" :INT4 4 NIL 0) ("groupid" :INT4 4 NIL 0)
    ("first_name" :VARCHAR 30 NIL 1) ("last_name" :VARCHAR 30 NIL 1)
    ("email" :VARCHAR 100 NIL 1) ("ecompanyid" :INT4 4 NIL 1)
    ("managerid" :INT4 4 NIL 1) ("height" :FLOAT8 8 NIL 1)
    ("married" :BOOL 1 NIL 1) ("birthday" :TIMESTAMP 8 NIL 1)
    ("bd_utime" :INT8 8 NIL 1))
```

#### **Side Effects**

None.

## Affected by

\*default-database\*

# **Exceptional Situations**

None.

# **See Also**

attribute-type
list-attribute-types

## **Notes**

LIST-ATTRIBUTES — Returns the attributes of a table as a list. **Function** 

## **Syntax**

list-attributes name &key owner database => result

## **Arguments and Values**

name The name of a table as a string, symbol or SQL expression.
 owner A string, NIL or :all.
 database A database object which defaults to \*default-database\*.
 result A list.

# **Description**

Returns a list of strings representing the attributes of table name in database which defaults to \*default-database\*. owner is NIL by default which means that only attributes owned by users are listed. If owner is a string denoting a user name, only attributes owned by owner are listed. If owner is all then all attributes are listed.

## **Examples**

#### **Side Effects**

None.

# Affected by

\*default-database\*

## **Exceptional Situations**

None.

#### See Also

attribute-type
list-attribute-types

### **Notes**

CREATE-SEQUENCE — Create a database sequence. **Function** 

# **Syntax**

create-sequence name &key database =>

# **Arguments and Values**

name The name of the sequence as a string, symbol or SQL expression.

database A database object which defaults to \*default-database\*.

# **Description**

Creates a sequence called name in database which defaults to \*default-database\*.

# **Examples**

```
(create-sequence [foo])
=>
(sequence-exists-p [foo])
=> T
```

### **Side Effects**

A sequence is created in database.

### Affected by

\*default-database\*

# **Exceptional Situations**

An error is signalled if *name* is not a string, symbol or SQL expression. An error of type sql-data-base-data-error is signalled if a relation called *name* already exists.

### See Also

```
drop-sequence
list-sequences
sequence-exists-p
sequence-last
sequence-next
```

set-sequence-position

# **Notes**

create-sequence is a CLSQL extension.

DROP-SEQUENCE — Drop a database sequence. **Function** 

# **Syntax**

drop-sequence name &key if-does-not-exist database =>

# **Arguments and Values**

name The name of the sequence as a string, symbol or SQL expression.

database A database object which defaults to \*default-database\*.

if-does-not-exist A symbol. Meaningful values are :ignore or :error (the default).

# **Description**

Drops the sequence called name from database which defaults to \*default-database\*. If the sequence does not exist and if-does-not-exist is :ignore then drop-sequence returns NIL whereas an error is signalled if if-does-not-exist is :error.

### **Examples**

```
(sequence-exists-p [foo])
=> T
(drop-sequence [foo] :if-does-not-exist :ignore)
=>
(sequence-exists-p [foo])
=> NIL
```

#### **Side Effects**

A sequence is dropped from database.

### Affected by

\*default-database\*

# **Exceptional Situations**

An error is signalled if name is not a string, symbol or SQL expression. An error of type sql-data-base-data-error is signalled if name doesn't exist and if-does-not-exist has a value of :error.

### See Also

create-sequence
list-sequences
sequence-exists-p
sequence-last
sequence-next
set-sequence-position

### **Notes**

drop-sequence is a CLSQL extension.

LIST-SEQUENCES — Returns a list of database sequences. **Function** 

# **Syntax**

list-sequences &key owner database => result

# **Arguments and Values**

owner A string, NIL or :all.

database A database object which defaults to \*default-database\*.

result A list of strings.

# **Description**

Returns a list of strings representing sequence names in *database* which defaults to \*default-database\*. *owner* is NIL by default which means that only sequences owned by users are listed. If *owner* is a string denoting a user name, only sequences owned by *owner* are listed. If *owner* is all then all sequences are listed.

# **Examples**

```
(list-sequences)
=> ("foo")
```

### **Side Effects**

None.

### Affected by

\*default-database\*

# **Exceptional Situations**

None.

### See Also

create-sequence
drop-sequence
sequence-exists-p

sequence-last
sequence-next
set-sequence-position

# **Notes**

list-sequences is a CLSQL extension.

SEQUENCE-EXISTS-P — Tests for the existence of a database sequence. **Function** 

# **Syntax**

sequence-exists-p name &key owner database => result

# **Arguments and Values**

name The name of the sequence as a string, symbol or SQL expression.

owner A string, NIL or :all.

database A database object which defaults to \*default-database\*.

result A Boolean.

# **Description**

Tests for the existence of an SQL sequence called *name* in *database* which defaults to \*default-database\*. *owner* is NIL by default which means that only sequences owned by users are examined. If *owner* is a string denoting a user name, only sequences owned by *owner* are examined. If *owner* is :all then all sequences are examined.

# **Examples**

```
(sequence-exists-p [foo])
=> NIL
```

### **Side Effects**

None.

# Affected by

\*default-database\*

# **Exceptional Situations**

None.

#### See Also

create-sequence

drop-sequence
list-sequences
sequence-last
sequence-next
set-sequence-position

# **Notes**

sequence-exists-p is a CLSQL extension.

SEQUENCE-LAST — Return the last element in a database sequence. **Function** 

# **Syntax**

sequence-last name &key database => result

# **Arguments and Values**

name The name of the sequence as a string, symbol or SQL expression.

database A database object which defaults to \*default-database\*.

result An integer.

# **Description**

Return the last value allocated in the sequence called *name* in *database* which defaults to \*default-database\*.

# **Examples**

```
(sequence-last [foo])
=> 1
```

### **Side Effects**

None.

# Affected by

The current value stored in database sequence name.

\*default-database\*

# **Exceptional Situations**

Will signal an error of type sql-database-data-error if a sequence called *name* does not exist in *data-base*.

### See Also

create-sequence
drop-sequence

list-sequences sequence-exists-p sequence-next set-sequence-position

# **Notes**

sequence-last is a CLSQL extension.

SEQUENCE-NEXT — Increment the value of a database sequence. **Function** 

# **Syntax**

sequence-next name &key database => result

# **Arguments and Values**

```
name The name of the sequence as a string, symbol or SQL expression.database A database object which defaults to *default-database*.result An integer.
```

# **Description**

Increment and return the value of the sequence called *name* in *database* which defaults to \*default-database\*.

# **Examples**

```
(sequence-last [foo])
=> 3
(sequence-next [foo])
=> 4
(sequence-next [foo])
=> 5
(sequence-next [foo])
=> 6
```

#### **Side Effects**

Modifies the value of the sequence name in database.

# Affected by

The current value stored in database sequence name.

\*default-database\*

# **Exceptional Situations**

Will signal an error of type sql-database-data-error if a sequence called *name* does not exist in *data-base*.

# See Also

create-sequence
drop-sequence
list-sequences
sequence-exists-p
sequence-last
set-sequence-position

### **Notes**

sequence-next is a CLSQL extension.

SET-SEQUENCE-POSITION — Sets the position of a database sequence. **Function** 

# **Syntax**

set-sequence-position name position &key database => result

# **Arguments and Values**

```
name The name of the sequence as a string, symbol or SQL expression.
position An integer.
database A database object which defaults to *default-database*.
result An integer.
```

# **Description**

Explicitly set the position of the sequence called *name* in *database*, which defaults to \*default-database\*, to *position* which is returned.

# **Examples**

```
(sequence-last [foo])
=> 4
(set-sequence-position [foo] 50)
=> 50
(sequence-next [foo])
=> 51
```

# **Side Effects**

Modifies the value of the sequence name in database.

# Affected by

\*default-database\*

# **Exceptional Situations**

Will signal an error of type sql-database-data-error if a sequence called *name* does not exist in *data-base*.

### See Also

create-sequence drop-sequence list-sequences sequence-exists-p sequence-last sequence-next

### **Notes**

set-sequence-position is a CLSQL extension.

TRUNCATE-DATABASE — Drop all tables, views, indexes and sequences in a database. **Function** 

# **Syntax**

truncate-database &key database =>

# **Arguments and Values**

database A database object. This will default to the value of \*default-database\*.

# **Description**

Drop all tables, views, indexes and sequences in database which defaults to \*default-database\*.

# **Examples**

```
(list-tables)
=> ("type_table" "type_bigint" "employee" "company" "addr" "ea_join" "big")
(list-indexes)
=> ("employeepk" "companypk" "addrpk")
(list-views)
=> ("lenins_group")
(list-sequences)
=> ("foo" "bar")
(truncate-database)
=>
(list-tables)
=> NIL
(list-indexes)
=> NIL
(list-views)
=> NIL
(list-sequences)
=> NIL
```

### **Side Effects**

Modifications are made to the underlying database.

# Affected by

None.

# **Exceptional Situations**

Signals an error of type sql-database-error if database is not a database object.

# **See Also**

drop-table
drop-view
drop-index
drop-sequence

### **Notes**

truncate-database is a CLSQL extension.

# Functional Data Manipulation Language (FDML)

The functional data manipulation interface provided by *CLSQL* includes functions for inserting, updating and deleting records in existing database tables and executing SQL queries and statements with the results of queries returned as Lisp types. SQL statements expressed as strings may be executed with the query and execute-command functions. The select function, on the other hand, allows for the construction of queries in Lisp using the symbolic SQL syntax. Finally, iterative manipulation of query results is supported by do-query, map-query and an extended clause for the loop macro.

\*CACHE-TABLE-QUERIES-DEFAULT\* — Specifies the default behaviour for caching of attribute types.

Variable

# **Value Type**

A valid argument to the action parameter of cache-table-queries, i.e. one of T, NIL, :flush.

# **Initial Value**

nil

# **Description**

Specifies the default behaviour for caching of attribute types. Meaningful values are T, NIL and :flush as described for the action argument to cache-table-queries.

# **Examples**

None.

# **Affected By**

None.

### See Also

cache-table-queries

### **Notes**

CACHE-TABLE-QUERIES — Control the caching of table attribute types. **Function** 

# **Syntax**

cache-table-queries table &key action database =>

# **Arguments and Values**

```
    table A string representing a database table, T or :default.
    action T, NIL or :flush.
    database A database object. This will default to the value of *default-database*.
```

# **Description**

Controls the caching of attribute type information on the table specified by table in database which defaults to \*default-database\*. action specifies the caching behaviour to adopt. If its value is T then attribute type information is cached whereas if its value is NIL then attribute type information is not cached. If action is :flush then all existing type information in the cache for table is removed, but caching is still enabled. table may be a string representing a table for which the caching action is to be taken while the caching action is applied to all tables if table is T. Alternatively, when table is :default, the default caching action specified by \*cache-table-queries-default\* is applied to all tables for which a caching action has not been explicitly set.

### **Examples**

```
(setf *cache-table-queries-default* t)
=> T
(create-table [foo]
               '(([id] integer)
                ([height] float)
                ([name] (string 24))
                ([comments] varchar)))
(cache-table-queries "foo")
(list-attribute-types "foo")
=> (("id" :INT4 4 NIL 1) ("height" :FLOAT8 8 NIL 1) ("name" :BPCHAR 24 NIL 1)
    ("comments" : VARCHAR 255 NIL 1))
(drop-table "foo")
(create-table [foo]
               (([id] integer)
                ([height] float)
                ([name] (string 36))
                ([comments] (string 100))))
(cache-table-queries "foo" :action :flush)
```

#### **Side Effects**

The internal attribute cache for database is modified.

# Affected by

\*cache-table-queries-default\*

# **Exceptional Situations**

None.

### **See Also**

\*cache-table-queries-default\*

#### **Notes**

INSERT-RECORDS — Insert tuples of data into a database table. **Function** 

# **Syntax**

insert-records &key into attributes values av-pairs query database =>

# **Arguments and Values**

into
 A string, symbol or symbolic SQL expression representing the name of a table existing in database.
 attributes
 A list of attribute identifiers or NIL.
 values
 A list of attribute values or NIL.
 av-pairs
 A list of attribute identifier/value pairs or NIL.
 query
 A query expression or NIL.
 database
 A database object. This will default to the value of \*default-database\*.

# **Description**

Inserts records into the table specified by into in database which defaults to \*default-database\*.

There are five ways of specifying the values inserted into each row. In the first values contains a list of values to insert and attributes, av-pairs and query are NIL. This can be used when values are supplied for all attributes in into. In the second, attributes is a list of column names, values is a corresponding list of values and av-pairs and query are NIL. In the third, attributes, values and query are NIL and av-pairs is an alist of (attribute value) pairs. In the fourth, values, av-pairs and attributes are NIL and query is a symbolic SQL query expression in which the selected columns also exist in into. In the fifth method, values and av-pairs are nil and attributes is a list of column names and query is a symbolic SQL query expression which returns values for the specified columns.

### **Examples**

```
:from [employee]
    :where [= [emplid] 11]
    :field-names nil)
=> (("Yuri" "Gagarin" "gagarin@soviet.org"))
```

#### **Side Effects**

Modifications are made to the underlying database.

# Affected by

None.

# **Exceptional Situations**

An error of type sql-database-data-error is signalled if table is not an existing table in database or if the specified attributes are not found.

### See Also

update-records
delete-records

#### **Notes**

UPDATE-RECORDS — Updates the values of existing records. **Function** 

# **Syntax**

update-records table &key attributes values av-pairs where database =>

# **Arguments and Values**

A string, symbol or symbolic SQL expression representing the name of a table existing in database.

attributes A list of attribute identifiers or NIL.

values A list of attribute values or NIL.

av-pairs A list of attribute identifier/value pairs or NIL.

where A symbolic SQL expression.

database A database object. This will default to the value of \*default-database\*.

# **Description**

Updates the attribute values of existing records satisfying the SQL expression where in the table specified by table in database which defaults to \*default-database\*.

There are three ways of specifying the values to update for each row. In the first, values contains a list of values to use in the update and attributes and av-pairs are NIL. This can be used when values are supplied for all attributes in table. In the second, attributes is a list of column names, values is a corresponding list of values and av-pairs is NIL. In the third, attributes and values are NIL and av-pairs is an alist of (attribute value) pairs.

# **Examples**

```
=> (("Yuri" "Gagarin" "gagarin@soviet.org"))
```

#### **Side Effects**

Modifications are made to the underlying database.

# Affected by

None.

# **Exceptional Situations**

An error of type sql-database-data-error is signalled if table is not an existing table in database, if the specified attributes are not found or if the SQL statement resulting from the symbolic expression where does not return a Boolean value.

If the execution of the SQL query leads to any errors, an error of type sql-database-error is signalled.

### **See Also**

insert-records
delete-records

#### **Notes**

DELETE-RECORDS — Delete records from a database table. **Function** 

# **Syntax**

delete-records &key from where database =>

# **Arguments and Values**

A string, symbol or symbolic SQL expression representing the name of a table existing in database.

where A symbolic SQL expression.

database A database object. This will default to the value of \*default-database\*.

# **Description**

Deletes records satisfying the SQL expression where from the table specified by from in database specifies a database which defaults to \*default-database\*.

### **Examples**

#### **Side Effects**

Modifications are made to the underlying database.

# Affected by

None.

# **Exceptional Situations**

An error of type sql-database-data-error is signalled if from is not an existing table in database or if the SQL statement resulting from the symbolic expression where does not return a Boolean value.

# **See Also**

insert-records
update-records

#### **Notes**

EXECUTE-COMMAND — Execute an SQL command which returns no values. **Generic Function** 

# **Syntax**

execute-command sql-expression &key database =>

# **Arguments and Values**

sql-expression An sql expression that represents an SQL statement which will return no values.

database

A database object. This will default to the value of \*default-database\*.

# **Description**

Executes the SQL command sql-expression, which may be a symbolic SQL expression or a string representing any SQL statement apart from a query, on the supplied database which defaults to \*default-database\*.

### **Examples**

```
(execute-command "create table eventlog (time char(30), event char(70))")
(execute-command "create table eventlog (time char(30), event char(70))")
>>
>> While accessing database #<CLSQL-POSTGRESQL:POSTGRESQL-DATABASE {480B2B
     with expression "create table eventlog (time char(30), event char(70))
>>
     Error NIL: ERROR: amcreate: eventlog relation already exists
>>
>>
     has occurred.
>>
>> Restarts:
     0: [ABORT] Return to Top-Level.
>>
>> Debug (type H for help)
>>
>> (CLSQL-POSTGRESQL::|(PCL::FAST-METHOD DATABASE-EXECUTE-COMMAND (T POSTG
   #<unused-arg>
>>
   #<unused-arg>
   #<unavailable-arg>
>>
   #<unavailable-arg>)
>> Source: (ERROR 'SQL-DATABASE-ERROR :DATABASE DATABASE :EXPRESSION ...)
>> 0] 0
(execute-command "drop table eventlog")
=>
```

#### **Side Effects**

Whatever effects the execution of the SQL statement has on the underlying database, if any.

# Affected by

None.

# **Exceptional Situations**

If the execution of the SQL statement leads to any errors, an error of type sql-database-error is signalled.

# **See Also**

query

### **Notes**

QUERY — Execute an SQL query and return the tuples as a list. **Generic Function** 

# **Syntax**

query query-expression &key database result-types flatp field-names => resul

# **Arguments and Values**

query-expression An sql expression that represents an SQL query which is expected to return a

(possibly empty) result set.

database A database object. This will default to the value of \*default-database\*.

flatp A Boolean whose default value is NIL.

result-types A field type specifier. The default is :auto;.

The purpose of this argument is cause *CLSQL* to import SQL numeric fields into numeric Lisp objects rather than strings. This reduces the cost of allocating a temporary string and the *CLSQL* users' inconvenience of converting

number strings into number objects.

A value of :auto causes *CLSQL* to automatically convert SQL fields into a numeric format where applicable. The default value of NIL causes all fields to be returned as strings regardless of the SQL type. Otherwise a list is expected which has a element for each field that specifies the conversion. Valid type

identifiers are:

:int Field is imported as a signed integer, from 8-bits to 64-bits depending upon the field type. :double Field is imported as a double-float number.

t Field is imported as a string.

If the list is shorter than the number of fields, the a value of t is assumed for the field. If the list is longer than the number of fields, the extra elements are

ignored.

field-names A boolean with a default value of T. When T, this function returns a second

value of a list of field names. When NIL, this function only returns one value

- the list of rows.

result A list representing the result set obtained. For each tuple in the result set,

there is an element in this list, which is itself a list of all the attribute values in

the tuple.

### **Description**

Executes the SQL query expression *query-expression*, which may be an SQL expression or a string, on the supplied *database* which defaults to \*default-database\*. result-types is a list of symbols which specifies the lisp type for each field returned by *query-expression*.

If result-types is NIL all results are returned as strings whereas the default value of :auto means that the lisp types are automatically computed for each field.

field-names is T by default which means that the second value returned is a list of strings representing the columns selected by query-expression. If field-names is NIL, the list of column names is not returned as a second value.

flatp has a default value of NIL which means that the results are returned as a list of lists. If FLATP is T and only one result is returned for each record selected by query-expression, the results are returned as elements of a list.

### **Examples**

```
(query "select emplid, first_name, last_name, height from employee where emplid = 1")
(query "select emplid, first_name, last_name, height from employee where emplid = 1"
      :field-names nil)
=> ((1 "Vladimir" "Lenin" 1.5564661d0))
(query "select emplid, first_name, last_name, height from employee where emplid = 1"
      :field-names nil
      :result-types nil)
=> (("1" "Vladimir" "Lenin" "1.5564661"))
(query "select emplid, first_name, last_name, height from employee where emplid = 1"
      :field-names nil
      :result-types '(:int t t :double))
=> ((1 "Vladimir" "Lenin" 1.5564661))
(query "select last_name from employee where emplid > 5" :flatp t)
=> ("Andropov" "Chernenko" "Gorbachev" "Yeltsin" "Putin"),
   ("last_name")
(query "select last_name from employee where emplid > 10"
      :flatp t
      :field-names nil)
=> NIL
```

#### **Side Effects**

Whatever effects the execution of the SQL query has on the underlying database, if any.

### Affected by

None.

### **Exceptional Situations**

If the execution of the SQL query leads to any errors, an error of type sql-database-error is signalled.

#### See Also

execute-command

print-query
do-query
map-query
loop
select

# **Notes**

The field-names and result-types keyword arguments are a CLSQL extension.

PRINT-QUERY — Prints a tabular report of query results. **Function** 

# **Syntax**

print-query query-expression &key titles formats sizes stream database =>

# **Arguments and Values**

query-expressionAn sql expression that represents an SQL query which is expected to return a (possibly empty) result set.databaseA database object. This will default to the value of \*default-database\*.titlesA list of strings or NIL which is the default value.formatsA list of strings, NIL or T which is the default value.sizesA list of numbers, NIL or T which is the default value.streamAn output stream or T which is the default value.

# **Description**

Prints a tabular report of the results returned by the SQL query <code>query-expression</code>, which may be a symbolic SQL expression or a string, in <code>database</code> which defaults to \*default-database\*. The report is printed onto <code>stream</code> which has a default value of T which means that \*standard-output\* is used. The <code>title</code> argument, which defaults to NIL, allows the specification of a list of strings to use as column titles in the tabular output. <code>sizes</code> accepts a list of column sizes, one for each column selected by <code>query-expression</code>, to use in formatting the tabular report. The default value of T means that minimum sizes are computed. <code>formats</code> is a list of format strings to be used for printing each column selected by <code>query-expression</code>. The default value of <code>formats</code> is T meaning that ~A is used to format all columns or ~VA if column sizes are used.

### **Examples**

```
(print-query [select [emplid] [first-name] [last-name] [email]
                      :from [employee]
                      :where [< [emplid] 5]]</pre>
              :titles '("ID" "FORENAME" "SURNAME" "EMAIL"))
ID FORENAME SURNAME EMAIL
  Vladimir Lenin
                     lenin@soviet.org
  Josef
            Stalin
                     stalin@soviet.org
  Leon
            Trotsky trotsky@soviet.org
4
            Kruschev kruschev@soviet.org
  Nikita
(print-query "select emplid, first_name, last_name, email from employee where emplid
             :titles '("ID" "FORENAME" "SURNAME" "EMAIL"))
ID FORENAME
              SURNAME
                        EMAIL
```

| 5   | Leonid   | Brezhnev  | brezhnev@soviet.org  |
|-----|----------|-----------|----------------------|
| 6   | Yuri     |           | andropov@soviet.org  |
| •   |          |           | chernenko@soviet.org |
|     |          |           |                      |
| 8   | Mikhail  | Gorbachev | gorbachev@soviet.org |
| 9   | Boris    | Yeltsin   | yeltsin@soviet.org   |
| 10  | Vladimir | Putin     | putin@soviet.org     |
| _ < |          |           | _                    |

# **Side Effects**

None.

# Affected by

None.

# **Exceptional Situations**

If the execution of the SQL query leads to any errors, an error of type sql-database-error is signalled.

### **See Also**

query do-query map-query loop select

#### **Notes**

SELECT — Executes a query given the supplied constraints. **Function** 

### **Syntax**

select &rest identifiers &key all distinct from group-by having limit offset

# **Arguments and Values**

identifiers A set of *sql expressions* each of which indicates a column to query.

all A Boolean.

distinct A Boolean.

from One or more SQL expression representing tables.

group-by An SQL expression.

having An SQL expression.

limit A non-negative integer.

offset A non-negative integer.

order-by An SQL expression.

set-operation An SQL expression.

An SQL expression. where

A database object. This will default to the value of \*default-database\*. database

A Boolean whose default value is NIL. flatp

A field type specifier. The default is :auto. result-types

> The purpose of this argument is cause CLSQL to import SQL numeric fields into numeric Lisp objects rather than strings. This reduces the cost of allocating a temporary string and the CLSQL users' inconvenience of converting number strings

into number objects.

A value of :auto causes CLSQL to automatically convert SQL fields into a numeric format where applicable. The default value of NIL causes all fields to be returned as strings regardless of the SQL type. Otherwise a list is expected which has a element for each field that specifies the conversion. Valid type identifiers are:

:int Field is imported as a signed integer, from 8-bits to 64-bits depending upon the field type. :double Field is imported as a double-float number.

t Field is imported as a string.

If the list is shorter than the number of fields, the a value of t is assumed for the field. If the list is longer than the number of fields, the extra elements are ignored.

A boolean with a default value of T. When T, this function returns a second value of a list of field names. When NIL, this function only returns one value - the list

of rows.

refresh This value is only considered when CLOS objects are being selected. A boolean

with a default value of NIL. When the value of the caching keyword is T, a second equivalent select call will return the same view class instance objects. When refresh is T, then slots of the existing instances are updated as necessary.

In such cases, you may wish to override the hook instance-refresh.

caching This value is only considered when CLOS objects are being selected. A boolean

with a default value of \*default-caching\*. CLSQL caches objects in accordance with the CommonSQL interface: a second equivalent select call will

return the same view class instance objects.

result A list representing the result set obtained. For each tuple in the result set, there is

an element in this list, which is itself a list of all the attribute values in the tuple.

# **Description**

Executes a query on *database*, which has a default value of \*default-database\*, specified by the SQL expressions supplied using the remaining arguments in *args*. The select function can be used to generate queries in both functional and object oriented contexts.

In the functional case, the required arguments specify the columns selected by the query and may be symbolic SQL expressions or strings representing attribute identifiers. Type modified identifiers indicate that the values selected from the specified column are converted to the specified lisp type. The keyword arguments all, distinct, from, group-by, having, limit, offset, order-by, setoperation and where are used to specify, using the symbolic SQL syntax, the corresponding components of the SQL query generated by the call to select.

result-types is a list of symbols which specifies the lisp type for each field returned by the query. If result-types is NIL all results are returned as strings whereas the default value of :auto means that the lisp types are automatically computed for each field. field-names is T by default which means that the second value returned is a list of strings representing the columns selected by the query. If field-names is NIL, the list of column names is not returned as a second value.

In the object oriented case, the required arguments to select are symbols denoting View Classes which specify the database tables to query. In this case, select returns a list of View Class instances whose slots are set from the attribute values of the records in the specified table. Slot-value is a legal operator which can be employed as part of the symbolic SQL syntax used in the where keyword argument to select. refresh is NIL by default which means that the View Class instances returned are retrieved from a cache if an equivalent call to select has previously been issued. If refresh is true, the View Class instances returned are updated as necessary from the database and the generic function instance-refreshed is called to perform any necessary operations on the updated instances.

In both object oriented and functional contexts, flatp has a default value of NIL which means that the results are returned as a list of lists. If flatp is t and only one result is returned for each record selected in the query, the results are returned as elements of a list.

# **Examples**

```
:order-by [first-name])
=> ("Boris" "Josef" "Konstantin" "Leon" "Leonid" "Mikhail" "Nikita" "Vladimir"
    "Yuri")
(select [first-name] [count [*]] :from [employee]
                                  :result-types nil
                                  :group-by [first-name]
                                  :order-by [first-name]
                                  :field-names nil)
=> (("Boris" "1") ("Josef" "1") ("Konstantin" "1") ("Leon" "1") ("Leonid" "1")
    ("Mikhail" "1") ("Nikita" "1") ("Vladimir" "2") ("Yuri" "1"))
(select [last-name] :from [employee]
                    :where [like [email] "%org"]
                    :order-by [last-name]
                    :field-names nil
                    :result-types nil
                    :flatp t)
=> ("Andropov" "Brezhnev" "Chernenko" "Gorbachev" "Kruschev" "Lenin" "Putin"
    "Stalin" "Trotsky" "Yeltsin")
(select [max [emplid]] :from [employee]
                       :flatp t
                       :field-names nil
                       :result-types :auto)
=> (10)
(select [avg [height]] :from [employee] :flatp t :field-names nil)
=> (1.58999584d0)
(select [emplid] [last-name] :from [employee] :where [= [emplid] 1])
=> ((1 "Lenin")),
   ("emplid" "last_name")
(select [emplid :string] :from [employee]
                         :where [= 1 [emplid]]
                         :field-names nil
                         :flatp t)
=> ("1")
(select [emplid] :from [employee] :order-by [emplid]
                 :where [not [between [* [emplid] 10] [* 5 10] [* 10 10]]]
                 :field-names nil
                 :flatp t)
=> (1 2 3 4)
(select [emplid] :from [employee]
        :where [in [emplid] '(1 2 3 4)]
        :flatp t
        :order-by [emplid]
        :field-names nil)
=> (1 2 3 4)
(select [emplid] :from [employee]
        :order-by [emplid]
        :limit 5
        :offset 3
        :field-names nil
        :flatp t)
=> (4 5 6 7 8)
(select [first-name] [last-name] :from [employee]
        :field-names nil
        :order-by '(([first-name] :asc) ([last-name] :desc)))
```

#### Side Effects

Whatever effects the execution of the SQL query has on the underlying database, if any.

## Affected by

None.

## **Exceptional Situations**

If the execution of the SQL query leads to any errors, an error of type sql-database-error is signalled.

#### See Also

```
query
print-query
do-query
map-query
loop
instance-refreshed
```

#### **Notes**

The select function is actually implemented in *CLSQL* with a single &rest parameter (which is subsequently destructured) rather than the keyword parameters presented here for the purposes of exposition. This means that incorrect or missing keywords or values may not trigger errors in the way that they would if select had been defined using keyword arguments.

The field-names and result-types keyword arguments are a CLSQL extension.

select is common across the functional and object-oriented data manipulation languages.

DO-QUERY — Iterate over all the tuples of a query. **Macro** 

## **Syntax**

do-query ((&rest args) query-expression &key database result-types &body bod

## **Arguments and Values**

args A list of variable names.

query-expression An sql expression that represents an SQL query which is expected to return a

(possibly empty) result set, where each tuple has as many attributes as func-

tion takes arguments.

database A database object. This will default to \*default-database\*.

result-types A field type specifier. The default is NIL. See query for the semantics of

this argument.

body A body of Lisp code, like in a destructuring-bind form.

result The result of executing body.

#### **Description**

Repeatedly executes *body* within a binding of *args* on the fields of each row selected by the SQL query *query-expression*, which may be a string or a symbolic SQL expression, in *database* which defaults to \*default-database\*.

The body of code is executed in a block named nil which may be returned from prematurely via return or return-from. In this case the result of evaluating the do-query form will be the one supplied to return or return-from. Otherwise the result will be nil.

The body of code appears also is if wrapped in a destructuring-bind form, thus allowing declarations at the start of the body, especially those pertaining to the bindings of the variables named in args.

result-types is a list of symbols which specifies the lisp type for each field returned by query-expression. If result-types is NIL all results are returned as strings whereas the default value of :auto means that the lisp types are automatically computed for each field.

query-expression may be an object query (i.e., the selection arguments refer to View Classes), in which case args are bound to the tuples of View Class instances returned by the object oriented query.

# **Examples**

```
(do-query ((salary name) "select salary,name from simple")
  (format t "~30A gets $~2,5$~%" name (read-from-string salary)))
```

```
gets $10000.00
>> Mai, Pierre
>> Hacker, Random J.
                                  gets $08000.50
=> NIL
(do-query ((salary name) "select salary,name from simple")
  (return (cons salary name)))
=> ("10000.00" . "Mai, Pierre")
(let ((result '()))
  (do-query ((name) [select [last-name] :from [employee]
                             :order-by [last-name]])
    (push name result))
 result)
=> ("Yeltsin" "Trotsky" "Stalin" "Putin" "Lenin" "Kruschev" "Gorbachev"
    "Chernenko" "Brezhnev" "Andropov")
(let ((result '()))
  (do-query ((e) [select 'employee :order-by [last-name]])
    (push (slot-value e 'last-name) result))
 result)
=> ("Yeltsin" "Trotsky" "Stalin" "Putin" "Lenin" "Kruschev" "Gorbachev"
    "Chernenko" "Brezhnev" "Andropov")
```

#### Side Effects

Whatever effects the execution of the SQL query has on the underlying database, if any.

## Affected by

None.

#### **Exceptional Situations**

If the execution of the SQL query leads to any errors, an error of type sql-database-error is signalled.

If the number of variable names in args and the number of attributes in the tuples in the result set don't match up, an error is signalled.

#### See Also

```
query
map-query
print-query
loop
select
```

#### **Notes**

The result-types keyword argument is a *CLSQL* extension.

do-query is common across the functional and object-oriented data manipulation languages.

LOOP — Extension to Common Lisp Loop to iterate over all the tuples of a query via a loop clause. **Loop Clause** 

## **Syntax**

```
{as | for} var [type-spec] being {each | the} {record | records | tuple | tuples}
```

## **Arguments and Values**

| var       | A d-var-spec, as defined in the grammar for loop-clauses in the ANSI Standard for Common Lisp. This allows for the usual loop-style destructuring.                                           |
|-----------|----------------------------------------------------------------------------------------------------|
| type-spec | An optional type-spec either simple or destructured, as defined in the grammar for loop-clauses in the ANSI Standard for Common Lisp.                                                        |
| query     | An <i>sql expression</i> that represents an SQL query which is expected to return a (possibly empty) result set, where each tuple has as many attributes as <i>function</i> takes arguments. |
| database  | An optional <i>database object</i> . This will default to the value of *default-database*.                                                                                                   |

## **Description**

This clause is an iteration driver for loop, that binds the given variable (possibly destructured) to the consecutive tuples (which are represented as lists of attribute values) in the result set returned by executing the SQL query expression on the database specified.

query may be an object query (i.e., the selection arguments refer to View Classes), in which case the supplied variable is bound to the tuples of View Class instances returned by the object oriented query.

#### **Examples**

```
(defvar *my-db* (connect '("dent" "newesim" "dent" "dent"))
"My database"
=> *MY-DB*
(loop with time-graph = (make-hash-table :test #'equal)
  with event-graph = (make-hash-table :test #'equal)
  for (time event) being the tuples of "select time, event from log"
  from *my-db*
  do
     (incf (gethash time time-graph 0))
     (incf (gethash event event-graph 0))
     (flet ((show-graph (k v) (format t "\sim 40A = \sim 5D \sim " k v)))
       (format t "~&Time-Graph:~%========*%")
       (maphash #'show-graph time-graph)
       (format t "~&~%Event-Graph:~%=========*%")
       (maphash #'show-graph event-graph))
     (return (values time-graph event-graph)))
>> Time-Graph:
>> ========
```

```
>> D
                                                    => 53000
>> X
                                                    =>
>> test-me
                                                         3000
>> Event-Graph:
>> =========
>> CLOS Benchmark entry.
                                                         9000
>> Demo Text...
                                                             3
                                                         3000
>> doit-text
                                                    =>
                                                    => 12000
>> C
         Benchmark entry.
>> CLOS Benchmark entry
                                                    => 32000
=> #<EQUAL hash table, 3 entries {48350A1D}>
=> #<EQUAL hash table, 5 entries {48350FCD}>
(loop for (forename surname)
       being each tuple in
         [select [first-name] [last-name] : from [employee]
                   :order-by [last-name]]
       collect (concatenate 'string forename " " surname))
=> ("Yuri Andropov" "Leonid Brezhnev" "Konstantin Chernenko" "Mikhail Gorbachev" "Nikita Kruschev" "Vladimir Lenin" "Vladimir Putin" "Josef Stalin"
     "Leon Trotsky" "Boris Yeltsin")
(loop for (e) being the records in
      [select 'employee :where [< [emplid] 4] :order-by [emplid]]
  collect (slot-value e 'last-name))
=> ("Lenin" "Stalin" "Trotsky")
```

#### **Side Effects**

Whatever effects the execution of the SQL query has on the underlying database, if any.

#### Affected by

None.

## **Exceptional Situations**

If the execution of the SQL query leads to any errors, an error of type sql-database-error is signalled.

Otherwise, any of the exceptional situations of loop applies.

#### See Also

```
query
map-query
do-query
print-query
select
```

#### **Notes**

The database loop keyword is a CLSQL extension.

The extended loop syntax is common across the functional and object-oriented data manipulation lan-

guages.

MAP-QUERY — Map a function over all the tuples from a query **Function** 

#### **Syntax**

map-query output-type-spec function query-expression &key database result-types =>

## **Arguments and Values**

output-type-spec A sequence type specifier or nil.

function A function designator. function takes a single argument which is the atom

value for a query single with a single column or is a list of values for a multi-

column query.

query-expression An sql expression that represents an SQL query which is expected to return a

(possibly empty) result set.

database A database object. This will default to the value of \*default-database\*.

result-types A field type specifier. The default is NIL. See query for the semantics of

this argument.

result If output-type-spec is a type specifier other than nil, then a sequence of

the type it denotes. Otherwise nil is returned.

## **Description**

Applies function to the successive tuples in the result set returned by executing the SQL query-expression. If the output-type-spec is nil, then the result of each application of function is discarded, and map-query returns nil. Otherwise the result of each successive application of function is collected in a sequence of type output-type-spec, where the jths element is the result of applying function to the attributes of the jths tuple in the result set. The collected sequence is the result of the call to map-query.

If the output-type-spec is a subtype of list, the result will be a list.

If the result-type is a subtype of vector, then if the implementation can determine the element type specified for the result-type, the element type of the resulting array is the result of upgrading that element type; or, if the implementation can determine that the element type is unspecified (or \*), the element type of the resulting array is t; otherwise, an error is signaled.

If result-types is NIL all results are returned as strings whereas the default value of :auto means that the lisp types are automatically computed for each field.

query-expression may be an object query (i.e., the selection arguments refer to View Classes), in which case the supplied function is applied to the tuples of View Class instances returned by the object oriented query.

#### **Examples**

```
(map-query 'list #'(lambda (tuple)
                     (multiple-value-bind (salary name) tuple
                        (declare (ignorable name))
                        (read-from-string salary)))
            "select salary, name from simple where salary > 8000")
=> (10000.0 8000.5)
(map-query '(vector double-float)
           #'(lambda (tuple)
               (multiple-value-bind (salary name) tuple
                  (declare (ignorable name))
                  (let ((*read-default-float-format* 'double-float))
                    (coerce (read-from-string salary) 'double-float))
           "select salary, name from simple where salary > 8000")))
=> #(10000.0d0 8000.5d0)
(type-of *)
=> (SIMPLE-ARRAY DOUBLE-FLOAT (2))
(let (list)
  (values (map-query nil #'(lambda (tuple)
                              (multiple-value-bind (salary name) tuple
                               (push (cons name (read-from-string salary)) list))
                         "select salary, name from simple where salary > 8000"))
          list))
=> NIL
=> (("Hacker, Random J." . 8000.5) ("Mai, Pierre" . 10000.0))
(map-query 'vector #'identity
           [select [last-name] :from [employee] :flatp t
                   :order-by [last-name]])
=> #("Andropov" "Brezhnev" "Chernenko" "Gorbachev" "Kruschev" "Lenin" "Putin"
     "Stalin" "Trotsky" "Yeltsin")
(map-query 'list #'identity
           [select [first-name] [last-name] : from [employee]
                   :order-by [last-name]])
=> (("Yuri" "Andropov") ("Leonid" "Brezhnev") ("Konstantin" "Chernenko")
    ("Mikhail" "Gorbachev") ("Nikita" "Kruschev") ("Vladimir" "Lenin")
    ("Vladimir" "Putin") ("Josef" "Stalin") ("Leon" "Trotsky")
    ("Boris" "Yeltsin"))
(map-query 'list #'last-name [select 'employee :order-by [emplid]])
=> ("Lenin" "Stalin" "Trotsky" "Kruschev" "Brezhnev" "Andropov" "Chernenko"
    "Gorbachev" "Yeltsin" "Putin")
```

#### **Side Effects**

Whatever effects the execution of the SQL query has on the underlying database, if any.

#### Affected by

None.

## **Exceptional Situations**

If the execution of the SQL query leads to any errors, an error of type sql-database-error is signalled.

An error of type type-error must be signaled if the output-type-spec is not a recognizable subtype

of list, not a recognizable subtype of vector, and not nil.

An error of type type-error should be signaled if <code>output-type-spec</code> specifies the number of elements and the size of the result set is different from that number.

#### See Also

query do-query print-query loop select

#### **Notes**

The result-types keyword argument is a CLSQL extension.

map-query is common across the functional and object-oriented data manipulation languages.

# **Transaction Handling**

This section describes the interface provided by *CLSQL* for handling database transactions. The interface allows for opening transaction blocks, committing or rolling back changes made and controlling autocommit behaviour.

#### **Note**

In contrast to CommonSQL, *CLSQL*, by default, starts in transaction AUTOCOMMIT mode (see set-autocommit). To begin a transaction in autocommit mode, start-transaction has to be called explicitly.

START-TRANSACTION — Open a transaction block. **Function** 

## **Syntax**

start-transaction &key database => NIL

## **Arguments and Values**

database A database object. This will default to the value of \*default-database\*.

## **Description**

Starts a transaction block on *database* which defaults to \*default-database\* and which continues until rollback or commit are called.

## **Examples**

```
(in-transaction-p)
=> NIL
(select [*] :from [foo] :field-names nil)
=> NIL
(start-transaction)
=> NIL
(in-transaction-p)
(insert-records :into [foo] :av-pairs '(([bar] 1) ([baz] "one")))
(select [*] :from [foo] :field-names nil)
=> ((1 "one"))
(rollback)
=> NIL
(in-transaction-p)
=> NIL
(select [*] :from [foo] :field-names nil)
=> NIL
```

#### **Side Effects**

Autocommit mode is disabled and if *database* is currently within the scope of a transaction, all commit and rollback hooks are removed and the transaction level associated with *database* is modified.

## Affected by

None.

# **Exceptional Situations**

Signals an error of type sql-database-error if database is not a database object.

## **See Also**

commit
rollback
in-transaction-p
set-autocommit
with-transaction

#### **Notes**

start-transaction is a CLSQL extension.

COMMIT — Commit modifications made in the current transaction. **Function** 

#### **Syntax**

```
commit &key database => NIL
```

## **Arguments and Values**

database A database object. This will default to the value of \*default-database\*.

## **Description**

If database, which defaults to \*default-database\*, is currently within the scope of a transaction, commits changes made since the transaction began.

#### **Examples**

```
(in-transaction-p)
=> NIL
(select [*] :from [foo] :field-names nil)
=> NIL
(start-transaction)
=> NIL
(in-transaction-p)
(insert-records :into [foo] :av-pairs '(([bar] 1) ([baz] "one")))
(select [*] :from [foo] :field-names nil)
=> ((1 "one"))
(commit)
=> NIL
(in-transaction-p)
=> NIL
(select [*] :from [foo] :field-names nil)
=> ((1 "one"))
```

#### **Side Effects**

Changes made within the scope of the current transaction are committed in the underlying database and the transaction level of *database* is reset.

## Affected by

The transaction level of *database* which indicates whether a transaction has been initiated by a call to start-transaction since the last call to rollback or commit.

# **Exceptional Situations**

Signals an error of type sql-database-error if database is not a database object. A warning of type sql-warning is signalled if there is no transaction in progress.

## **See Also**

start-transaction
rollback
in-transaction-p
add-transaction-commit-hook
set-autocommit
with-transaction

#### **Notes**

None.

ROLLBACK — Roll back modifications made in the current transaction. **Function** 

## **Syntax**

```
rollback &key database => NIL
```

## **Arguments and Values**

database A database object. This will default to the value of \*default-database\*.

## **Description**

If database, which defaults to \*default-database\*, is currently within the scope of a transaction, rolls back changes made since the transaction began.

## **Examples**

```
(in-transaction-p)
=> NIL
(select [*] :from [foo] :field-names nil)
=> NIL
(start-transaction)
=> NIL
(in-transaction-p)
(insert-records :into [foo] :av-pairs '(([bar] 1) ([baz] "one")))
(select [*] :from [foo] :field-names nil)
=> ((1 "one"))
(rollback)
=> NIL
(in-transaction-p)
=> NIL
(select [*] :from [foo] :field-names nil)
=> NIL
```

#### **Side Effects**

Changes made within the scope of the current transaction are reverted in the underlying database and the transaction level of *database* is reset.

## Affected by

The transaction level of *database* which indicates whether a transaction has been initiated by a call to start-transaction since the last call to rollback or commit.

# **Exceptional Situations**

Signals an error of type sql-database-error if database is not a database object. A warning of type sql-warning is signalled if there is no transaction in progress.

## **See Also**

start-transaction
commit
in-transaction-p
add-transaction-rollback-hook
set-autocommit
with-transaction

#### **Notes**

None.

IN-TRANSACTION-P — A predicate for testing whether a transaction is currently in progress. **Function** 

## **Syntax**

in-transaction-p &key database => result

## **Arguments and Values**

```
database A database object. This will default to the value of *default-database*.

result A Boolean.
```

## **Description**

A predicate to test whether *database*, which defaults to \*default-database\*, is currently within the scope of a transaction.

## **Examples**

```
(in-transaction-p)
=> NIL
(start-transaction)
=> NIL
(in-transaction-p)
=> T
(commit)
=> NIL
(in-transaction-p)
=> NIL
```

#### **Side Effects**

None.

## Affected by

None.

# **Exceptional Situations**

None.

## **See Also**

start-transaction
commit
rollback
set-autocommit

## **Notes**

in-transaction-p is a *CLSQL* extension.

ADD-TRANSACTION-COMMIT-HOOK — Specify hooks to be run when committing changes. **Function** 

## **Syntax**

add-transaction-commit-hook commit-hook &key database => result

## **Arguments and Values**

commit-hook A designator for a function with no required arguments.

database A database object. This will default to the value of \*default-database\*.

result The list of currently defined commit hooks for database.

## **Description**

Adds commit-hook, which should a designator for a function with no required arguments, to the list of hooks run when commit is called on database which defaults to \*default-database\*.

## **Examples**

```
(start-transaction)
=> NIL
(add-transaction-commit-hook #'(lambda () (print "Successfully committed.")))
=> (#<Interpreted Function (LAMBDA # #) {48E2E689}>)
(commit)
"Successfully committed."
=> NIL
```

#### **Side Effects**

commit-hook is added to the list of commit hooks for database.

#### Affected by

None.

#### **Exceptional Situations**

If commit-hook has one or more required arguments, an error will be signalled when commit is called.

#### See Also

commit
rollback
add-transaction-rollback-hook
with-transaction

## **Notes**

add-transaction-commit-hook is a *CLSQL* extension.

ADD-TRANSACTION-ROLLBACK-HOOK — Specify hooks to be run when rolling back changes. **Function** 

## **Syntax**

add-transaction-rollback-hook rollback-hook &key database => result

## **Arguments and Values**

rollback-hook A designator for a function with no required arguments.

database A database object. This will default to the value of \*default-database\*.

result The list of currently defined rollback hooks for database.

## **Description**

Adds rollback-hook, which should a designator for a function with no required arguments, to the list of hooks run when rollback is called on database which defaults to \*default-database\*.

#### **Examples**

```
(start-transaction)
=> NIL
(add-transaction-rollback-hook #'(lambda () (print "Successfully rolled back.")))
=> (#<Interpreted Function (LAMBDA # #) {48E37C31}>)
(rollback)
"Successfully rolled back."
=> NIL
```

#### **Side Effects**

rollback-hook is added to the list of rollback hooks for database.

#### Affected by

None.

#### **Exceptional Situations**

If rollback-hook has one or more required arguments, an error will be signalled when rollback is called.

#### See Also

commit
rollback
add-transaction-commit-hook

## **Notes**

add-transaction-rollback-hook is a *CLSQL* extension.

SET-AUTOCOMMIT — Turn on or off autocommit for a database. **Function** 

## **Syntax**

set-autocommit value &key database => result

## **Arguments and Values**

value A Boolean specifying the desired autocommit behaviour for database.

database A database object. This will default to the value of \*default-database\*.

result The previous autocommit value for database.

## **Description**

Turns autocommit off for database if value is NIL, and otherwise turns it on. Returns the old value of autocommit flag.

For RDBMS (such as Oracle) which don't automatically commit changes, turning autocommit on has the effect of explicitly committing changes made whenever SQL statements are executed.

Autocommit is turned on by default.

#### **Examples**

#### **Side Effects**

database is associated with the specified autocommit mode.

## Affected by

None.

## **Exceptional Situations**

None.

#### See Also

start-transaction

commit
add-transaction-commit-hook
with-transaction

## **Notes**

set-autocommit is a CLSQL extension.

WITH-TRANSACTION — Execute a body of code within a transaction. **Macro** 

## **Syntax**

with-transaction &key database &rest body => result

## **Arguments and Values**

database A database object. This will default to the value of \*default-database\*.

body A body of Lisp code.

result The result of executing body.

## **Description**

Starts a transaction in the database specified by *database*, which is \*default-database\* by default, and executes *body* within that transaction. If *body* aborts or throws, *database* is rolled back and otherwise the transaction is committed.

#### **Examples**

## **Side Effects**

Changes specified in body may be made to the underlying database if body completes successfully.

## Affected by

None.

## **Exceptional Situations**

Signals an error of type sql-database-error if database is not a database object.

## **See Also**

start-transaction commit rollback add-transaction-commit-hook add-transaction-rollback-hook

#### **Notes**

None.

# Object Oriented Data Definition Language (OODDL)

The Object Oriented Data Definition Language (OODDL) provides access to relational SQL tables using Common Lisp Object System (CLOS) objects. SQL tables are mapped to CLOS objects with the SQL columns being mapped to slots of the CLOS object.

The mapping between SQL tables and CLOS objects is defined with the macro def-view-class. SQL tables are created with create-view-from-class and SQL tables can be deleted with drop-view-from-class.

#### Note

The above functions refer to the Lisp *view* of the SQL table. This Lisp view should not be confused with SQL VIEW statement.

 ${\bf STANDARD\text{-}DB\text{-}OBJECT -- Superclass \ for \ all \ \it CLSQL \ View \ Classes.}$   ${\bf Class}$ 

## **Class Precedence List**

standard-db-object, standard-object, t

# **Description**

This class is the superclass of all CLSQL View Classes.

## **Class details**

```
(defclass STANDARD-DB-OBJECT ()(...))
```

#### **Slots**

slot VIEW-DATABASE is of type (OR NULL DATABASE) which stores the associated database for the instance.

\*DEFAULT-STRING-LENGTH\* — Default length of SQL strings. **Variable** 

## **Value Type**

Fixnum

#### **Initial Value**

255

#### **Description**

If a slot of a class defined by def-view-class is of the type *string* or *varchar* and does not have a length specified, then the value of this variable is used as SQL length.

## **Examples**

```
(let ((*default-string-length* 80))
  (def-view-class s80 ()
        ((a :type string)
        (b :type (string 80))
        (c :type varchar))))
=> #<Standard-Db-Class S80 {480A431D}>
(create-view-from-class 's80)
=> (table-exists-p [s80])
=> T
```

The above code causes a SQL table to be created with the SQL command

```
CREATE TABLE (A VARCHAR(80), B CHAR(80), C VARCHAR(80))
```

## **Affected By**

Some SQL backends do not support varchar lengths greater than 255.

#### See Also

None.

#### **Notes**

This is a CLSQL extension to the CommonSQL API.

CREATE-VIEW-FROM-CLASS — Create a SQL table from a *View Class*. **Function** 

## **Syntax**

create-view-from-class view-class-name &key database transactions =>

## **Arguments and Values**

view-class-name The name of a View Class that has been defined with def-view-class.

database The database in which to create the SQL table. This will default to the value of

\*default-database\*.

transactions When NIL specifies that a table type which does not support transactions

should be used.

## **Description**

Creates a table as defined by the View Class view-class-name in database.

#### **Examples**

```
(def-view-class foo () ((a :type (string 80))))
=> #<Standard-Db-Class FOO {4807F7CD}>
(create-view-from-class 'foo)
=>
(list-tables)
=> ("FOO")
```

#### **Side Effects**

Causes a table to be created in the SQL database.

#### Affected by

Most SQL database systems will signal an error if a table creation is attempted when a table with the same name already exists. The SQL user, as specified in the database connection, must have sufficient permission for table creation.

## **Exceptional Situations**

A condition will be signaled if the table can not be created in the SQL database.

#### See Also

def-view-class
drop-view-from-class

#### **Notes**

Currently, only MySQL supports transactionless tables. *CLSQL* provides the ability to create such tables for applications which would benefit from faster table access and do not require transaction support.

The case of the table name is determined by the type of the database. MySQL, for example, creates databases in upper-case while PostgreSQL uses lowercase.

DEF-VIEW-CLASS — Defines CLOS classes with mapping to SQL database. **Macro** 

## **Syntax**

def-view-class name superclasses slots &rest class-options => class

## **Arguments and Values**

name The class name.

superclasses The superclasses for the defined class.

slots The class slot definitions.

class options The class options.

class The defined class.

#### **Slot Options**

- :db-kind specifies the kind of database mapping which is performed for this slot and defaults to :base which indicates that the slot maps to an ordinary column of the database table. A :db-kind value of :key indicates that this slot is a special kind of :base slot which maps onto a column which is one of the unique keys for the database table, the value :join indicates this slot represents a join onto another View Class which contains View Class objects, and the value :virtual indicates a standard CLOS slot which does not map onto columns of the database table.
- :db-info if a slot is specified with :db-kind :join, the slot option :db-info contains a property list which specifies the nature of the join. The valid members of the list are:
  - : join-class class-name the name of the class to join on.
  - : home-key slot-name the name of the slot of this class for joining
  - : foreign-key slot-name the name of the slot of the : join-class for joining
  - :target-slot target-slot this is an optional parameter. If specified, then the join slot of the defining class will contain instances of this target slot rather than of the join class. This can be useful when the :join-class is an intermediate class in a many-to-many relationship and the application is actually interested in the :target-slot.
  - :retrieval time The default value is :deferred, which defers filling this slot until the value is accessed. The other valid value is :immediate which performs the SQL query when the instance of the class is created. In this case, the :set is automatically set to NIL
  - : set set This controls what is stored in the join slot. The default value is T. When set is T and target-slot is undefined, the join slot will contain a list of instances of the join class. Whereas, if target-slot is defined, then the join slot will contain a list of pairs of (target-value join-instance). When set is NIL, the join slot will contain a single instances.

string - a variable length character field up to \*default-string-length\* characters.

(string n) - a fixed length character field n characters long.

• : type - for slots of : db-kind : base or : key, the : type slot option has a special interpretation such that Lisp types, such as string, integer and float are automatically converted into appropriate SQL types for the column onto which the slot maps. This behaviour may be overridden using the : db-type slot option. The valid values are:

```
varchar - a variable length character field up to *default-string-length* characters.
(varchar n) - a variable length character field up to n characters in length.
char - a single character field
integer - signed integer at least 32-bits wide
(integer n)
float
(float n)
long-float
number
(number n)
(number n p)
tinyint - An integer column 8-bits wide. [not supported by all database backends]
smallint - An integer column 16-bits wide. [not supported by all database backends]
bigint - An integer column 64-bits wide. [not supported by all database backends]
universal-time - an integer field sufficiently wide to store a universal-time. On most databases, a
slot of this type assigned a SQL type of BIGINT
wall-time - a slot which stores a date and time in a SQL timestamp column. CLSQL provides a num-
ber of time manipulation functions to support objects of type wall-time.
date - a slot which stores the date (without any time of day resolution) in a column. CLSOL provides a
number of time manipulation functions that operate on date values.
duration - stores a duration structure. CLSOL provides routines for wall-time and duration pro-
boolean - stores a T or NIL value.
```

generalized-boolean - similar to a boolean in that either a T or NIL value is stored in the SQL database. However, any Lisp object can be stored in the Lisp object. A Lisp value of NIL is stored as FALSE in the database, any other Lisp value is stored as TRUE.

```
keyword - stores a keyword
```

symbol - stores a symbol

list - stores a list by writing it to a string. The items in the list must be able to be readable written.

vector - stores a vector similarly to list

array - stores a array similarly to list

- :column specifies the name of the SQL column which the slot maps onto, if :db-kind is not :virtual, and defaults to the slot name. If the slot name is used for the SQL column name, any hypens in the slot name are converted to underscore characters.
- :void-value specifies the value to store in the Lisp instance if the SQL value is NULL and defaults to NIL.
- : db-constraints is a keyword symbol representing an SQL column constraint expression or a list of such symbols. The following column constraints are supported: :not-null, :primary-key, :unique, :unsigned (MySQL specific), :zerofill (MySQL specific) and :auto-increment (MySQL specific).
- :db-type a string to specify the SQL column type. If specified, this string overrides the SQL column type as computed from the :type slot value.
- : db-reader If a string, then when reading values from the database, the string will be used for a format string, with the only value being the value from the database. The resulting string will be used as the slot value. If a function then it will take one argument, the value from the database, and return the value that should be put into the slot. If a symbol, then the symbol-function of the symbol will be

used.

• :db-writer - If a string, then when reading values from the slot for the database, the string will be used for a format string, with the only value being the value of the slot. The resulting string will be used as the column value in the database. If a function then it will take one argument, the value of the slot, and return the value that should be put into the database. If a symbol, then the symbol-function of the symbol will be used.

## **Class Options**

• :base-table - specifies the name of the SQL database table. The default value is the class name. Like slot names, hypens in the class name are converted to underscore characters.

## **Description**

Creates a *View Class* called *name* whose slots *slots* can map onto the attributes of a table in a database. If *superclasses* is NIL then the superclass of *class* will be *standard-db-object*, otherwise *superclasses* is a list of superclasses for *class* which must include *standard-db-object* or a descendent of this class.

# **Examples**

The following examples are from the *CLSQL* test suite.

```
(def-view-class person (thing)
  ((height :db-kind :base :accessor height :type float
           :initarg :height)
   (married :db-kind :base :accessor married :type boolean
            :initarg :married)
   (birthday :type clsql:wall-time :initarg :birthday)
   (bd-utime :type clsql:universal-time :initarg :bd-utime)
   (hobby :db-kind :virtual :initarg :hobby :initform nil)))
(def-view-class employee (person)
  ((emplid
    :db-kind :kev
    :db-constraints :not-null
    :type integer
    :initarg :emplid)
   (groupid
    :db-kind :key
    :db-constraints :not-null
    :type integer
    :initarg :groupid)
   (first-name
    :accessor first-name
    :type (varchar 30)
    :initarg :first-name)
   (last-name
    :accessor last-name
    :type (varchar 30)
    :initarg :last-name)
    :accessor employee-email
```

```
:type (varchar 100)
    :initarg :email)
   (ecompanyid
    :type integer
    :initarg :companyid)
   (company
    :accessor employee-company
    :db-kind :join
    :db-info (:join-class company
                           :home-key ecompanyid
                           :foreign-key companyid
                           :set nil))
   (managerid
    :type integer
    :initarg :managerid)
   (manager
    :accessor employee-manager
    :db-kind :join
    :db-info (:join-class employee
                           :home-key managerid
                           :foreign-key emplid
                           :set nil))
   (addresses
    :accessor employee-addresses
    :db-kind :join
    :db-info (:join-class employee-address
                           :home-key emplid
:foreign-key aemplid
                           :target-slot address
                           :set t)))
  (:base-table employee))
(def-view-class company ()
  ((companyid
    :db-kind :key
    :db-constraints :not-null
    :type integer
    :initarg :companyid)
   (groupid
    db-kind :key
    :db-constraints :not-null
    :type integer
    :initarg :groupid)
   (name
    :type (varchar 100)
    :initarg :name)
   (presidentid
    :type integer
    :initarg :presidentid)
   (president
    :reader president
    :db-kind :join
    :db-info (:join-class employee
                           :home-key presidentid
                           :foreign-key emplid
                           :set nil))
   (employees
    :reader company-employees
    :db-kind :join
    :db-info (:join-class employee
                           :home-key (companyid groupid)
                           :foreign-key (ecompanyid groupid)
                           :set t))))
```

```
(def-view-class address ()
  ((addressid
    :db-kind :key
    :db-constraints :not-null
    :type integer
    :initarg :addressid)
   (street-number
    :type integer
    :initarg :street-number)
   (street-name
    :type (varchar 30)
    :void-value ""
    :initarg :street-name)
   (city
    :column "city_field"
    :void-value "no city"
    :type (varchar 30)
    :initarg :city)
   (postal-code
    :column zip
    :type integer
    :void-value 0
    :initarg :postal-code))
  (:base-table addr))
;; many employees can reside at many addressess
(def-view-class employee-address ()
  ((aemplid :type integer :initarg :emplid)
   (aaddressid :type integer :initarg :addressid)
   (verified :type boolean :initarg :verified)
   (address :db-kind :join
            :db-info (:join-class address
                                   :home-key aaddressid
                                   :foreign-key addressid
                                   :retrieval :immediate)))
  (:base-table "ea_join"))
(def-view-class deferred-employee-address ()
  ((aemplid :type integer :initarg :emplid)
   (aaddressid :type integer :initarg :addressid)
   (verified :type boolean :initarg :verified)
   (address :db-kind :join
            :db-info (:join-class address
                                   :home-key aaddressid
                                   :foreign-key addressid
                                   :retrieval :deferred
                                   :set nil)))
  (:base-table "ea_join"))
```

#### **Side Effects**

Creates a new CLOS class.

#### Affected by

Nothing.

# **Exceptional Situations**

None.

#### See Also

create-view-from-class
standard-db-object
drop-view-from-class

#### **Notes**

The actual SQL type for a column depends up the database type in which the SQL table is stored. As an example, the view class type (varchar 100) specifies a SQL column type VARCHAR(100) in MySQL and a column type VARCHAR2(100) in Oracle

The actual lisp type for a slot may be different than the value specified by the :type attribute. For example, a slot declared with ":type (string 30)" actually sets the slots Lisp type as (or null string). This is to allow a NIL value or a string shorter than 30 characters to be stored in the slot.

DROP-VIEW-FROM-CLASS — Delete table from SQL database. **Function** 

#### **Syntax**

drop-view-from-class view-class-name &key database =>

#### **Arguments and Values**

```
view-class-name The name of the View Class.

database database object. This will default to the value of *default-database*.
```

# **Description**

Removes a table defined by the *View Class view-class-name* from *database* which defaults to \*default-database\*.

#### **Examples**

```
(list-tables)
=> ("FOO" "BAR")
(drop-view-from-class 'foo)
=>
(list-tables)
=> ("BAR")
```

#### **Side Effects**

Deletes a table from the SQL database.

## Affected by

Whether the specified table exists in the SQL database.

#### **Exceptional Situations**

A condition may be signalled if the table does not exist in the SQL database or if the SQL connection does not have sufficient permissions to delete tables.

#### See Also

```
create-view-from-class
def-view-class
```

# **Notes**

LIST-CLASSES — List classes for tables in SQL database. Function

#### **Syntax**

list-classes &key test root-class database => classes

#### **Arguments and Values**

| test       | a function used to filter the search. By default, <i>identity</i> is used which will return all classes.                            |
|------------|----------------------------------------------------------------------------------------------------|
| root-class | specifies the root class to the search. By default, <code>standard-db-object</code> is used which is the root for all view classes. |
| database   | The <i>database</i> to search for view classes. This will default to the value of *default-database*.                               |
| classes    | List of view classes.                                                                                                    |

## **Description**

Returns a list of all the View Classes which have been defined in the Lisp session and are connected to database and which descended from the class root-class and which satisfy the function test.

#### **Examples**

#### **Side Effects**

None.

# Affected by

Which view classes have been defined in the Lisp session.

# **Exceptional Situations**

None.

# See Also

def-view-class

# **Notes**

# Object Oriented Data Manipulation Language (OODML)

Object Oriented Data Manipulation Language (OODML) provides a Common Lisp Object System (CLOS) interface to SQL databases. View classes are defined with the OODDL interface and objects are read and written with the OODML.

The main function for reading data with the OODML is the select function. The select is also used in the FDML. However, when select is given a view class name, it returns a list of instances of view classes.

View class instances can be updated to reflect any changes in the database with the functions update-slot-from-record and update-instance-from-records.

To update the database to reflect changes made to instances of view classes, use the functions update-records-from-instance, update-record-from-slot, and update-record-from-slots.

The function delete-instance-records deletes the records corresponding to an instance of a view class.

\*DB-AUTO-SYNC\* — Enables SQL storage during Lisp object creation. **Variable** 

### Value Type

Boolean

#### **Initial Value**

NIL

#### **Description**

When this variable is T an instance is stored in the SQL database when the instance is created by make-instance. Furthermore, the appropriate database records are updated whenever the slots of a *View Class* instance are modified.

When this variable is NIL, which is the default value, *CLSQL* behaves like CommonSQL: instances of view classes are stored or updated in the SQL database only when update-record-from-instance, update-record-from-slot or update-record-from-slots are called.

#### **Examples**

```
(let ((instance (make-instance 'foo)))
  (update-records-from-instance instance))
;; is equivalent to

(let ((*db-auto-sync* t))
  (make-instance 'foo))
;; and

(progn
  (setf (slot-value instance 'bar) "baz")
  (update-record-from-slot instance 'bar))
;; is equivalent to

(let ((*db-auto-sync* t))
  (setf (slot-value instance 'bar) "baz"))
```

## Affected By

None.

#### See Also

update-records-from-instance

update-record-from-slot
update-record-from-slots

# **Notes**

This is a CLSQL extension to the CommonSQL API.

\*DEFAULT-CACHING\* — Controls the default caching behavior. **Variable** 

# **Value Type**

Boolean

#### **Initial Value**

Т

# **Description**

This variable stores the default value of the CACHING keyword for the select.

# **Examples**

```
(let ((*default-caching* nil)))
  (select 'foo))

;; is equivalent to
(select 'foo :caching nil)
```

# **Affected By**

None.

# See Also

select

### **Notes**

This is a CLSQL extension to the CommonSQL API. CommonSQL has caching on at all times.

\*DEFAULT-UPDATE-OBJECTS-MAX-LEN\* — The default maximum number of objects each query to perform a join  $\bf Variable$ 

# **Value Type**

(or null integer)

#### **Initial Value**

NIL

## **Description**

This special variable provides the default value for the max-len argument of the function update-object-joins.

# **Examples**

(setq \*default-update-objects-max-len\* 100)

# **Affected By**

None.

#### See Also

update-object-joins

#### **Notes**

INSTANCE-REFRESHED — User hook to call on object refresh. **Generic function** 

#### **Syntax**

instance-refreshed object =>

#### **Arguments and Values**

object The View Class object which is being refreshed.

#### **Description**

Provides a hook which is called within an object oriented call to select with a non-nil value of refresh when the *View Class* instance object has been updated from the database. A method specialised on standard-db-object is provided which has no effects. Methods specialised on particular View Classes can be used to specify any operations that need to be made on View Classes instances which have been updated in calls to select.

# **Examples**

```
(slot-value employee1 'email)
=> "lenin@soviet.org"
(defmethod instance-refreshed ((e employee))
   (format t "~&Details for ~A ~A have been updated from the database."
           (slot-value e 'first-name)
           (slot-value e 'last-name)))
=> #<Standard-Method INSTANCE-REFRESHED (EMPLOYEE) {48174D9D}>
(select 'employee :where [= [slot-value 'employee 'emplid] 1] :flatp t)
=> (#<EMPLOYEE {48149995}>)
(slot-value (car *) 'email)
=> "lenin@soviet.org"
(update-records [employee] :av-pairs '(([email] "v.lenin@soviet.org"))
                :where [= [emplid] 1])
(select 'employee :where [= [slot-value 'employee 'emplid] 1] :flatp t)
=> (#<EMPLOYEE {48149995}>)
(slot-value (car *) 'email)
=> "lenin@soviet.org"
(select 'employee :where [= [slot-value 'employee 'emplid] 1] :flatp t :refresh t)
Details for Vladimir Lenin have been updated from the database.
=> (#<EMPLOYEE {48149995}>)
(slot-value (car *) 'email)
=> "v.lenin@soviet.org"
```

#### **Side Effects**

The user hook function may cause side effects.

# **Exceptional Situations**

None.

# **See Also**

select

# **Notes**

DELETE-INSTANCE-RECORDS — Delete SQL records represented by a *View Class* object. **Function** 

#### **Syntax**

```
delete-instance-records object =>
```

#### **Arguments and Values**

object An instance of a View Class.

#### **Description**

Deletes the records represented by object in the appropriate table of the database associated with object. If object is not yet associated with a database, an error is signalled.

# **Examples**

#### **Side Effects**

Deletes data from the SQL database.

## Affected by

Permissions granted by the SQL database to the user in the database connection.

#### **Exceptional Situations**

An exception may be signaled if the database connection user does not have sufficient privileges to modify the database. An error of type sql-database-error is signalled if object is not associated with

an active database.

#### **See Also**

update-records
delete-records
update-records-from-instance

# **Notes**

Instances are referenced in the database by values stored in the key slots. If delete-records-from-instance is called with an instance of a class that does not contain any keys, then all records in that table will be deleted.

UPDATE-RECORDS-FROM-INSTANCE — Update database from view class object. **Function** 

#### **Syntax**

update-records-from-instance object &key database =>

#### **Arguments and Values**

```
object An instance of a View Class.

database database object. This will default to the value of *default-database*.
```

#### **Description**

Using an instance of a *View Class*, *object*, update the table that stores its instance data. *database* specifies the database in which the update is made only if *object* is not associated with a database. In this case, a record is created in the appropriate table of *database* using values from the slot values of *object*, and *object* becomes associated with *database*.

#### **Examples**

```
(select [email] :from [employee] :where [= [emplid] 1] :field-names nil :flatp t)
=> ("lenin@soviet.org")
(defvar *e1* (car (select 'employee :where [= [slot-value 'employee 'emplid] 1] :f
=> *E1*
(slot-value *e1* 'email)
=> "lenin@soviet.org"
(setf (slot-value *e1* 'email) "v.lenin@soviet.org")
=> "v.lenin@soviet.org"
(update-records-from-instance *e1*)
=> (select [email] :from [employee] :where [= [emplid] 1] :field-names nil :flatp t)
=> ("v.lenin@soviet.org")
```

#### **Side Effects**

Modifies the database.

#### Affected by

Nothing.

#### **Exceptional Situations**

Database errors.

# See Also

update-record-from-slot
update-record-from-slots
update-records

# **Notes**

UPDATE-RECORD-FROM-SLOT — Updates database from slot value. **Function** 

## **Syntax**

update-record-from-slot object slot &key database =>

#### **Arguments and Values**

```
object An instance of a View Class.

slot The name of a slot in object.

database A database object. This will default to the value of *default-database*.
```

### **Description**

Updates the value stored in the column represented by the slot, specified by the CLOS slot name slot, of View Class instance object. database specifies the database in which the update is made only if object is not associated with a database. In this case, a record is created in database and the attribute represented by slot is initialised from the value of the supplied slots with other attributes having default values. Furthermore, object becomes associated with database.

# **Examples**

```
(select [email] :from [employee] :where [= [emplid] 1] :field-names nil :flatp t)
=> ("lenin@soviet.org")
(defvar *el* (car (select 'employee :where [= [slot-value 'employee 'emplid] 1] :f
=> *El*
(slot-value *el* 'email)
=> "lenin@soviet.org"
(setf (slot-value *el* 'email) "v.lenin@soviet.org")
=> "v.lenin@soviet.org"
(update-record-from-slot *el* 'email)
=>
(select [email] :from [employee] :where [= [emplid] 1] :field-names nil :flatp t)
=> ("v.lenin@soviet.org")
```

#### **Side Effects**

Modifies database.

#### **Affected By**

Nothing.

# **Exceptional Situations**

Database errors.

# **See Also**

update-record-from-slots
update-records-from-instance

#### **Notes**

UPDATE-RECORD-FROM-SLOTS — Update database from slots of view class object. **function** 

#### syntax

update-record-from-slots object slots &key database =>

#### **Arguments and Values**

```
object An instance of a View Class.

slots A list of slot names in object.

database A database object. This will default to the value of *default-database*.
```

### **Description**

Updates the values stored in the columns represented by the slots, specified by the clos slot names <code>slots</code>, of <code>View Class</code> instance <code>object</code>. <code>database</code> specifies the database in which the update is made only if <code>object</code> is not associated with a database. In this case, a record is created in the appropriate table of <code>database</code> and the attributes represented by <code>slots</code> are initialised from the values of the supplied slots with other attributes having default values. Furthermore, <code>object</code> becomes associated with <code>database</code>.

#### **Examples**

```
(select [last-name] [email] :from [employee] :where [= [emplid] 1] :field-names ni
=> (("Lenin" "lenin@soviet.org"))
(defvar *el* (car (select 'employee :where [= [slot-value 'employee 'emplid] 1] :f
=> *El*
(slot-value *el* 'last-name)
=> "Lenin"
(slot-value *el* 'email)
=> "lenin@soviet.org"
(setf (slot-value *el* 'last-name) "Ivanovich")
=> "Ivanovich"
(setf (slot-value *el* 'email) "v.ivanovich@soviet.org")
=> "v.ivanovich@soviet.org"
(update-record-from-slots *el* '(email last-name))
=> (select [last-name] [email] :from [employee] :where [= [emplid] 1] :field-names ni
=> (("Ivanovich" "v.ivanovich@soviet.org"))
```

#### **Side Effects**

Modifies the SQL database.

# Affected by

Nothing.

# **Exceptional Situations**

Database errors.

#### **See Also**

update-record-from-slot
update-records-from-instance

#### **Notes**

 $\label{lem:update} \mbox{UPDATE-INSTANCE-FROM-RECORDS} \mbox{$-$ Update slot values from database.} \\ \mbox{\bf Function}$ 

#### **Syntax**

update-instance-from-records object &key database => object

#### **Arguments and Values**

```
object An instance of a View Class.

database A database object. This will default to the value of *default-database*.
```

#### **Description**

Updates the slot values of the *View Class* instance *object* using the attribute values of the appropriate table of *database* which defaults to the database associated with *object* or, if *object* is not associated with a database, \*default-database\*. Join slots are updated but instances of the class on which the join is made are not updated.

#### **Examples**

#### **Side Effects**

Slot values of *object* may be modified.

#### Affected by

Data in SQL database.

#### **Exceptional Situations**

If database is not able to be read.

# **See Also**

update-slot-from-record
update-objects-joins

#### **Notes**

UPDATE-SLOT-FROM-RECORD — Update objects slot from database. **Function** 

#### **Syntax**

update-slot-from-record object slot &key database => object

#### **Arguments and Values**

object An instance of a View Class.

slot The name of a slot in object.

database A database object. This will default to the value of \*default-database\*.

### **Description**

Updates the slot value, specified by the CLOS slot name <code>slot</code>, of the *View Class* instance <code>object</code> using the attribute values of the appropriate table of <code>database</code> which defaults to the database associated with <code>object</code> or, if <code>object</code> is not associated with a database, <code>\*default-database\*</code>. Join slots are updated but instances of the class on which the join is made are not updated.

#### **Examples**

#### **Side Effects**

Modifies the slot value of the object.

=> "v.lenin@soviet.org"

# Affected by

Data in SQL database.

# **Exceptional Situations**

Database errors.

# **See Also**

update-instance-from-records
update-objects-joins

#### **Notes**

UPDATE-OBJECTS-JOINS — Updates joined slots of objects. **Function** 

#### **Syntax**

update-objects-joins objects & key slots force-p class-name max-len =>

#### **Arguments and Values**

```
objects A list of instances of a View Class.

slots A list of slot names in object or T.

force-p A Boolean, defaulting to T.

class-name A list of instances of a View Class.

max-len A non-negative integer or NIL defaulting to *default-update-objects-max-len*.
```

# **Description**

Updates from the records of the appropriate database tables the join slots specified by <code>slots</code> in the supplied list of <code>View Class</code> instances <code>objects</code>. <code>slots</code> when T means that all join slots with :retrieval :immediate are updated. <code>class-name</code> is used to specify the <code>View Class</code> of all instance in <code>objects</code>, when NIL then the class of the first instance in <code>objects</code> is used. <code>force-p</code> when T means that all join slots are updated whereas a value of NIL means that only unbound join slots are updated. <code>max-len</code> when non-nil specifies that <code>update-object-joins</code> may issue multiple database queries with a maximum of <code>max-len</code> instances updated in each query.

# **Examples**

```
(defvar *addresses* (select 'deferred-employee-address :order-by [ea_join aaddress
=> *ADDRESSES*
(slot-boundp (car *addresses*) 'address)
=> NIL
(update-objects-joins *addresses*)
=>
(slot-boundp (car *addresses*) 'address)
=> T
(slot-value (car *addresses*) 'address)
```

#### **Side Effects**

The slot values of objects are modified.

=> #<ADDRESS {480B0F1D}>

# Affected by

\*default-update-objects-max-len\*

# **Exceptional Situations**

Database errors.

# **See Also**

\*default-update-objects-max-len\* update-instance-from-records update-slot-from-record

#### **Notes**

# **SQL I/O Recording**

*CLSQL* provides a facility for recording SQL commands sent to and/or results returned from the underlying RDBMS to user sprecified streams. This is useful for monitoring *CLSQL* activity and for debugging applications.

This section documents the functions provided for enabling and disabling SQL recording as well as for manipulating the streams on to which SQL commands and results are recorded.

START-SQL-RECORDING — Start recording SQL commands or results. **Function** 

#### **Syntax**

```
start-sql-recording &key type database =>
```

#### **Arguments and Values**

type One of the following keyword symbols: :commands, :results or :both, defaulting to :commands.

database A database object. This will default to \*default-database\*.

#### **Description**

Starts recording of SQL commands sent to and/or results returned from database which defaults to \*default-database\*. The SQL is output on one or more broadcast streams, initially just \*standard-output\*, and the functions add-sql-stream and delete-sql-stream may be used to add or delete command or result recording streams. The default value of type is :commands which means that SQL commands sent to database are recorded. If type is :results then SQL results returned from database are recorded. Both commands and results may be recorded by passing type value of :both.

#### **Examples**

#### **Side Effects**

The command and result recording broadcast streams associated with *database* are reinitialised with only \*standard-output\* as their component streams.

#### Affected by

# **Exceptional Situations**

None.

# **See Also**

stop-sql-recording
sql-recording-p
sql-stream
add-sql-stream
delete-sql-stream
list-sql-streams

#### **Notes**

 ${\bf STOP\text{-}SQL\text{-}RECORDING -- Stop\ recording\ SQL\ commands\ or\ results.}$   ${\bf Function}$ 

#### **Syntax**

```
stop-sql-recording &key type database =>
```

#### **Arguments and Values**

type One of the following keyword symbols: :commands, :results or :both, defaulting to :commands.

database A database object. This will default to \*default-database\*.

#### **Description**

Stops recording of SQL commands sent to and/or results returned from database which defaults to \*default-database\*. The default value of type is :commands which means that SQL commands sent to database will no longer be recorded. If type is :results then SQL results returned from database will no longer be recorded. Recording may be stopped for both commands and results by passing type value of :both.

#### **Examples**

#### **Side Effects**

The command and result recording broadcast streams associated with *database* are reinitialised to NIL.

# Affected by

None.

# **Exceptional Situations**

None.

#### **See Also**

start-sql-recording
sql-recording-p

#### **Notes**

SQL-RECORDING-P — Tests whether SQL commands or results are being recorded. **Function** 

#### **Syntax**

```
sql-recording-p &key type database => result
```

#### **Arguments and Values**

```
    Commands of the following keyword symbols: :commands, :results, :both or :either defaulting to :commands.
    Commands object. This will default to *default-database*.
    A Boolean.
```

#### **Description**

Predicate to test whether the SQL recording specified by type is currently enabled for database which defaults to \*default-database\*. type may be one of :commands, :results, :both or :either, defaulting to :commands, otherwise NIL is returned.

#### **Examples**

```
(start-sql-recording :type :commands)
=>
(sql-recording-p :type :commands)
=> T
(sql-recording-p :type :both)
=> NIL
(sql-recording-p :type :either)
=> T
```

#### **Side Effects**

None.

#### Affected by

```
start-sql-recording
stop-sql-recording
```

#### **Exceptional Situations**

# See Also

start-sql-recording
stop-sql-recording

# **Notes**

The :both and :either values for the type keyword argument are CLSQL extensions.

SQL-STREAM — Returns the broadcast stream used for recording SQL commands or results. **Function** 

#### **Syntax**

```
sql-stream &key type database => result
```

#### **Arguments and Values**

```
type One of the following keyword symbols: :commands or :results, defaulting to :commands.

database A database object. This will default to *default-database*.

result A broadcast stream or NIL.
```

# **Description**

Returns the broadcast stream used for recording SQL commands sent to or results returned from database which defaults to \*default-database\*. type must be one of :commands or :results, defaulting to :commands, and determines whether the stream returned is that used for recording SQL commands or results.

#### **Examples**

```
(start-sql-recording :type :commands)
=>
(sql-stream :type :commands)
=> #<Broadcast Stream>
(sql-stream :type :results)
=> NIL
```

#### **Side Effects**

None.

# Affected by

None.

# **Exceptional Situations**

An error is signalled if type is not one of :commands or :results.

#### See Also

start-sql-recording
add-sql-stream
delete-sql-stream
list-sql-streams

# **Notes**

ADD-SQL-STREAM — Add a component to the broadcast streams used for recording SQL commands or results.

**Function** 

# **Syntax**

add-sql-stream stream &key type database => result

# **Arguments and Values**

```
stream
             A stream or T.
             One of the following keyword symbols: :commands, :results or :both, defaulting to
type
             :commands.
             A database object. This will default to *default-database*.
database
             The added stream.
result
```

# **Description**

Adds the supplied stream stream (or T for \*standard-output\*) as a component of the recording broadcast stream for the SQL recording type specified by type on database which defaults to \*default-database\*. type must be one of :commands, :results, or :both, defaulting to :commands, depending on whether the stream is to be added for recording SQL commands, results or both.

# **Examples**

```
(start-sql-recording :type :commands)
(with-output-to-string (s)
  (add-sql-stream s :type :commands)
  (print-query [select [emplid] [first-name] [last-name] [email] :from [employee]]
               :stream s))
;; 2004-07-02 17:38:45 dent/test/dent => SELECT emplid,first_name,last_name,email
=>
";; 2004-07-02 17:38:45 dent/test/dent => SELECT emplid,first_name,last_name,email
  Vladimir
              Lenin
                        lenin@soviet.org
2
  Josef
              Stalin
                        stalin@soviet.org
3
  Leon
              Trotsky
                        trotsky@soviet.org
  Nikita
              Kruschev
                        kruschev@soviet.org
5
  Leonid
              Brezhnev
                        brezhnev@soviet.org
6
  Yuri
              Andropov
                        andropov@soviet.org
  Konstantin Chernenko chernenko@soviet.org
  Mikhail
              Gorbachev gorbachev@soviet.org
  Boris
              Yeltsin
                        yeltsin@soviet.org
10 Vladimir
```

putin@soviet.org

Putin

# **Side Effects**

The specified broadcast stream(s) associated with database are modified.

# Affected by

None.

# **Exceptional Situations**

None.

### See Also

start-sql-recording
sql-stream
delete-sql-stream
list-sql-streams

### **Notes**

DELETE-SQL-STREAM — Remove a component from the broadcast streams used for recording SQL commands or results.

**Function** 

# **Syntax**

delete-sql-stream stream &KEY type database => result

# **Arguments and Values**

```
stream A stream or T.

stream A stream or T.

type One of the following keyword symbols: :commands, :results or :both, defaulting to :commands.

database A database object. This will default to *default-database*.

result The added stream.
```

# **Description**

Removes the supplied stream <code>stream</code> from the recording broadcast stream for the SQL recording type specified by <code>type</code> on <code>database</code> which defaults to \*default-database\*. <code>type</code> must be one of :commands, :results, or :both, defaulting to :commands, depending on whether the stream is to be added for recording SQL commands, results or both.

# **Examples**

```
(list-sql-streams :type :both)
=> (#<Stream for descriptor 7> #<Stream for descriptor 7>)
(delete-sql-stream *standard-output* :type :results)
=> #<Stream for descriptor 7>
(list-sql-streams :type :both)
=> (#<Stream for descriptor 7>)
```

# **Side Effects**

The specified broadcast stream(s) associated with database are modified.

# Affected by

# **Exceptional Situations**

None.

# See Also

start-sql-recording stop-sql-recording sql-recording-p sql-stream add-sql-stream delete-sql-stream list-sql-streams

### **Notes**

LIST-SQL-STREAMS — List the components of the broadcast streams used for recording SQL commands or results.

**Function** 

# **Syntax**

```
list-sql-streams &key type database => result
```

# **Arguments and Values**

```
    Commands of the following keyword symbols: :commands, :results or :both, defaulting to :commands.
    Commands of the following keyword symbols: :commands, :results or :both, defaulting to :commands.
    Commands or :both, defaulting to :commands.
    Commands or :both, defaulting to :commands.
    Commands or :both, defaulting to :commands.
    Commands or :both, defaulting to :commands.
    Commands or :both, defaulting to :commands.
    Commands or :both, defaulting to :commands.
    Commands or :both, defaulting to :commands.
    Commands or :both, defaulting to :commands.
```

# **Description**

Returns the list of component streams for the broadcast stream recording SQL commands sent to and/or results returned from <code>database</code> which defaults to \*default-database\*. <code>type</code> must be one of :commands, :results, or :both, defaulting to :commands, and determines whether the listed streams contain those recording SQL commands, results or both.

# **Examples**

```
(list-sql-streams :type :both)
=> NIL
(start-sql-recording :type :both)
=>
(list-sql-streams :type :both)
=> (#<Stream for descriptor 7> #<Stream for descriptor 7>)
```

### **Side Effects**

None.

# Affected by

```
add-sql-stream
delete-sql-stream
```

# **Exceptional Situations**

An error is signalled if type is passed a value other than :commands, :results or :both.

# See Also

sql-stream
add-sql-stream
delete-sql-stream

# **Notes**

# **CLSQL Condition System**

CLSQL provides and uses a condition system in which all errors and warnings are of type sql-condition. This section describes the various subclasses of sql-condition defined by CLSQL. Details are also provided for how they are used in CLSQL and intended to be signalled in user code. Finally, slot accessors for some of the condition types are described.

\*BACKEND-WARNING-BEHAVIOR\* — Controls behaviour on warnings from underlying RDBMS. **Variable** 

# **Value Type**

Meaningful values are :warn, :error, :ignore and NIL.

### **Initial Value**

:warn

# **Description**

Action to perform on warning messages from backend. Default is to :warn. May also be set to :error to signal an error or :ignore or NIL to silently ignore the warning.

# **Examples**

# **Affected By**

None.

# **See Also**

None.

# **Notes**

\*backend-warning-behaviour\* is a CLSQL extension.

 $\mbox{SQL-CONDITION}$  — the super-type of all  $\mbox{\it CLSQL}\mbox{-specific conditions}$  Condition  $\mbox{\bf Type}$ 

# **Class Precedence List**

sql-condition, condition, t

# **Description**

This is the super-type of all *CLSQL*-specific conditions defined by *CLSQL*, or any of it's database-specific interfaces. There are no defined initialization arguments nor any accessors.

### **Notes**

sql-condition is a CLSQL extension.

SQL-ERROR — the super-type of all *CLSQL*-specific errors **Condition Type** 

# **Class Precedence List**

sql-error, simple-error, simple-condition, error, serious-condition, sql-condition, condition, t

# **Description**

This is the super-type of all *CLSQL*-specific conditions that represent errors, as defined by *CLSQL*, or any of it's database-specific interfaces. There are no defined initialization arguments nor any accessors.

### **Notes**

sql-error is a CLSQL extension.

 $\mbox{SQL-WARNING}$  — the super-type of all  $\mbox{\it CLSQL}\mbox{-specific warnings}$  Condition  $\mbox{\bf Type}$ 

# **Class Precedence List**

sql-warning, warning, sql-condition, condition, t

# **Description**

This is the super-type of all *CLSQL*-specific conditions that represent warnings, as defined by *CLSQL*, or any of it's database-specific interfaces. There are no defined initialization arguments nor any accessors.

### **Notes**

sql-warning is a *CLSQL* extension.

SQL-DATABASE-WARNING — Used to warn while accessing a CLSQL database. Condition Type

# **Class Precedence List**

sql-database-warning, sql-warning, warning, sql-condition, condition, t

# **Description**

This condition represents warnings signalled while accessing a database.

The following initialization arguments and accessors exist:

Initarg: :database

Accessor: sql-warning-database

**Description:** The database object that was involved in the incident.

### **Notes**

sql-database-warning is a CLSQL extension.

SQL-USER-ERROR — condition representing errors because of invalid parameters from the library user.

**Condition Type** 

# **Class Precedence List**

sql-user-error, sql-error, simple-error, simple-condition, error, serious-condition, sql-condition, t

# **Description**

This condition represents errors that occur because the user supplies invalid data to *CLSQL*. This includes errors such as an invalid format connection specification or an error in the syntax for the LOOP macro extensions.

The following initialization arguments and accessors exist:

**Initarg:** :message

Accessor: sql-user-error-message

**Description:** The error message.

### **Notes**

The slot accessor sql-user-error-message is a *CLSQL* extension.

SQL-DATABASE-ERROR — condition representing errors during query or command execution **Condition Type** 

#### **Class Precedence List**

sql-database-error, sql-error, simple-error, simple-condition, error, serious-condition, sql-condition, condition, t

# **Description**

This condition represents errors that occur while executing SQL statements, either as part of query operations or command execution, either explicitly or implicitly, as caused e.g. by with-transaction.

The following initialization arguments and accessors exist:

Initarg: :database

Accessor: sql-error-database

**Description:** The database object that was involved in the incident.

**Initarg:** :error-id

Accessor: sql-error-error-id

**Description:** The numeric or symbolic error specification returned by the database back-end. The values

and semantics of this are interface specific.

**Initarg:** :secondary-error-id

Accessor: sql-error-secondary-error-id

**Description:** The secondary numeric or symbolic error specification returned by the database back-end.

The values and semantics of this are interface specific.

**Initarg:** :message

Accessor: sql-error-database-message

Description: A string describing the problem that occurred, possibly one returned by the database back-

end.

# **Notes**

The slot accessor sql-error-database is a *CLSQL* extension.

 $\label{eq:connection} \textbf{SQL-CONNECTION-ERROR} \ -- \ \textbf{condition} \ \textbf{representing} \ \textbf{errors} \ \textbf{during} \ \textbf{connection} \ \textbf{Condition} \ \textbf{Type}$ 

#### **Class Precedence List**

sql-connection-error, sql-database-error, sql-error, simple-error, simple-condition, error, serious-condition, sql-condition, condition, t

# **Description**

This condition represents errors that occur while trying to connect to a database.

The following initialization arguments and accessors exist:

**Initarg:** :database-type

Accessor: sql-error-database-type

**Description:** Database type for the connection attempt

**Initarg:** :connection-spec

Accessor: sql-error-connection-spec

**Description:** The connection specification used in the connection attempt.

**Initarg:** :database

Accessor: sql-error-database

**Description:** The database object that was involved in the incident.

**Initarg:** :error-id

Accessor: sql-error-error-id

Description: The numeric or symbolic error specification returned by the database back-end. The values

and semantics of this are interface specific.

Initarg: :secondary-error-id

Accessor: sql-error-secondary-error-id

**Description:** The secondary numeric or symbolic error specification returned by the database back-end.

The values and semantics of this are interface specific.

**Initarg:** :message

Accessor: sql-database-error-error

**Description:** A string describing the problem that occurred, possibly one returned by the database back-

end.

### **Notes**

The slot accessors sql-error-database, sql-error-database-type and sql-error-connection-spec are CLSQL extensions.

SQL-DATABASE-DATA-ERROR — Used to signal an error with the SQL data passed to a database. **Condition Type** 

#### **Class Precedence List**

sql-database-data-error, sql-database-error, sql-error, simple-error, simple-condition, error, serious-condition, sql-condition, condition, t

# **Description**

This condition represents errors that occur while executing SQL statements, specifically as a result of malformed SQL expressions.

The following initialization arguments and accessors exist:

**Initarg:** :expression

Accessor: sql-error-expression

**Description:** The SQL expression whose execution caused the error.

**Initarg:** :database

Accessor: sql-error-database

**Description:** The database object that was involved in the incident.

Initarg: :error-id

Accessor: sql-error-error-id

Description: The numeric or symbolic error specification returned by the database back-end. The values

and semantics of this are interface specific.

Initarg: :secondary-error-id

Accessor: sql-error-secondary-error-id

**Description:** The secondary numeric or symbolic error specification returned by the database back-end.

The values and semantics of this are interface specific.

**Initarg:** :message

Accessor: sql-error-database-message

**Description:** A string describing the problem that occurred, possibly one returned by the database back-

end.

### **Notes**

The slot accessors sql-error-database and sql-error-expression are *CLSQL* extensions.

SQL-TEMPORARY-ERROR — Used to signal a temporary error in the database backend. **Condition Type** 

### **Class Precedence List**

sql-temporary-error, sql-database-error, sql-error, simple-error, simple-condition, error, serious-condition, sql-condition, condition, t

# **Description**

This condition represents errors occurring when the database cannot currently process a valid interaction because, for example, it is still executing another command possibly issued by another user.

The following initialization arguments and accessors exist:

Initarg: :database

Accessor: sql-error-database

**Description:** The database object that was involved in the incident.

**Initarg:** :error-id

Accessor: sql-error-error-id

**Description:** The numeric or symbolic error specification returned by the database back-end. The values

and semantics of this are interface specific.

**Initarg:** :secondary-error-id

Accessor: sql-error-secondary-error-id

**Description:** The secondary numeric or symbolic error specification returned by the database back-end.

The values and semantics of this are interface specific.

**Initarg:** :message

Accessor: sql-error-database-message

Description: A string describing the problem that occurred, possibly one returned by the database back-

end.

# **Notes**

The slot accessor sql-error-database is a *CLSQL* extension.

SQL-TIMEOUT-ERROR — condition representing errors when a connection times out. **Condition Type** 

#### **Class Precedence List**

sql-connection-error, sql-database-error, sql-error, simple-error, simple-condition, error, serious-condition, sql-condition, condition, t

# **Description**

This condition represents errors that occur when the database times out while processing some operation. The following initialization arguments and accessors exist:

**Initarg:** :database-type

Accessor: sql-error-database-type

**Description:** Database type for the connection attempt

**Initarg:** :connection-spec

Accessor: sql-error-connection-spec

**Description:** The connection specification used in the connection attempt.

**Initarg:** :database

Accessor: sql-error-database

**Description:** The database object that was involved in the incident.

**Initarg:** :error-id

Accessor: sql-error-error-id

Description: The numeric or symbolic error specification returned by the database back-end. The values

and semantics of this are interface specific.

Initarg: :secondary-error-id

Accessor: sql-error-secondary-error-id

**Description:** The secondary numeric or symbolic error specification returned by the database back-end.

The values and semantics of this are interface specific.

**Initarg:** :message

Accessor: sql-error-database-message

**Description:** A string describing the problem that occurred, possibly one returned by the database back-

end.

# **Notes**

The slot accessors sql-error-database, sql-error-database-type and sql-error-connection-spec are CLSQL extensions.

SQL-FATAL-ERROR — condition representing a fatal error in a database connection **Condition Type** 

### **Class Precedence List**

sql-connection-error, sql-database-error, sql-error, simple-error, simple-condition, error, serious-condition, sql-condition, condition, t

# **Description**

This condition represents errors occurring when the database connection is no longer usable.

The following initialization arguments and accessors exist:

**Initarg:** :database-type

Accessor: sql-error-database-type

**Description:** Database type for the connection attempt

**Initarg:** :connection-spec

Accessor: sql-error-connection-spec

**Description:** The connection specification used in the connection attempt.

**Initarg:** :database

Accessor: sql-error-database

**Description:** The database object that was involved in the incident.

**Initarg:** :error-id

Accessor: sql-error-error-id

**Description:** The numeric or symbolic error specification returned by the database back-end. The values

and semantics of this are interface specific.

Initarg: :secondary-error-id

Accessor: sql-error-secondary-error-id

**Description:** The secondary numeric or symbolic error specification returned by the database back-end.

The values and semantics of this are interface specific.

**Initarg:** :message

Accessor: sql-error-database-message

**Description:** A string describing the problem that occurred, possibly one returned by the database back-

end.

### **Notes**

The slot accessors sql-error-database, sql-error-database-type and sql-error-connection-spec are CLSQL extensions.

# Index

Alphabetical Index for package CLSQL — Clickable index of all symbols

\*BACKEND-WARNING-BEHAVIOR\*

\*CACHE-TABLE-QUERIES-DEFAULT\*

\*CONNECT-IF-EXISTS\*

\*DB-AUTO-SYNC\*

LIST-SQL-STREAMS

LIST-TABLES

LIST-VIEWS

\*DEFAULT-DATABASE\* LOCALLY-DISABLE-SQL-READER-SYNTAX \*DEFAULT-DATABASE-TYPE\* LOCALLY-ENABLE-SQL-READER-SYNTAX

\*DEFAULT-UPDATE-OBJECTS-MAX-LEN\* LOOP-FOR-AS-TUPLES

\*DEFAULT-STRING-LENGTH\* MAP-QUERY \*INITIALIZED-DATABASE-TYPES\* PROBE-DATABASE

ADD-SQL-STREAM QUERY ADD-TRANSACTION-COMMIT-HOOK RECONNECT

ADD-TRANSACTION-ROLLBACK-HOOK RESTORE-SQL-READER-SYNTAX-STATE

ATTRIBUTE-TYPE ROLLBACK CACHE-TABLE-QUERIES SELECT

COMMIT
CONNECT
SEQUENCE-EXISTS-P
SEQUENCE-LAST
CONNECTED-DATABASES
SEQUENCE-NEXT
CREATE-DATABASE
SET-AUTOCOMMIT
CREATE-INDEX
SET-SEQUENCE-POSITION

CREATE-SEQUENCE SQL

CREATE-TABLE SOL-CONDITION

CREATE-VIEW SQL-CONNECTION-ERROR
CREATE-VIEW-FROM-CLASS SQL-DATABASE-DATA-ERROR
DATABASE SQL-DATABASE-ERROR

DATABASE-NAME SQL-DATABASE-WARNING

DATABASE-NAME-FROM-SPEC
DATABASE-TYPE
SQL-EXPRESSION
DEF-VIEW-CLASS
DELETE-INSTANCE-RECORDS
DELETE-RECORDS
DELETE-RECORDS
DELETE-SQL-STREAM
SQL-PECORDING-P
DESTROY-DATABASE
SQL-STREAM

DISABLE-SQL-READER-SYNTAX
DISCONNECT
DISCONNECT-POOLED
DO-QUERY
SQL-TIMEOUT-ERROR
SQL-USER-ERROR
SQL-WARNING

DROP-INDEX START-SQL-RECORDING DROP-SEQUENCE START-TRANSACTION

DROP-TABLE STATUS

DROP-VIEW STOP-SQL-RECORDING
DROP-VIEW-FROM-CLASS TABLE-EXISTS-P
ENABLE-SQL-READER-SYNTAX TRUNCATE-DATABASE

EXECUTE-COMMAND UPDATE-INSTANCE-FROM-RECORDS

FIND-DATABASE UPDATE-OBJECTS-JOINS IN-TRANSACTION-P UPDATE-RECORD-FROM-SLOT INDEX-EXISTS-P UPDATE-RECORD-FROM-SLOTS

INITIALIZE-DATABASE-TYPE UPDATE-RECORDS

INSERT-RECORDS UPDATE-RECORDS-FROM-INSTANCE INSTANCE-REFRESHED UPDATE-SLOT-FROM-RECORD

LIST-ATTRIBUTE-TYPES VIEW-EXISTS-P LIST-ATTRIBUTES WITH-DATABASE

LIST-CLASSES WITH-DEFAULT-DATABASE

LIST-DATABASES LIST-INDEXES WITH-TRANSACTION

# Appendix A. Database Back-ends How CLSQL finds and loads foreign libraries

For some database types CLSQL has to load external foreign libaries. These are usually searched for in the standard locations the operating system uses but you can tell *CLSQL* to look into other directories as well by using the function CLSQL:PUSH-LIBRARY-PATH or by directly manipulating the special variable CLSQL:\*FOREIGN-LIBRARY-SEARCH-PATHS\*. If, say, the shared library libpq.so needed for PostgreSQL support is located in the directory /opt/foo/ on your machine you'd use

```
(clsql:push-library-path "/opt/foo/")
```

before loading the CLSQL-POSTGRESQL module. (Note the trailing slash above!) If you want to combine this with fully automatic loading of libraries via ASDF a technique like the following works:

Additionally, site-specific initialization can be done using an initialization file. If the file / etc/clsql-init.lisp exists, this file will be read after the *CLSQL* ASDF system is loaded. This file can contain forms to set site-specific paths as well as change *CLSQL* default values.

# **PostgreSQL**

# Libraries

The PostgreSQL back-end requires the PostgreSQL C client library (libpq.so). The location of this library is specified via \*postgresql-so-load-path\*, which defaults to /usr/lib/libpq.so. Additional flags to ld needed for linking are specified via \*postgresql-so-libraries\*, which defaults to ("-lcrypt" "-lc").

# **Initialization**

Use

```
(asdf:operate 'asdf:load-op 'clsql-postgresql)
```

to load the PostgreSQL back-end. The database type for the PostgreSQL back-end is :postgresql.

# **Connection Specification**

# Syntax of connection-spec

(host db user password &optional port options tty)

### **Description of connection-spec**

For every parameter in the connection-spec, nil indicates that the PostgreSQL default environment variables (see PostgreSQL documentation) will be used, or if those are unset, the compiled-in defaults of the C client library are used.

host String representing the hostname or IP address the PostgreSQL server resides on. Use the empty string to indicate a connection to localhost via Unix-Domain sockets instead of TCP/IP. db String representing the name of the database on the server to connect to. String representing the user name to use for authentication. user String representing the unencrypted password to use for authentication. password port String representing the port to use for communication with the PostgreSQL server. options String representing further runtime options for the PostgreSQL server. String representing the tty or file to use for debugging messages from the PostgreSOL tty

### **Notes**

None.

# PostgreSQL Socket

server.

# Libraries

The PostgreSQL Socket back-end needs *no* access to the PostgreSQL C client library, since it communicates directly with the PostgreSQL server using the published frontend/backend protocol, version 2.0. This eases installation and makes it possible to dump CMU CL images containing CLSQL and this backend, contrary to backends which require FFI code.

# **Initialization**

Use

```
(asdf:operate 'asdf:load-op 'clsql-postgresql-socket)
```

to load the PostgreSQL Socket back-end. The database type for the PostgreSQL Socket back-end is :postgresql-socket.

# **Connection Specification**

### Syntax of connection-spec

(host db user password &optional port options tty)

### **Description of connection-spec**

host If this is a string, it represents the hostname or IP address the PostgreSQL server resides

on. In this case communication with the server proceeds via a TCP connection to the giv-

en host and port.

If this is a pathname, then it is assumed to name the directory that contains the server's Unix-Domain sockets. The full name to the socket is then constructed from this and the port number passed, and communication will proceed via a connection to this unix-do-

main socket.

db String representing the name of the database on the server to connect to.

user String representing the user name to use for authentication.

password String representing the unencrypted password to use for authentication. This can be the

empty string if no password is required for authentication.

port Integer representing the port to use for communication with the PostgreSQL server. This

defaults to 5432.

options String representing further runtime options for the PostgreSQL server.

String representing the tty or file to use for debugging messages from the PostgreSQL

server.

### **Notes**

None.

# **MySQL**

### Libraries

The MySQL back-end requires the MySQL C client library (libmysqlclient.so). The location of this library is specified via \*mysql-so-load-path\*, which defaults to / usr/lib/libmysqlclient.so. Additional flags to ld needed for linking are specified via \*mysql-so-libraries\*, which defaults to ("-lc").

# **Initialization**

Use

(asdf:operate 'asdf:load-op 'clsql-mysql)

to load the MySQL back-end. The database type for the MySQL back-end is :mysql.

# **Connection Specification**

### Syntax of connection-spec

(host db user password &optional port)

### **Description of connection-spec**

| host     | String representing the hostname or IP address the MySQL server resides on, or nil to indicate the localhost.                            |
|----------|----------------------------------------------------------------------------------------------------|
| db       | String representing the name of the database on the server to connect to.                                                                |
| user     | String representing the user name to use for authentication, or nil to use the current Unix user ID.                                     |
| password | String representing the unencrypted password to use for authentication, or nil if the authentication record has an empty password field. |
| port     | String representing the port to use for communication with the MySQL server.                                                             |

#### **Notes**

#### **FDDL**

- drop-index requires a table to be specified with the :on keyword parameter.
- views are not supported by MySQL.
- The :transactions keyword argument to create-table controls whether or not the created table is an InnoDB table which supports transactions.
- The :owner keyword argument to the FDDL functions for listing and testing for database objects is ignored.

#### **FDML**

• Prior to version 4.1, MySQL does not support nested subqueries in calls to select.

# **Symbolic SQL Syntax**

- MySQL does not support the | | concatenation operator. Use concat instead.
- MySQL does not support the substr operator. Use substring instead.
- MySQL does not support the intersect and except set operations.

 MySQL (version 4.0 and later) does not support string table aliases unless the server is started with ANSI\_QUOTES enabled.

# **ODBC**

#### Libraries

The ODBC back-end requires access to an ODBC driver manager as well as ODBC drivers for the underlying database server. *CLSQL* has been tested with unixODBC ODBC Driver Manager as well as Microsoft's ODBC manager. These driver managers have been tested with the *psqlODBC* [http://odbc.postgresql.org] driver for PostgreSQL and the *MyODBC* [http://www.mysql.com/products/connector/odbc/] driver for MySQL.

#### **Initialization**

Use

```
(asdf:operate 'asdf:load-op 'clsql-odbc)
```

to load the ODBC back-end. The database type for the ODBC back-end is :odbc.

# **Connection Specification**

### Syntax of connection-spec

```
(dsn user password)
```

### **Description of connection-spec**

dsn String representing the ODBC data source name.

user String representing the user name to use for authentication.

password String representing the unencrypted password to use for authentication.

### **Notes**

#### **FDDL**

The :owner keyword argument to the FDDL functions for listing and testing for database objects is ignored.

# **AODBC**

### Libraries

The AODBC back-end requires access to the ODBC interface of AllegroCL named DBI. This interface is not available in the trial version of AllegroCL

### Initialization

Use

```
(require 'aodbc-v2)
(asdf:operate 'asdf:load-op 'clsql-aodbc)
```

to load the AODBC back-end. The database type for the AODBC back-end is :aodbc.

# **Connection Specification**

### Syntax of connection-spec

```
(dsn user password)
```

# **Description of connection-spec**

dsn String representing the ODBC data source name.

user String representing the user name to use for authentication.

password String representing the unencrypted password to use for authentication.

# **Notes**

None.

# **SQLite version 2**

### Libraries

The SQLite version 2 back-end requires the SQLite version 2 shared library file. Its default file name is /usr/lib/libsqlite.so.

# Initialization

Use

```
(asdf:operate 'asdf:load-op 'clsql-sqlite)
```

to load the SQLite version 2 back-end. The database type for the SQLite version 2 back-end is :sqlite.

# **Connection Specification**

### Syntax of connection-spec

(filename)

# **Description of connection-spec**

filename String representing the filename of the SQLite version 2 database file.

### **Notes**

#### Connection

- Passing filename a value of :memory: will create a database in physical memory instead of using a file on disk.
- Some operations will be many times faster if database integrity checking is disabled by setting the SYNCHRONOUS flag to OFF (see the SQLITE manual for details).

#### **FDDL**

- The :owner keyword argument to the FDDL functions for listing and testing for database objects is ignored
- The :column-list keyword argument to create-view is not supported by SQLite version 2.

# Symbolic SQL Syntax

• SQLite version 2 does not support the all, some, any and exists subquery operations.

# **SQLite version 3**

# **Libraries**

The SQLite version 3 back-end requires the SQLite version 3 shared library file. Its default file name is /usr/lib/libsqlite3.so.

# **Initialization**

Use

```
(asdf:operate 'asdf:load-op 'clsql-sqlite3)
```

to load the SQLite version 3 back-end. The database type for the SQLite version 3 back-end is :sqlite3.

# **Connection Specification**

### Syntax of connection-spec

(filename &optional init-function)

# **Description of connection-spec**

filename String representing the filename of the SQLite version 3 database file.

init-function A function designator. init-function takes a single argument of type sqlite3:sqlite3-db, a foreign pointer to the C descriptor of the newly opened database. init-function is called by the back-end immediately after SQLite version 3 sqlite3\_open library function, and can be used to perform optional database initializations by calling foreign functions in the SQLite version 3 library.

> An example of an initialization function which defines a new collating sequence for text columns is provided in ./examples/sqlite3/init-func/.

#### **Notes**

#### Connection

- Passing filename a value of :memory: will create a database in physical memory instead of using a file on disk.
- · Some operations will be many times faster if database integrity checking is disabled by setting the SYNCHRONOUS flag to OFF (see the SQLITE manual for details).

#### **FDDL**

- The :owner keyword argument to the FDDL functions for listing and testing for database objects is ignored.
- The :column-list keyword argument to create-view is not supported by SQLite version 3.

### Symbolic SQL Syntax

• SQLite version 3 does not support the all, some, any and exists subquery operations.

# **Oracle**

# Libraries

The Oracle back-end requires the Oracle OCI client library. (libclntsh.so). The location of this library is specified relative to the ORACLE\_HOME value in the operating system environment.

# **Library Versions**

CLSQL has tested successfully using the client library from Oracle 9i and Oracle 10g server installations as well as Oracle's 10g Instant Client library. For Oracle 8 and earlier versions, there is vestigial support by pushing the symbol :oci7 onto cl:\*features\* prior to loading the clsql-oracle ASDF system.

```
(push :oci7 cl:*features*)
(asdf:operate 'asdf:load-op 'clsql-oracle)
```

### Initialization

Use

```
(asdf:operate 'asdf:load-op 'clsql-oracle)
```

to load the Oracle back-end. The database type for the Oracle back-end is :oracle.

# **Connection Specification**

#### Syntax of connection-spec

```
(global-name user password)
```

### **Description of connection-spec**

global-name String representing the global name of the Oracle database. This is looked up through the tnsnames.ora file.

user String representing the user name to use for authentication.

password String representing the password to use for authentication..

### **Notes**

### Symbolic SQL Syntax

- The userenv operator is Oracle specific.
- Oracle does not support the except operator. Use minus instead.
- Oracle does not support the all, some, any subquery operations.

#### **Transactions**

# **Glossary**

#### Note

This glossary is still very thinly populated, and not all references in the main text have been properly linked and coordinated with this glossary. This will hopefully change in future revisions.

Attribute A property of objects stored in a database table. Attributes are rep-

resented as columns (or fields) in a table.

Active database See Database Object.

Connection See Database Object.

Column See Attribute.

Data Definition Language

(DDL)

The subset of SQL used for defining and examining the structure of

a database.

Data Manipulation Language

(DML)

The subset of SQL used for inserting, deleting, updating and fetch-

ing data in a database.

database See Database Object.

Database Object An object of type database.

Field See Attribute.

Field Types Specifier A value that specifies the type of each field in a query.

Foreign Function Interface

(FFI)

An interface from Common Lisp to a external library which contains

compiled functions written in other programming languages, typic-

ally C.

Query An SQL statement which returns a set of results.

RDBMS A Relational DataBase Management System (RDBMS) is a software

package for managing a database in which the data is defined, or-

ganised and accessed as rows and columns of a table.

Record A sequence of attribute values stored in a database table.

Row See Record.

Structured Query Language

(SQL)

An ANSI standard language for storing and retrieving data in a rela-

tional database.

SQL Expression Either a string containing a valid SQL statement, or an object of type

sql-expression.

Table A collection of data which is defined, stored and accessed as tuples

of attribute values (i.e., rows and columns).

Transaction An atomic unit of one or more SQL statements of which all or none

are successfully executed.

#### Glossary

Tuple See Record.

A table display whose structure and content are derived from an existing table via a query. View

The class  ${\tt standard-db-object}$  or one of its subclasses. View Class